Revista Bimestral de los Joven Club de Computación y Electrónica. Cuba - Gratuita - ISSN 1995-9419

Número 3

Enero - Febrero 2008

http://revista.jovenclub.cu

Noticias - Internet - Software - Hardware - Entrevistas - Artículos - Consejos Prácticos y más...

# Instruir con inteligencia emocional

Videojuegos para niños y jóvenes Efectos en conducta y personalidad

Enter

La era de la sociedad de la información

۴H

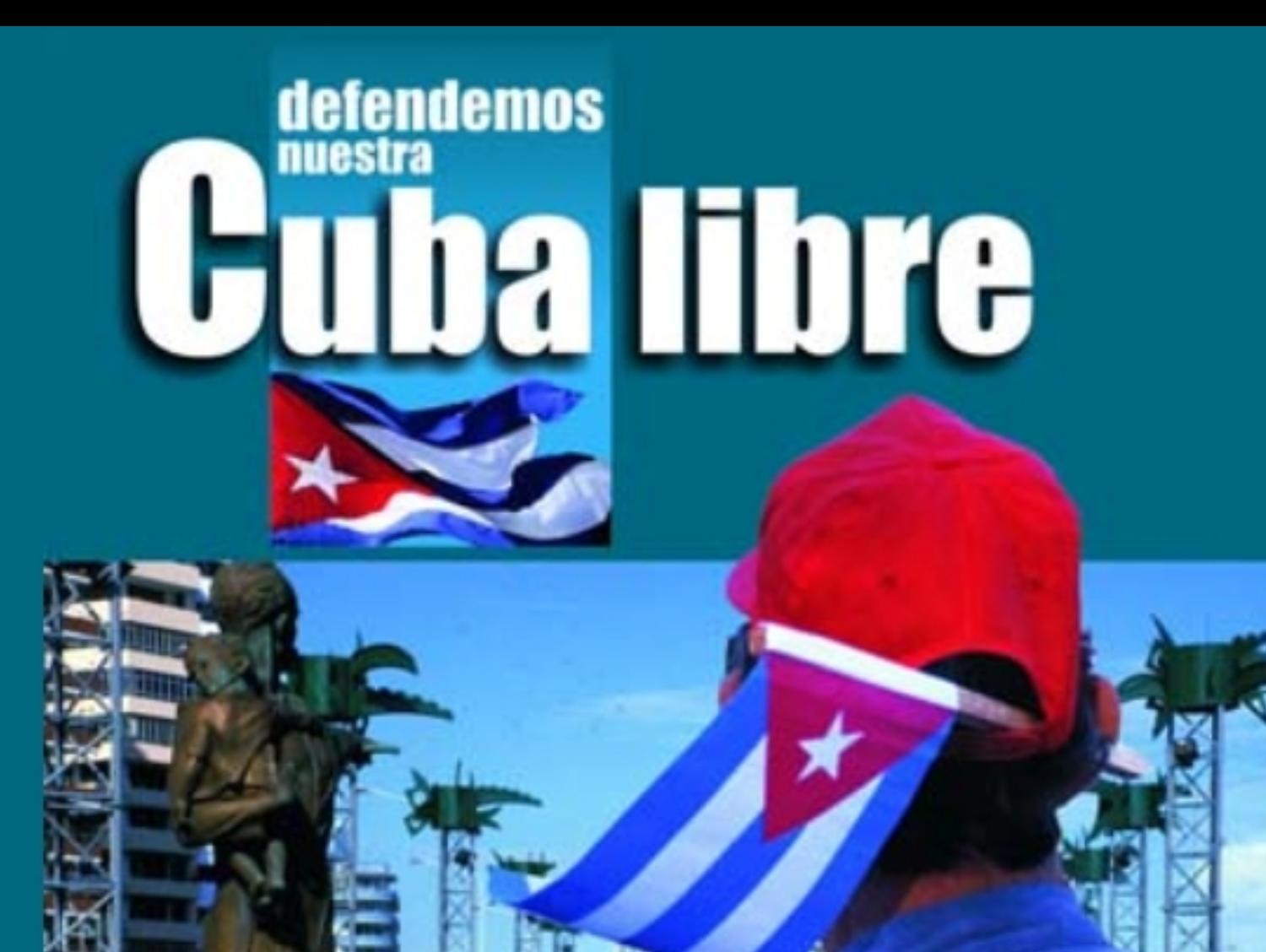

# en

No renunciaremos jamás a nuestros ideales, a nuestra independencia, a nuestra soberanía. Marchamos con la Patria, la Revolución y el Socialismo.

**El menú** 

# **Editorial** por Raymond J. Sutil Delgado

los cubanos con muchas perspectivas. Para el colectivo de la revista Tino, no fue menos, pues ya estamos trabajando para colocar esta publicación en papel, y entregar una a cada Joven Club de Computación y Electrónica del país.

Para.<br>También hemos estudiado nuevas Los términos más solicitados en Google: redes sociales posibilidados por el mayor contidad posibilidades para llegar a la mayor cantidad posible de lectores, analizando sus email a nuestra redacción y teniendo en cuenta la tecnología y los nuevos servicios que prestan nuestras instalaciones (navegación .cu), se confeccionará la revista también en formato web.

Algunas secciones experimentarán un cambio en próximas ediciones, El consejero, además de trucos, tips, consejos, etc, ahora también impartirá cursos para trabajar con una determinada aplicación. Estos cursos serán divididos por partes, que irán apareciendo en las diferentes ediciones del año.

El foro, con su misión de responder a las **32** Notepad++ preguntas de nuestros lectores, ahora, mostrará una encuesta en cada edición, sobre un tema de interés informático o de comunicación. Los resultados serán emitidos en la edición siguiente.

El laboratorio, acostumbrado a sugerirnos software para determinada tarea, acción o función, ahora nos dará la posibilidad de descargar los software desde un servidor con domino .cu. Este nuevo servicio se implementará para que los usuarios que visiten nuestras instalaciones, puedan descargar los software que aparecen en esta sección.

**El navegador .** El escritorio, nuestra sección "plato fuerte", ahora publicará, crónicas y reportajes avanzados, sobre los eventos o actividades nacionales que desarrollen o participen los Joven Club de Computación y Electrónica. Plasmando de esta forma la historia y dejando constancia del movimiento en la sociedad cubana.

Ustedes los lectores, para quienes trabajamos, pueden ser parte de estas páginas, envíenos sin dudar, sus críticas, opiniones, ideas y todo lo que piensen que puede mejorar la revista Tino, espacio de expresión para reflejar todo el quehacer de los Joven Club y su proyección en la solución de los problemas comunitarios.

Muchos son los retos que nos esperan. Somos leídos por cientos de personas en todo el mundo, y esperamos que este año se unan más. El consejo editorial continúa trabajando para lograrlo.

- **El vocero**<br>4 Biblioteca digital de Cienfuegos con la FULL
- Primer Taller Metodológico Nacional de los Joven Club El octavo año del nuevo milenio, comenzó para **5** Joven Club en el I Taller de Tecnologías Soberanas
	- Labor comunitaria de Joven Club en Cienfuegos **6** Migrarán los Joven Club en Las Tunas a software libre
	- Aniversario 43 de las Brigadas Técnicas Juveniles
	- **7** Arcoiris, un proyecto comunitario de los Joven Club Realizarán exámenes de suficiencia en los Joven Club
	- **8** Archivos con spam en formato MP3
	- **9** Descubre la tecnología de construcción de un sitio web Linux en móviles, ¿gran avance en 2008?

### **El escritorio .**

- **11** Inteligencia Artificial ¿Ciencia o ficción?
- **14** La era de la sociedad de la información
- **17** Un rayo de luz para un niño discapacitado
- **18** Instruir con inteligencia emocional
- **20** En nuestras manos esta la esperanza
- **21** Ontologías, necesidad inminente
- **24** Videojuegos para niños y jóvenes. Efectos en conducta y personalidad
- **26** Estrategias para implementar de forma paralela las RNA
- **29** La evaluación del desempeño escolar y el software educativo **El laboratorio .**
	-
- **33** Kxama v0.1.008
- **34** CDex v1.51
- **35** Ciusbet Hardware BenchMark v1.9 **El entrevistado .**
- **37** José Candelario Balmaseda Novoa **El taller .**
- **39** Comprobador de cables de A/V (Audio/Video)
- **42** Pulsador digital **El foro .**
- **45** Preguntas y respuestas **El consejero .**
- **47** Trucos, sugerencias, guías prácticas y más
- **53** Medio Ambiente. Joven club Radio Ciudad del Mar, una brisa en tu dial Crisol: Portal de la Cultura en Granma
- **54** Sitio Web Visión Tunera Historia de la provincia Matanzas El Cenaguero
- **55** Segurmática Universidad de Camagüey
- **56** Centro Ciencia: Biblioteca digital en Villa Clara Periódico Granma Federación Cubana de Béisbol Aficionado
	- **El visor .**
- **58** Actividades y eventos a realizar en los Joven Club
- **61** Contáctenos
- Colectivo de la revista

# Biblioteca digital de Cienfuegos con la FULL

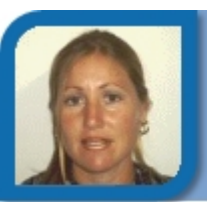

**Denia Pérez González Antonio Pino Borrego Antonio Pino Borrego** 

denia070112@cfg.jovenclub.cu Palacio de Computación Cienfuegos

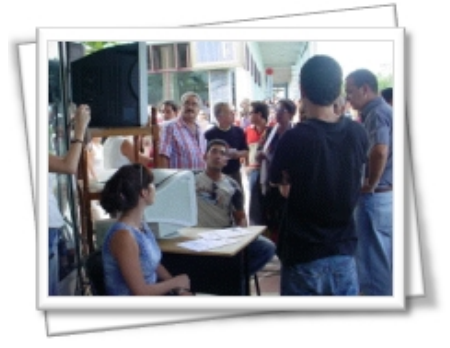

El Centro de Información (CI) de los Joven Club de Computación y Electrónica (JCCE) en la provincia de Cienfuegos se unió también al Festival Universitario del Libro y la Literatura (FULL), que en

saludo al Día Internacional del Estudiante, v el aniversario 85 de la Federación Estudiantil Universitaria tuvo lugar el pasado 17 de noviembre.

En la gran fiesta protagonizada por los universitarios cienfuegueros, con el apoyo de la Unión de Jóvenes Comunistas y el Instituto Cubano del Libro, el CI puso a disposición de los lectores, la Biblioteca Digital de los JCCE, que ofrece de forma gratuita una selección literaria de Cuba y el mundo.

Durante el desarrollo de la Noche de los Libros como parte de la FULL, se brindaron algunos de los servicios del Centro de Información como descargas de textos literarios, copia de documentos, manuales, tutoriales, cursos, guías de estudio, entre otras, no solo en la rama de la informática, sino en todas las áreas del conocimiento.

Entre los servicios que prestan los CI se encuentran: Consulta en Sala de Lectura, Copia de Información, Copia de Software, Entrega de información por demanda, Búsqueda, Búsqueda avanzada (Internet), Referencia, Préstamos, Descontaminación y actualización de antivirus, Consulta de Hemeroteca, entre otros. También cuenta con una biblioteca digital, donde incluye una amplia gama de temas.

Mensualmente, el Centro de información, participará en la Noche de los Libros, iniciativa surgida al calor del verano 2007 y que se extiende por todo el archipiélago cubano.

# Primer Taller Metodológico Nacional de los Joven Club

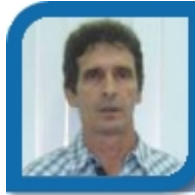

tony16021@hab.jovenclub.cu Joven Club Quivicán 2

El Primer Taller Metodológico Nacional del los Joven Club de Computación y Electrónica se efectuó durante los días 3 al 8 de Diciembre de 2007, en el Palacio de Computación de Pinar del Río, donde, representantes de 6 provincias trabajaron largas jornadas en aras de reformular los Programas de Clases, Tabloides de ejercicios y Tutoriales de los cursos de Operador de Microcomputadora, Microsoft Word-Power Point y Microsoft Excel.

Las provincias estuvieron representadas por un colectivo integrado por Juan Carlos Begue (Guantánamo), Idalia Oliva Bárzaga (Camagüey), Eloisa Jova Cruz (Villa Clara), Sonia González Valdés (Cienfuegos), Antonio Pino Borrego (La Habana) y Eric Mederos González (Pinar del Rió), dirigidos y orientados por Nadia López Rodríguez, Metodóloga Nacional del movimiento.

Momento significativo resultó la sesión de trabajo realizada el 7 de diciembre, en el Centro de Información del propio Palacio, donde 40 instructores del municipio cabecera y municipios aledaños, junto a la Dirección Nacional de los Joven Club y los participantes del Taller realizaron un profundo intercambio de experiencias. Entre otros temas se analizaron cada una de las propuestas de cambios realizados por los integrantes del Colectivo Metodológico, a la vez que se invitó a la valoración de esos cambios en el próximo cuatrimestre para su validación.

Las palabras finales estuvieron a cargote Raúl Van-Troy, Director Nacional, el cual valoró de positivo el trabajo realizado, e instó a los presentes estar preparados para los cambios y nuevos retos que puedan surgir dentro del movimiento. Al momento emotivo se añadieron las palabras de elogios y felicitaciones por parte de Ernesto Rodríguez y Tania García a los miembros del colectivo y participantes del Taller por la profundidad metodológica y cientificidad de los contenidos tratados.

La actividad fue momento propicio para la divulgación de dos artículos periodísticos en el Portal de los Joven Club de Pinar del Río, uno sobre el Taller y el otro sobre tan memorable fecha, en recordación de 111 Aniversario de la caída en combate de Antonio Maceo y Grajales y su ayudante el capitán Francisco Gómez Toro.

# Joven Club en el I Taller de Tecnologías Soberanas

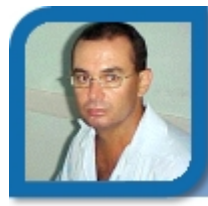

**José Candelario Balmaseda** cande02034@ltu.jovenclub.cu

Joven Club Puerto Padre 3

La Facultad Territorial en Granma de la Universidad de las Ciencias Informáticas (UCI), realizó en el municipio de Manzanillo el I Taller de Tecnologías Soberanas. Enfocado a las actividades de formación, investigación y producción, relacionadas con la informática.

Instructores de los Joven Club de Computación y Electrónica de Las Tunas estuvieron presentes en dicho evento, donde presentó la ponencia "Propuesta de programas para la organización curricular de la enseñanza-aprendizaje del sistema operativo GNU/Linux en los Joven Club de Computación y Electrónica"

Presente en este evento, el decano de la Facultad 10 de la UCI, Hector Rodríguez Figueredo en sesión plenaria, profundizó en la importancia de seguir adelante con el Software Libre y estimuló a la Facultad de Manzanillo, por ser la primera del país en tener todas sus computadoras en un solo sistema operativo basado en esta tecnología.

En el evento se expuso un plan de estudio sobre el lenguaje de programación *Perl* para los Joven Club de Computación y Electrónica. El mismo toma en cuenta el estado del arte sobre la enseñanza de este lenguaje en el mundo y en nuestro país. El programa se aplica hoy con éxito en el Joven Club Puerto Padre III de dicha ciudad, en la cual hay inscritos 8 alumnos. Además el diseño del mismo forma parte de un macrodiseño en aras de formar administradores en red para el sistema operativo Linux.

Se presentó además la distribución Tinux, una propuesta para los Jóvenes Club de Computación y

Electrónica, del Licenciado Alberto Méndez Pérez.

Este trabajo fue muy bien acogido y reconocido como un aporte importante para el Software Libre, ya que los Jóvenes Club cuentan con una Distro que nada le falta en correspondencia con las existentes en cualquier lugar del mundo.

La valentía de esos compañeros fue reconocida, pues a pesar de los enormes desafíos que hoy significa para nuestro país tener toda una facultad sin Windows y lograr que funcione correctamente es loable y digna de seguir e imitar.

# Labor comunitaria de Joven Club en Cienfuegos

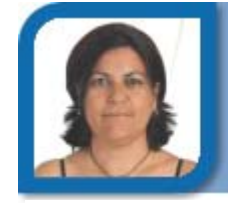

**Marilyn Portal García**  marilyn07081@cfg.jovenclub.cu Joven Club Cienfuegos 7

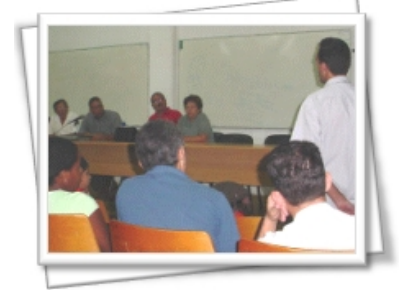

Pioneros, estudiantes de secundaria básica, de Ciencias Médicas y alumnos de la cátedra del Adulto Mayor de los Geroclub, Intercambiaron el pasado mes de noviembre en Cienfuegos sobre el

desarrollo de los Joven Club de Computación y Electrónica.

Con la presencia de Ernesto Rodríguez, Subdirector Técnico del programa, Noel Carrazana, Director Provincial de los Joven Club y Omar Villafuerte, coordinador de los Geroclub, el coloquio permitió conocer los avances de este programa en la informatización de la sociedad cubana, durante estos veinte años, además de debatir temas vinculados al trabajo con discapacitados y la navegación en la red nacional.

Los presentes reconocieron el trabajo de los Joven Club de Computación y Electrónica en la labor comunitaria y convocaron a una mayor presencia estudiantil en cada proyecto, en pos de elevar el conocimiento y crear habilidades y talentos en las Nuevas Tecnologías de la Información y la Comunicación.

# Migrarán los Joven Club en Las Tunas a software libre

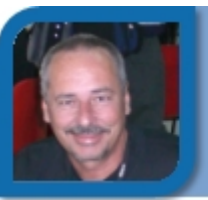

**Víctor Hugo Pérez Rodríguez** 

subdirector@ltu.jovenclub.cu Dirección provincial Las Tunas

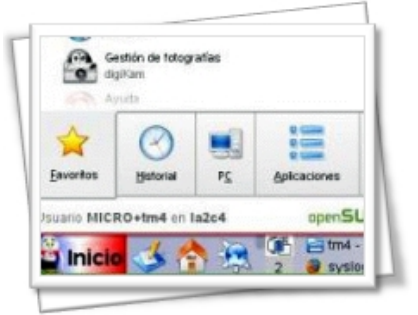

El software libre, rebelde y moderno, ya ha tocado a la puerta de los Joven Club en esta provincia. Tema problemático en todo el planeta, inducido por los grandes monopolios de la informática, que lo

desacreditan a cada instante, pues esta tecnología se basa en que, una vez obtenido, puede ser usado, copiado, estudiado, modificado y redistribuido libremente, sin pagar por ello un solo centavo.

Las instalaciones deberán cumplir algunos requisitos para ser declarada lista para emigrar al software libre.

Estas etapas tiene como fecha límite: primera etapa 4 de abril, segunda etapa 26 de julio y una tercera etapa el 8 de septiembre, conmemorando el aniversario 21 de nuestro movimiento, por lo que cada instalación se trazará una meta a cumplir.

La migración es hacia el software libre basado en GNU/Linux como sistema operativo, en estos momentos, no existen especificaciones a cual distribución será. Nuestra provincia, ha elegido la distribución Tinux, basada en Open SuSE. Todo el proyecto estará coordinado provincialmente por el instructor Master en Ciencias del Joven Club Puerto Padre 3, José Candelario Balmaseda Novoa.

En diciembre se efectuó la primera reunión preparatoria con los especialistas de cada Joven Club, para definir la política o estrategia a seguir. Dentro de las mismas están: impartir cursos a distancia a los administradores de los servidores y encuentros presénciales. La dirección provincial asumió el reto, de migrar en la primara etapa. Todo el proceso comenzará a funcionar a partir del mes de enero de 2008.

# Aniversario 43 de las Brigadas Técnicas Juveniles

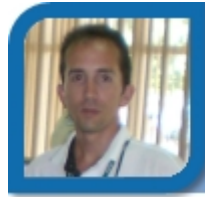

**Déniker Marín Carrazana**  webmaster@vcl.jovenclub.cu Dirección provincial Villa Clara

Representantes de la Unión de Jóvenes Comunistas (UJC), la Federación de Estudiantes Universitarios (FEU), la Federación de Estudiantes de la Enseñanza Media (FEEM), los Joven Club de Computación y Electrónica, y otras organizaciones pertenecientes a la rama de la Ciencia y la Técnica, se dieron cita en las instalaciones del Salón ECO en Santa Clara el pasado 6 de diciembre. ¿El objetivo? Realizar el acto provincial por Aniversario 43 de las Brigadas Técnicas Juveniles (BTJ).

Osnay Miguel Colina Rodríguez, Primer Secretario de la UJC en Villa Clara, junto a representantes de las BTJ Nacional, entregaron la Medalla Abel Santamaría Cuadrado, que otorga el Consejo de Estado a propuesta del Buró Nacional de la UJC y el Sello Forjadores del Futuro a aquellos jóvenes que por cuarta y quinta vez consecutivas habían sido homenajeados con tan alto galardón por los resultados alcanzados en la investigación.

Durante el acto Ana Yudith Área, presidenta nacional de las BTJ, entregó un reconocimiento a la provincia Villa Clara por los notables resultados de sus brigadistas, que se sitúan entre la vanguardia en el país.

Paralelo a esta actividad, pero en diversas fechas, se desarrollaron un sinnúmero de actividades entre las que se destacaron una gala cultural, encuentro de jóvenes doctores de las Ciencias del territorio, encuentro con dirigentes de las BTJ, etc.

Se recordaron las palabras del Comandante de la Revolución cubana: "La supervivencia de la Revolución y del socialismo, la preservación de la independencia de este país depende hoy, fundamentalmente de la ciencia y la técnica. Y no voy a decir que sea únicamente un problema de la ciencia y la técnica; yo diría que es, en primer lugar, un problema político, una cuestión de conciencia..."

# Arcoiris, un proyecto comunitario de los Joven Club

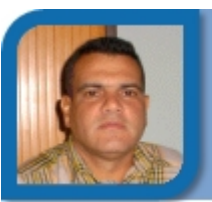

### **Jorge Morales Rodríguez**

metodologo@mtz.jovenclub.cu Dirección provincial Matanzas Joven Club Colombia 2

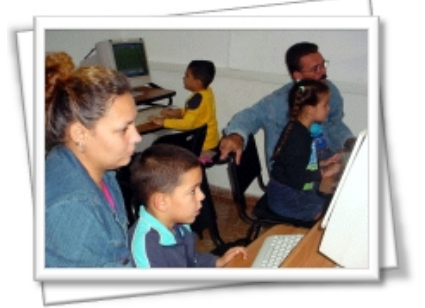

Arcoiris es un proyecto comunitario que comenzó con 10 alumnos del grado preescolar de la escuela "Inti Peredo", centro de referencia en el municipio Colón, en la provincia de Matanzas, la familia de

dichos miembros y el Joven Club de Computación y Electrónica Turbo. Dirigido por el Departamento Provincial de Metodología del programa en Matanzas, cuenta con el apoyo de un grupo multidisciplinario en el que intervienen, además, la maestra del grupo, Lic. Martha Riverón Herrera, con más de 32 años de experiencia en la actividad, el psicólogo y M.Sc. Eduardo Triana Álvarez, la Dra. Yanet Lóriga Leiva, especialista de primer grado en Medicina General Integral y los familiares de los niños.

Este es un proyecto que prepara a la familia cubana para que pueda alcanzar un aprendizaje desarrollador de sus niños comenzando desde edades muy tempranas, insertando a los padres como elementos activos, con el objetivo de que los niños aprendan a conocer, a hacer, a convivir y a ser de una manera creativa, innovadora, activa, reflexiva. Esto se logra a través de varios factores, los avances de la informática y las comunicaciones y lo más destacado de los enfoques didácticos desarrolladores del Dr Carlos Expósito.

En el proyecto, a partir de experiencias nacionales e internacionales, se propuso enriquecer el desarrollo psíquico del niño, enseñarle especialmente, a padres y niños, los métodos y procedimientos desarrolladores para la adquisición de ese conocimiento necesario; enseñarle a investigar de manera sistemática los objetos con los que se relacionaban; a descubrir y comparar sus propiedades, a sacar conclusiones y a aplicar los resultados obtenidos en su actividad.

# Realizarán exámenes de suficiencia en los Joven Club

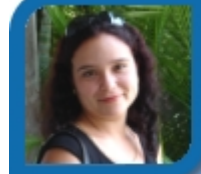

# **Dunia Figal Lago**  dunia07024@ltu.jovenclub.cu

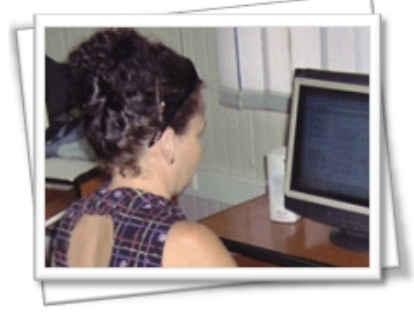

Teniendo en cuenta la posibilidad de que algunas personas tengan amplios conocimientos en las materias de los cursos estandarizados que se imparten en los Joven Club de

Computación y Electrónica, sin haberlos cursado en alguna institución de enseñanza o poseer el título idóneo que avale dichos conocimientos, nuestras instalaciones darán la posibilidad de realizar exámenes de suficiencia mediante la cual los solicitantes demuestren sus habilidades, destrezas y conocimientos, sin necesidad de seguir la estructura formal de un curso.

Las solicitudes para el examen se harán en cada Joven Club de Computación y Electrónica del país, en los días comprendidos del 15 al 20 (ambos inclusive) del mes de Enero de 2008. Se conformará un Tribunal integrado por un Metodólogo del Equipo Provincial de Computación y Electrónica, y dos instructores, especialistas del programa a evaluar.

No se permite repetir el examen de suficiencia. En caso que el estudiante fracase en el examen, o no se presente a realizar la prueba, deberá solicitar matricula en el curso de manera regular.

Al evaluado se le entregará un Hago Constar, que tendrá validez hasta el 31 de Junio del año en que se expide, fecha en la cual obtendrá el Certificado oficial correspondiente.

Esta nueva opción, se encuentra legalizada en la resolución No. 25/2006, del Director Nacional del programa.

Los exámenes en cuestión se aplicarán el primer martes hábil del mes Febrero de 2008.

# Archivos con spam en formato MP3.

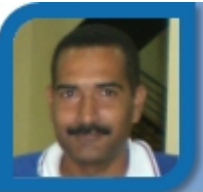

**Felix Alberto Palacios Noa** 

electronico@ltu.jovenclub.cu

Dirección provincial Las Tunas

Aprovechando la moda de compartir música digital, la última treta de los "spammers" (creadores de "spam" o "correo basura") para rebasar los filtros "antispam" consiste en introducir archivos de audio en sus e-mails y se detectaron envíos masivos de estos correos. Los archivos, por lo general, se disfrazan con nombres de cantantes o de canciones, como "elvis.mp3", "say your name.mp3" o "gloriastefan.mp3". Estos se escucha distorsionado. Lo graban así intencionadamente para no ser descubiertos.

El "spam" con MP3 más peligroso es el que promete comprar acciones de una determinada compañía en Bolsa. Dentro de esta categoría, conocida como "pump and dump" o "correo basura financiero", estos mensajes han sido clasificados como un avanzado sistema de "scam" (ofertas de trabajo falsas). "Los spammers compran acciones de alguna empresa más o menos desconocida y cuyo valor en Bolsa no sea elevado. Después envían mensajes basura recomendando la compra de acciones de esa empresa", explica Sylvia Ayuso, responsable de canal de la firma de seguridad GFI.

Con el envío masivo de mensajes, con que sólo una pequeña parte de los que reciben los correos compren acciones de esa empresa "provocarán una subida del precio de las mismas, momento en el cual procederán a vender esas acciones que compraron baratas lo que a su vez supondrá el desplome de los precios, perjudicando a quienes compraron tras escuchar el fichero", afirma Ayuso.

Por ahora, el volumen de "spam" audible es pequeño. Se está volviendo al envío de "spam" con archivos PDF, un formato aceptado en todas las compañías. Para estar a salvo de mensajes de "correo basura" con ficheros, los expertos recomiendan eliminarlos sin abrir, si no procede de remitente conocido.

### *Tomado de*

*http://clicinternet.cubasi.cu/esp/ampliacion\_principal8.htm*

# Los términos más solicitados en Google : redes sociales

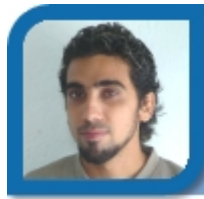

### **Brian Pretel Fleitas**

webmaster@cfg.jovenclub.cu Dirección provincial Cienfuegos

En el informe conocido como "Zeitgeist 2007", se afirma que el 70 por ciento de las búsquedas en Google se refieren a redes de socialización, y así lo demuestra la lista que da a conocer los diez términos más solicitados, que incluye el sitio de socialización británico Badoo, el de habla hispana Hi5 y el estadounidense Facebook.

También aparecen en la lista sitios en los que se comparten vídeos, como YouTube y Dailymotion, así como el juego de rol en línea para niños "Club Penguin".

El mundo paralelo virtual de Second Life, es la última red social registrada recientemente por Zeitgeist entre las 10 búsquedas más frecuentes.

El mundo sólo ha visto "la punta del iceberg" en lo que toca a las redes sociales en línea, dijo Amit Kapur, alto directivo de MySpace, a la AFP. "Es un paso natural en la evolución de la Web", que "se está volviendo más personal", agregó.

Cifras de la industria muestran que la cantidad de usuarios de Facebook se duplicó en 2005 hasta llegar a unos 55 millones, mientras el líder en este campo, MySpace, creció un 30 por ciento, para alcanzar 110 millones de miembros.

El gran atractivo de los juegos de rol y mundos virtuales es que le permite a la gente "interactuar como su "yo" ideal y no como su verdadero "yo"", indicó.

El frenesí de las redes sociales ganó también las esferas financieras: el grupo Microsoft compró recientemente un 1,6 por ciento de Facebook por 240 millones de dólares. A ese precio, el sitio -que todavía no gana dinero- vale 15.000 millones de dólares, casi tanto como General Motors.

### *Tomado de*

*http://clicinternet.cubasi.cu/esp/ampliacion\_principal1.htm*

# Descubre la tecnología de construcción de un sitio web

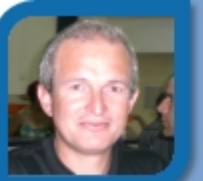

**Mario Abel Vega Vega** 

mario02021@ltu.jovenclub.cu Joven Club Puerto Padre 2

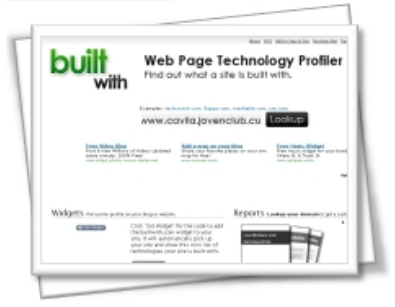

Por medio del sitio BuiltWith (http://builtwith.com/) puedes acceder a los datos internos de un sitio web. El sitio escanea la página principal y realiza un análisis exhaustivo de

las herramientas que se utilizan en su realización.

Desde el punto de vista técnico y avanzado, BuiltWith lo que hace es recopilar los datos que todo el mundo puede saber de un sitio web y los muestra de forma ordenada, sin embargo no dispone de tecnología especializada para averiguar que hay detrás del servidor.

Después de indicar la dirección URL de un sitio, BuilWith no sólo informa sobre el tipo de servidor que alberga Apache, IIS, php, etcétera, sino también ofrece otros detalles tecnológicos del mismo como el sistema operativo que utiliza, la herramienta de publicación, los scripts incluidos y los tipos de videos encontrados, entre otros datos. En fin, es una forma de averiguar mucho de un sitio web en poco tiempo.

Sin dudas, BuiltWith es un servicio web muy pequeño y de nicho, pero muy útil porque te sirve para saber que es lo que hace funcionar "casi" cualquier sitio. La información es muy completa e incluye hasta el sistema de estadísticas o contadores que estos sitios usan y realiza además una analogía con lo que usan los 5000 sitios más grandes de todos los analizados.

En resumen, la idea no está mal porque te permite, aunque no sea 100 por ciento exacto (pero bueno… Alexa tampoco lo es y todos le prestan atención), estimar que servicios son usados… el típico ejemplo es comparar Analytics contra Omniture SiteCatalyst...

### *Tomado de*

*http://clicinternet.cubasi.cu/esp/ampliacion\_semanal8.htm*

# Linux en móviles, ¿gran avance en 2008?

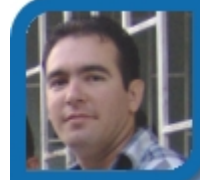

### **Yoel Acosta Barrios**

webmaster@cav.jovenclub.cu Dirección provincial Ciego de Ávila

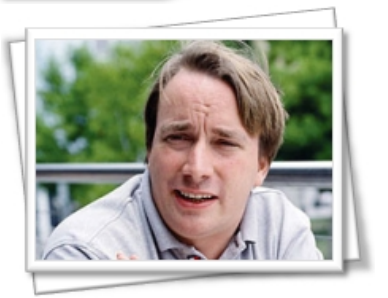

Linus Torvalds es por todos conocido como la persona que creó Linux, así *a grosso modo*. Desde entonces, allá por primeros de los 90, Linux ha ido creciendo y hoy en día muchos lo toman como

alternativa clara al sistema operativo más utilizado por excelencia, Windows de Microsoft.

Por otro lado, en los últimos años el mercado de la telefonía móvil ha crecido de forma exponencial y a día de hoy todo el mundo tiene un móvil, si no son varios, y desde hace unos meses se está intentando utilizar un sistema operativo Linux en los teléfonos móviles, a veces con un resultado más satisfactorio que otras, pero siempre avanzando pasito a pasito. Este mismo año conocimos la plataforma Android de Google que jugará un papel crucial para hacer realidad su idea: 2008 será un año de expansión para la plataforma Linux en móviles, por varias razones:

- Por un lado, está claro que el apoyo de Google es lo que faltaba para iniciar de una vez por todas el proyecto.

- Las plataformas abiertas y libres.

- Linux está creciendo gracias a las distribuciones sencillas como Ubuntu.

Están claras las palabras de Linus sobre este próximo 2008:

*"En lo personal no me he involucrado en ésa área pero ciertamente parece que el 2008 puede ser, gracias a la Alianza Google, uno de los años en que encontrarás móviles disponibles masivamente con Linux."* 

*Tomado de http://xataka.com/2007/12/18-linux-en-moviles-granavance-en-2008*

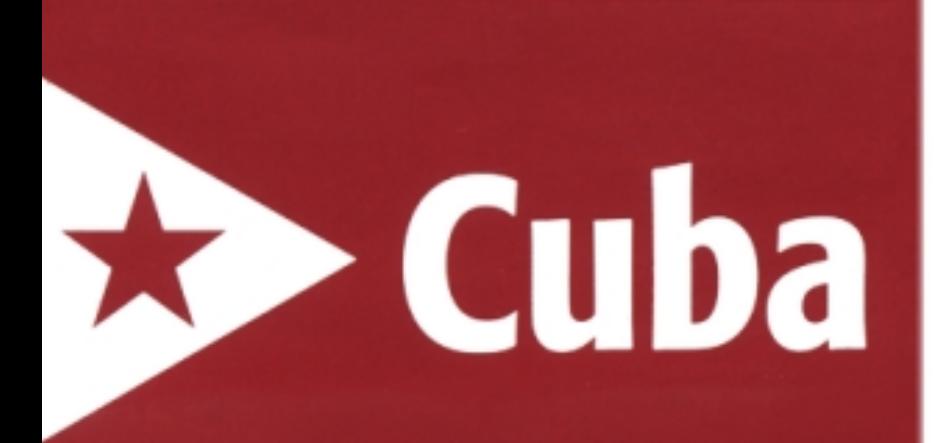

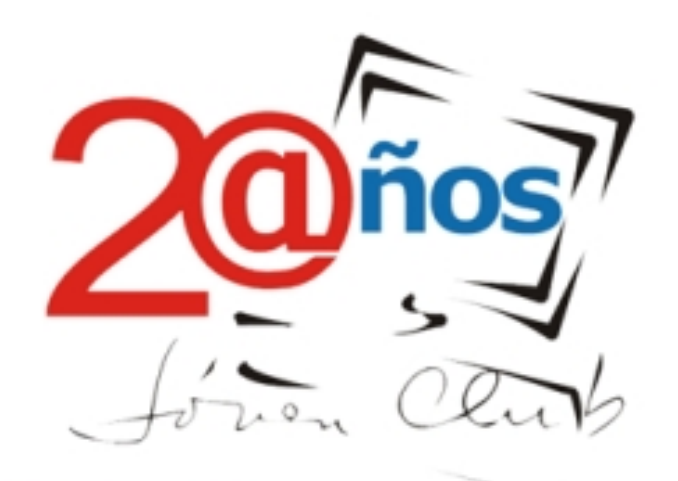

Informatizando la esperanza

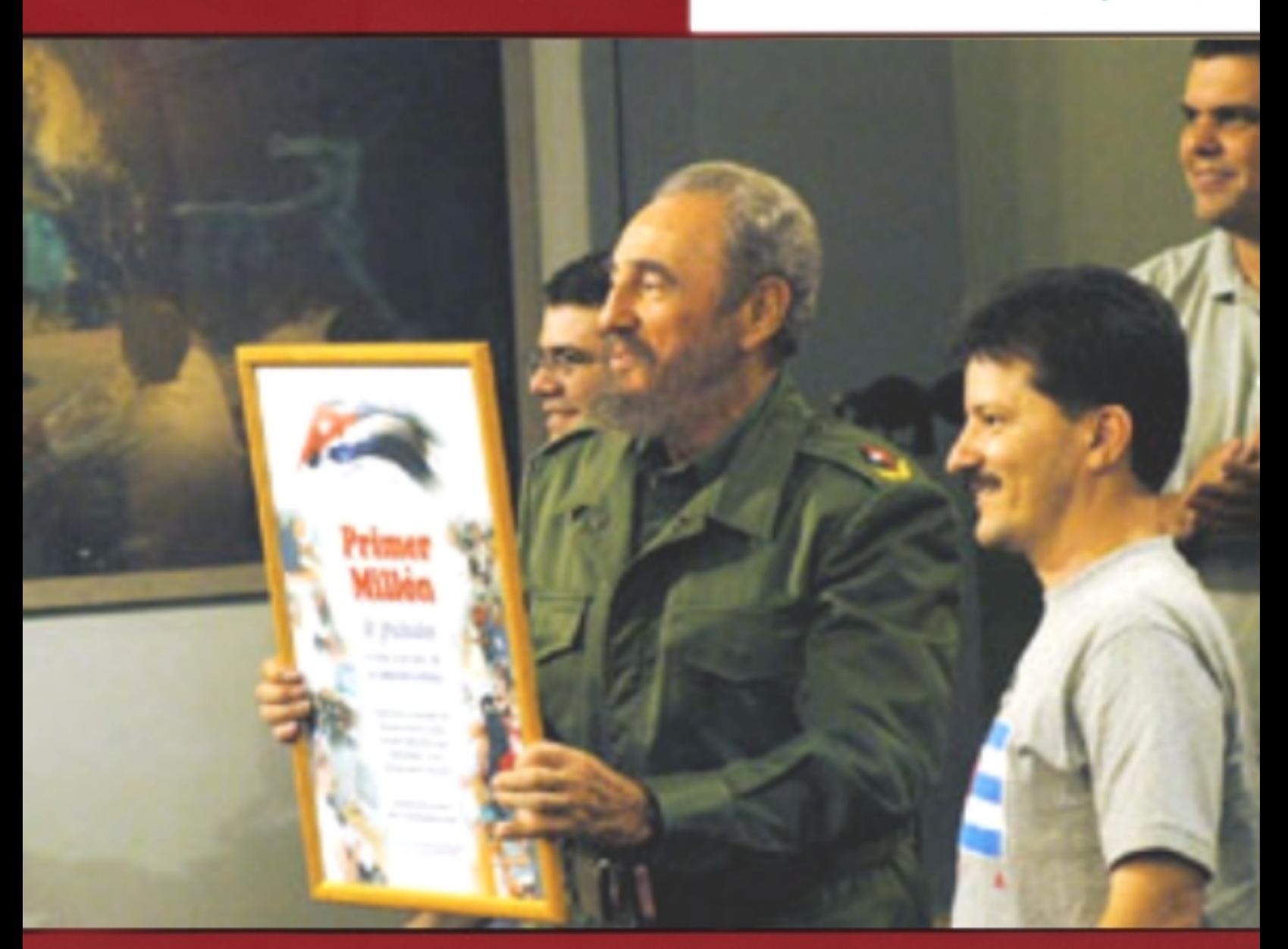

Soy hoy 7 de marzo, por todas las razones del mundo el revolucionario más feliz

# **Inteligencia Artificial** *XVIII* **and** *Yolagny Díaz Bermúdez* ¿Ciencia o ficción? electronico12013@mtz.jovenclub.cu

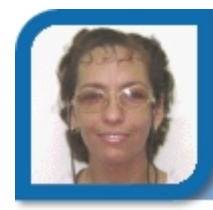

Joven Club Jagüey 1

**Co-autor:** Carlos Bello Pauste

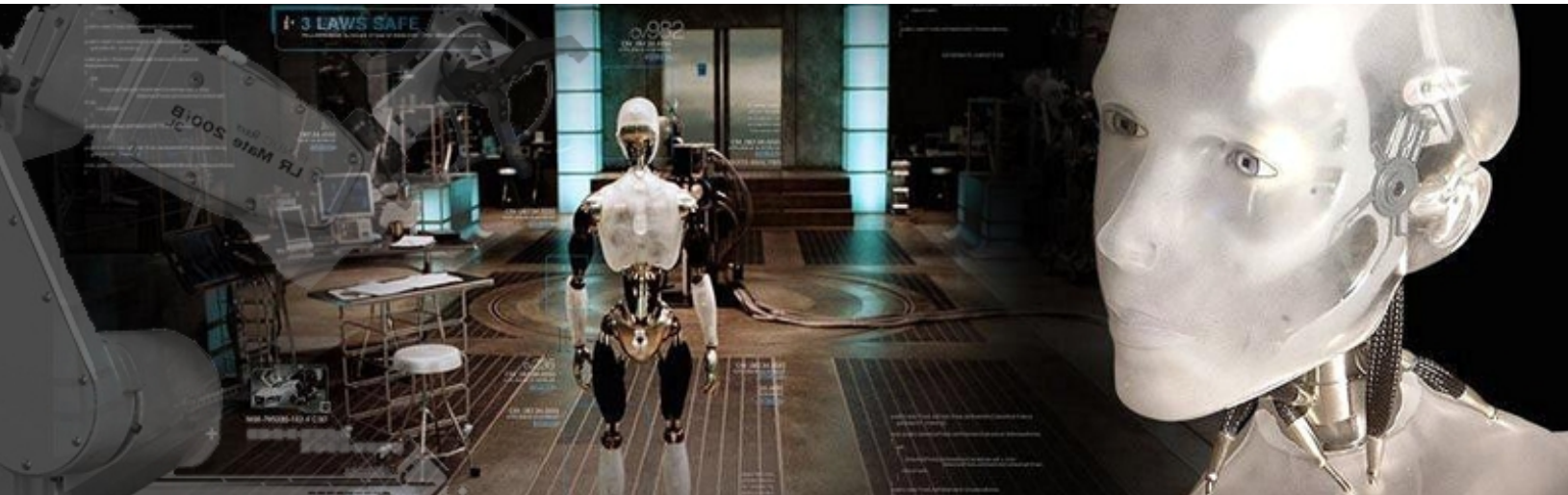

La historia del hombre está indisolublemente unida a la historia de la evolución de sus instrumentos de trabajo. Las herramientas pasaron de ser extensiones de la mano a complejas maquinarias que mecanizaron labores manuales. Pero no conforme con la mecanización del trabajo físico, quiso el hombre, también, mecanizar algunas tareas intelectuales como las operaciones aritméticas básicas. La insatisfacción hizo que se fueran perfeccionando estas máquinas de calcular, hasta obtener las primeras computadoras.

El uso de estos equipos de cómputo fue aumentando su diversidad a medida que aumentaron las capacidades de procesamiento. Fue entonces cuando el hombre vio la posibilidad de automatizar tareas intelectuales no mecánicas y como la solución suponía el uso de la inteligencia, y en este caso esta procedía de una máquina, no podría hablarse de algo natural sino artificial. De modo que a principios de la segunda mitad del siglo veinte

**¿Qué es Inteligencia Artificial?** comenzó a llamarse Inteligencia Artificial (IA) a los métodos computacionales empleados para afrontar problemas cuya solución requiere del uso del intelecto.

### **Áreas de estudio de la IA**

Como podremos ver la IA estudia al hombre, principalmente para aprender a automatizar la solución de problemas para los cuales no existe un algoritmo factible. Este estudio se ha realizado, básicamente, a través de dos enfoques diferentes: ¿cómo y con qué el hombre resuelve los problemas?

El primer enfoque ha propiciado el análisis de cómo el hombre almacena sus conocimientos y cómo los procesa. Sobre esta base es que se han construido los Sistemas Basados en el Conocimiento, llamados por algunos Sistemas de Expertos debido a que imitan la conducta de un ser humano. Existen varios tipos de estos sistemas y se diferencian fundamentalmente por la forma en que almacenan los conocimientos y por la manera en

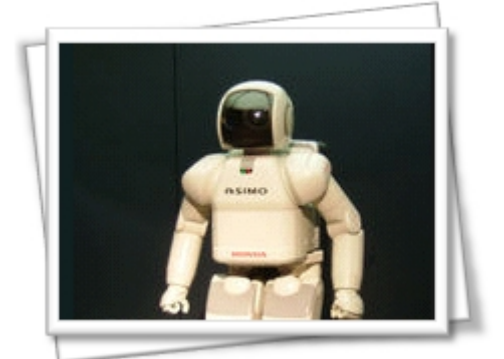

Robot HONDA-ASIMO

que los procesan.

El segundo enfoque se ha encargado de modelar la distribución y funcionamiento de las estructuras neuronales. A este enfoque se le conoce como Redes Neuronales Artificiales. (RNA); pues se concentra en estudiar el cómo deben conectarse e interactuar un grupo de neuronas artificiales para reproducir determinada capacidad del hombre.

El procesamiento del lenguaje natural y el reconocimiento de patrones son otras áreas de la IA pero que no pueden enmarcarse en solo uno de los enfoques anteriormente mencionados. En el primer caso se estudian la gramática

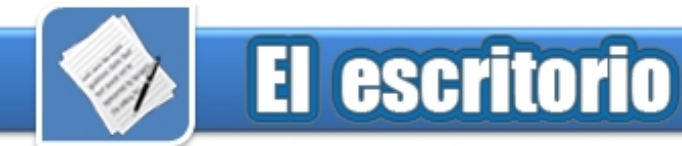

de los idiomas y las semánticas de las frases y sus conceptos. Este es el campo encargado de desarrollar las herramientas para comunicarnos con la computadora como si lo hiciéramos con otra persona a través del lenguaje. El segundo caso se encarga, principalmente, de dotar a la computadora de la capacidad de identificar imágenes y sonidos.

### **Breve historia de la IA**

Luego de enterados de qué es la IA cabe preguntarse ¿cómo surgió?, claro que más de una rama del saber contribuye a formar el follaje, creciente por demás, de esta disciplina. Entre sus mayores contribuyentes están la filosofía, las matemáticas, la psicología, la ingeniería computacional y la lingüística. De modo que para analizar el surgimiento de la IA habría que tener en cuenta la historia de los aportes de cada una de estas ciencias, que en el caso de la filosofía y las matemáticas, por extensas, rebasan el alcance de este artículo. Así que comenzaremos a partir de poco antes de que surgiera el término de Inteligencia Artificial.

A principios de la década del cincuenta del siglo pasado Arthur Samuel implementaba unos exitosos programas que aprendían a jugar damas jugando, en lugar de hacerlo por instrucción directa del programador. Estos sistemas rápidamente superaron a su creador y alcanzaron un nivel de juego de torneo. Por otra parte Warren McCulloch y Walter Pitts proponían el primer modelo de red neuronal artificial. Este fue el inicio de lo que en 1956 John McCarthy y un grupo de diez científicos más llamaran Inteligencia Artificial.

Los atractivos resultados obtenidos, desde aquel entonces hasta mediados de la década del sesenta,

hicieron que la comunidad de investigadores se entusiasmaran demasiado cayendo luego en la decepción cuando un grupo de intentos por resolver problemas más complejos se vieron fallidos. El principal error de los investigadores de esa época fue el pensar que para pasar de problemas sencillos a otros más complejos, usando el mismo método de solución, era suficiente con aumentar las capacidades de cómputo del equipamiento en uso. Contribuyó también a esta decepción el libro "Perseptrons", publicado en 1975, en el que Marvin Minsky demostraba las limitadas capacidades de dicho modelo de red.

En los siguientes años, desde mediados del sesenta hasta principios del ochenta, los investigadores se vieron precisados a trabajar sin muchos recursos. Aunque no se hicieron grandes descubrimientos sí se sentaron las bases de los sistemas basados en el conocimiento, los cuales contri-buyeron a que la IA se abriera paso en el mercado del software, lográndose que para mediados de los ochenta los "Sistemas de Expertos" generaran ingresos multimillonarios. Por otra parte, la reinvención del algoritmo de retro-propagación del error inició el resurgir de las Redes Neuronales Artificiales.

Para el inicio de la década del noventa comienza a proponerse la fusión de algunas técnicas de IA en diferentes campos y se inicia este siglo con una explosión en la demanda generada, entre muchas otras razones, por la inmensa necesidad de cómputo por parte de los genetistas, contribuyendo así la IA con el multidisciplinario equipo que trabaja en el desarrollo de la bioingeniería.

**Una prueba de inteligencia para las computadoras.** 

Mucho ha sido lo que se ha debatido sobre si las computadoras pueden pensar, teniendo en cuenta las variadas definiciones de pensar que tienen diferentes filósofos. Por esto, en 1950 Allang Turing propuso que, en lugar de preguntarnos si las computadoras pueden pensar, deberíamos analizar su capacidad para vencer una prueba conductual. En esta prueba se colocaría a un humano frente a un teclado y a una pantalla, para establecer una comunicación a través de estos dispositivos. Si al final el interlocutor creía que había conversado con otro ser humano, y no con una máquina, entonces la computadora había pasado la prueba.

Turing conjeturaba sobre la posibilidad de que, para el año2000, existieran programas que, luego de cinco minutos de conversación, lograrían hacer creer a su interlocutor que había conversado con otra persona en una de cada tres conversaciones. Si bien no se han hecho grandes esfuerzos por crear programas que venzan dicha prueba, si se han construido sistemas que vencen una prueba semejante en un área específica del conocimiento. Un ejemplo de esto es PEGASUS, un programa para la reservación de vuelos cuya interacción se hace mediante un micrófono y un altavoz (nótese que la comunicación es más sofisticada que la requerida en el Test de Turing). El usuario solicita a la computadora a través del micrófono un boleto para viajar y, luego de responder algunas preguntas y pagar, por supuesto, recibe el pasaje deseado.

Otros programas que se acercan a pasar la prueba de Turing son los chaterbots o robots de charla, los objetivos de estos programas son, principalmente, entretener y probar nuevas técnicas. Uno de los más destacados de la lengua española

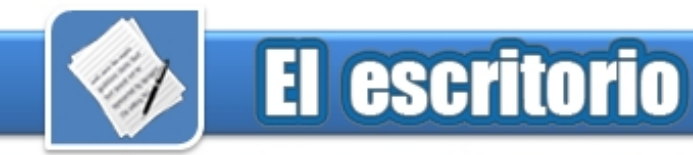

es el Dr. Abuse, con el cual llegan a sostenerse conversaciones que llegan a ser en ocasiones hasta divertidas.

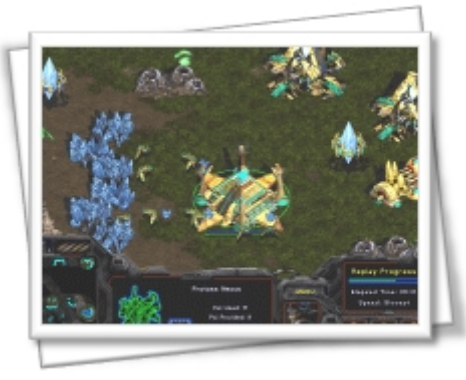

Starcraft. Juego que utiliza la IA

No obstante, la trascendencia para las ciencias que pueda tener el hecho de que un programa venza el Test de Turing, en estos momentos carece de interés económico, pues la relación costo beneficio de construir un software semejante es aún desfavorable. De modo que los esfuerzos, actualmente, están centrados en desarrollarlas técnicas que servirían para pasar satisfactoriamente la prueba en áreas del conocimientos específicas, pero que ahora solo son de interés en aplicaciones concretas e inmediatas.

El reconocimiento e interpretación del lenguaje natural, así como el aprendizaje automatizado generan cada vez aplicaciones comerciales más potentes, las cuales devendrán a la postre en sistemas con la suficiente capacidad para interactuar con sus usuarios con la misma naturalidad con que estos lo harían con otro ser humano.

### **Presente y futuro de la IA**

En la esfera internacional la IA goza de un amplio mercado contando con clientes en el diagnóstico, planificación, control automático, robótica, apoyo a la toma de decisiones y un largo etcétera. No obstante, esta aplicación presente y

En Cuba la aplicación de la computación está en los comienzos de una importante expansión, favorecida por los crecientes programas de informatización de la sociedad entre los que se encuentran a la vanguardia los Joven Club de Computación y Electrónica. Razón por la que no debería extrañarnos el escaso número de aplicaciones comerciales con esta tecnología, independientemente de la destacada producción científica de grupos de investigación de universidades como la Universidad Central de las Villas, la Universidad de Oriente, la CUJAE y la Universidad de La Habana, así como la internacionalmente reconocida labor de centros de investigación como el ICIMAF, Neurociencias o el más recientemente creado CENATAV, entre otros.

Del mismo modo, en nuestra provincia ha comenzado a conformarse el núcleo de lo que podría devenir en un futuro grupo de desarrolladores de "aplicaciones inteligentes". Le gestación de un grupo de Inteligencia Artificial se ha hecho notar desde el 2005 en la Universidad de Matanzas a raíz de las primeras tesis defendidas en la maestría de Informática Aplicada, algunas de las cuales entraban en el área de la IA, como la tesis de uno de los miembros de la directiva de los Joven Club de Computación y Electrónica de nuestra provincia.

Luego de estos primeros resultados se comenzó a concentrar un grupo de estudiantes y profesores que empezaron a trabajar en el área del procesamiento del lenguaje natural que se unió a otro equipo de profesores y jóvenes graduados que trabajaban en el reconocimiento de patrones y razonamiento basado en casos para dejar oficialmente establecido en el año 2006 el grupo de Inteligencia Artificial de la

Universidad de Matanzas.

Los Joven Club, con la cantera de profesionales que ahora cuenta, gracias a la maestría de amplio acceso de reciente graduación, y con su privilegiado alcance territorial, tienen la responsabilidad de comenzar una nueva era en el desarrollo de software en Cuba. En Matanzas estos pocos graduados de los Joven Club en la maestría de Informática Aplicada unidos al amplio grupo de egresados de la Maestría en Nuevas Tecnologías Aplicadas a la Educación, tienen la posibilidad y responsabilidad de comenzar a producir herramientas informáticas, pero que no queden en el simple software tradicional sino que exploten las potencialidades de un software más moldeable, más flexible, que se ajuste a los requerimientos del usuario… en otras palabras, un software más inteligente.

Grandes posibilidades tiene el desarrollo de multimedias educativas, pero es necesario que estos programas no solo muestren contenido, sino que lo hagan de forma inteligente, que le den sequimiento al usuario, que identifiquen dificultades y generen estrategias de aprendizaje personalizadas. La tecnología existe, la necesidad está presente y los desarrolladores están capacitados. Es misión ahora de la directiva fomentar la colaboración entre equipos de desarrollo y grupos de investigación. Del trabajo de todo este equipo podría devenir la producción de software cubano más inteligente.

### **Referencias**

J.J. Merelo. Agentes Autónomos Inteligentes, www.redcientifica.com/ - Egido García. Sistema de navegación topologica para robots móviles autónomos, Universidad Carlos III de Madrid. www.ceaifac.es/wwwgrupos/robotica/tesis/TesisRoboti ca.pdf

# La era de la sociedad de la información

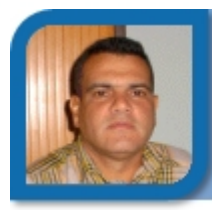

**Jorge Morales Rodríguez**  metodologo@mtz.jovenclub.cu Dirección provincial Matanzas

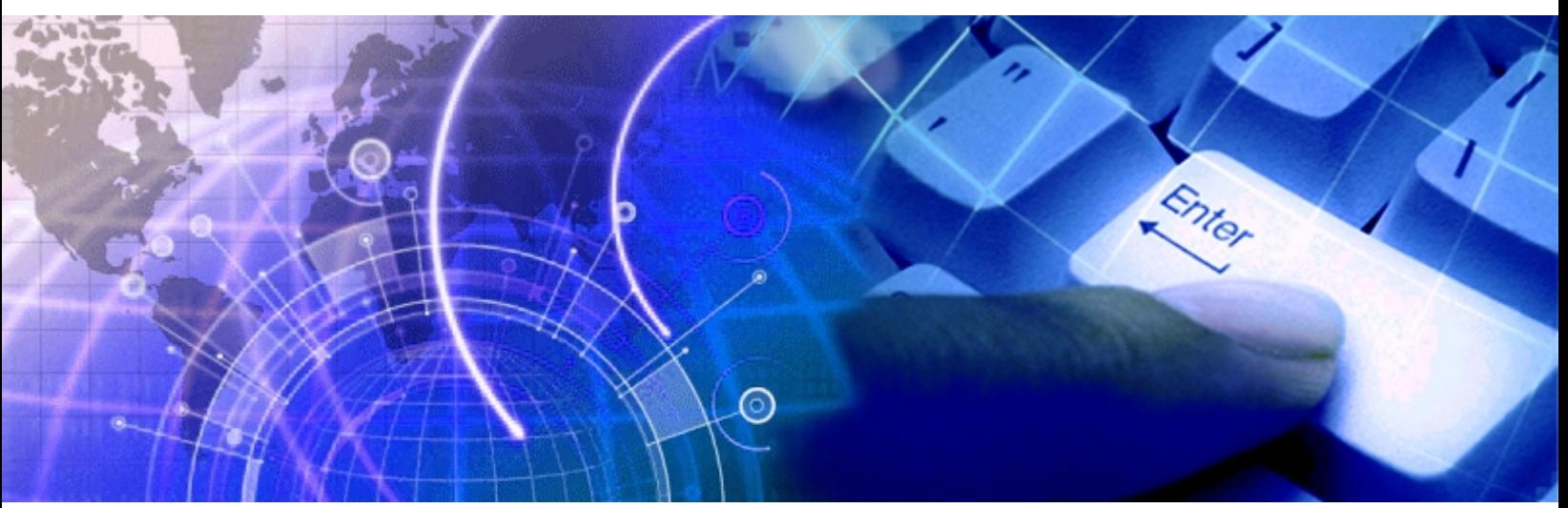

Vivimos en tiempos de una Revolución Científico-Técnica sin precedentes en la historia, que se desarrolla en condiciones de la globalización, bajo el predominio de políticas económicas neoliberales, la cual se caracteriza, entre otras cosas, por una dinámica acelerada de la producción del saber y el auge de las Tecnologías de la Información y las Comunicaciones (TIC).

Las TIC están produciendo importantes transformaciones en nuestra sociedad, en sus organizaciones y actividades como un resultado inevitable de las transformaciones durante la formación de la Sociedad de la Información y camino a la Sociedad del Conocimiento. Hoy, el acceso a las mismas y con ellas al conocimiento científico actualizado se convierte en la clave para lograr un auge productivo significativo, así como competitividad en la producción de bienes y servicios, en el mejoramiento de la calidad de vida y la sustentación del desarrollo.

Análisis detallados de los impactos económicos y sociales de las TIC a

nivel global, presentados por diferentes organizaciones internacionales como la Organiza-ción Internacional del Trabajo (OIT) y la Unión Internacional de Telecomunicaciones (UIT) muestran en sus cifras el incremento de las diferencias entre los países desarrollados y los subdesarrollados en cuanto al uso de las TIC. A este fenómeno se le denomina la Brecha Digital. Es evidente que los países en vías de desarrollo han caído en un proceso de exclusión, del cual no podrán salir si no adoptan las políticas necesarias para ello.

En tal sentido nuestro país ha identificado desde muy temprano la conveniencia y necesidad de dominar e introducir en la práctica social las TIC y lograr una cultura informática, que como planteara Roberto del Puerto, es una de las características imprescindibles del hombre nuevo, que le facilitará a nuestra sociedad acercarse más hacia el objetivo de un desarrollo sostenible. Por ello el Estado Cubano ha desarrollado una estrategia que ha devenido en llamarse Informatización de la

Sociedad Cubana, que es el proceso de aplicación ordenada y masiva de las TIC en la gestión de la información, para satisfacer cada vez mejor las necesidades de todas las esferas de la sociedad, en su esfuerzo por lograr cada vez más eficacia y eficiencia en todos los procesos y por consiguiente mayor generación de riquezas y aumento de la calidad de vida de los ciudadanos.

La Dr. Doris Castellanos en su obra *"Hacia una concepción del aprendizaje desarrollador" nos revela que* nuestra sociedad necesita hombres y mujeres que dominen los frutos de la civilización tecnológica, que sean innovadores, creadores, portadores de los más elevados valores y principios que son el fundamento de nuestra identidad nacional, y capacitados para competir –solidaria y eficientemente- en el mundo del siglo XXI. El modelo del ser humano al que aspiramos es el de una personalidad integral.

En el momento actual, cuando la tecnología favorece que los

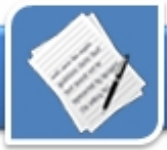

volúmenes de conocimientos crezcan desmesuradamente y pierdan su actualidad mucho más rápido, cuando la frontera del conocimiento se mueve cada vez con más dinamismo, no se puede esperar que el hombre sea un simple almacén de dichos conocimientos ya que no le servirían de nada.

El reto de estos tiempos, como nos enseñó la doctora Castellanos: " implica trascender la simple adquisición de conocimientos para centrarse en el dominio de los instrumentos que permiten producir el saber…apropiarse de procedimientos y estrategias cognitivas, de habilidades metacognitivas (**Aprender a conocer; Aprender a aprender**) adquirir las habilidades y competencias que preparan al individuo para actuar en el marco de las experiencias sociales en su contexto socio cultural (**Aprender a hacer**) desarrollo de la habilidades de comunicación e interacción social, de trabajo en equipo – la interdependencia –, el desarrollo de la comprensión, de la tolerancia, la solidaridad y el respeto a los demás (**Aprender a convivir**) desarrollo de las actitudes de responsabilidad personal, de la autonomía, de los valores ético y de la búsqueda de la integridad de la personalidad (**Aprender a ser**)".

Teniendo en cuenta los elementos antes mencionados otro gran reto que debemos vencer hoy es el de gestionar eficazmente nuestro tiempo. Como señalara Mancini en su libro: *Time management* "El tiempo es oro y su precio se mide en productividad. Somos dueños de nuestra productividad en la misma medida en que somos dueños de nuestro tiempo". Por ello aprender a administrar y usar nuestro tiempo de manera correcta nos favorecerá

considerablemente si queremos tener éxitos y salud en la vida profesional y personal.

Con el desarrollo tecnológico han aumentado también nuestras responsabilidades, los plazos de entregas se hacen más cortos, la cantidad de trabajo a realizar es mayor y por tanto necesitamos más tiempo para controlar el volumen creciente de información y las responsabilidades. Algunos cuidados lo ayudarán a poder ejercer un mayor control sobre sus deberes, responsabilidades y alcanzar cierto nivel de satisfacción en el desempeño; pero usted debe poner en dicho control su propio estilo en función de sus características, sus necesidades fisiológicas, psicológicas y considerar las características de su entorno.

Por ejemplo, es muy probable que durante su trabajo en la oficina, o en la casa, lo interrumpan con cierta frecuencia, eso en nuestro medio es muy común, ya que se aprecian mucho las relaciones interpersonales y las personas, a veces hasta sin darse cuenta, se acercan a nosotros en momentos en que estamos bien inmersos en una tarea y entonces, por educación, por consideración, etc., dejamos lo que estamos haciendo y le atendemos.

Aunque muchas veces esto sale fuera de nuestro control, debemos aprender a organizarnos de manera que nos afecte menos; bien pudiéramos utilizar recursos que eduquen a nuestros compañeros y a nosotros mismos en una cultura de respeto al tiempo ajeno y de administración y uso eficiente del mismo. Si usted es capaz de identificar cómo influye la conducta de otras personas en su capacidad de administrar el tiempo, conseguirá hallar la manera de cambiar dichas

conductas o de moderar el impacto que éstas producen en su propia vida.

A continuación presentaré algunas sugerencias extraídas de la obra de Mancini ajustadas a nuestros tiempos, las cuales considero útiles para aquellos que deseen organizar eficientemente su tiempo:

1- Anote las actividades que realiza y el tiempo que le dedica. Analice las anotaciones y defina a cuáles le dedicó más tiempo y a cuáles menos. Evalúe con sinceridad a cuáles debería dedicarle más tiempo y a cuáles menos. Efectúe un cambio del orden de las cosas.

2- Ordene sus tareas según su prioridad, utilizando un método que le convenga, por ejemplo, El método ABC ordena según la importancia de la tarea: "A" para las tareas a realizar inmediatamente, "B" para las que también llevan prisa ; pero no tanta como las de la "A" y luego "C" para las que se pueden posponer. Otro método puede ser el de las tarjetas [Post - it]. Se escribe en la tarjeta la tarea a realizar y luego las ordenamos según su importancia o necesidad; así vamos dando solución a cada tarea. Muchas personas aplican el principio de "Pareto" para ordenar las actividades, el cual se basa en que en cualquier orden de las cosas el 80% del valor deriva del 20% de las mismas.

3- No dejar para mañana lo que podemos realizar hoy. Los motivos pueden ser varios, por ejemplo, miedo al fracaso, al cambio, exceso de compromisos, dejarlo todo para el final, tareas desagradables, complicadas, metas difusas, etc.

4- Realice las tareas desagradables y complejas entre las primeras y una vez que comience no se detenga. Si

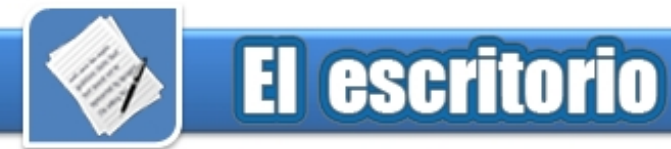

la tarea es muy compleja divídala; si tiene a alguien que disfrute haciéndola deléguela. Utilice lugares tranquilos para trabajar.

5- Aprenda a decir "no". Cuando los compromisos propuestos están por encima de nuestras posibilidades de cumplimiento no debemos aceptarlos. Nadie puede hacer todo lo que desea todo el tiempo.

6- Delegue. Se puede delegar hacia arriba, abajo y lateralmente. En ocasiones tenemos tareas que no deseamos realizar y otros las desearían; igualmente tenemos tareas para las que otros están más cualificados. No lo use como motivo para huir de sus responsabilidades.

7- Permita solo una socialización razonable para evitar la pérdida de tiempo valioso.

8- Organice su espacio de trabajo y evitará perdida de tiempo y estrés buscando lo que no está en su lugar.

9- Tome notas de las cosas que le interesa conservar, subraye las ideas importantes, lea resúmenes para saber si el tema le interesa.

10- Utilice técnicas de lenguaje corporal para indicarle a los que se exceden en sus conversaciones que no tienes mucho tiempo, por ejemplo: Ponerse de pie cuando crea que ya debe terminar la conversación, etc.

11- Use herramientas para potenciar la administración del tiempo. Utilice el correo electrónico (el autor recomienda utilizar las ventajas de Microsoft Outlook) equilibrando sus ventajas y desventajas, utilice los PDA (Personal Digital Assistants) que ayudan a fijar citas, activar alarmas, posee memoria para bases de datos, agenda de direcciones, aplicaciones de Office como Word,

Excel, PowerPoint, etc.; continúe utilizando las sencillas herramientas de papel como las tarjetas.

12- Archive correctamente su información en formato digital o impreso, siguiendo alguna metodología que le favorezca la búsqueda, entre las que podemos mencionar ordenar alfabéticamente, numéricamente, por tema, etc.

El auge de las TIC ha propiciado el desarrollo de nuevas habilidades durante la producción intelectual. El dominio de un grupo de herramientas básicas como la Web, las bases de datos remotas y locales, los gestores bibliográficos y los visualizadores de referencias favorecen esta actividad.

Es importante, **en un nivel básico**, poseer una cultura de trabajo con archivos y carpetas, con procesadores de textos, con presentadores de diapositivas, con hojas de cálculos, con ficheros en formato PDF; **en un nivel medio**, con el correo electrónico, en la navegación y búsqueda avanzada de la red, con plataformas interactivas de teleformación (SEPAD, MOODLE, MicroC@mpus, etc.), con comunidades de aprendizaje virtual, en la elaboración o utilización de laboratorios virtuales, en la elaboración de tele actividades o materiales multimedia interactivos; **en un nivel superior**, en el desarrollo de software, en el uso de "Current Contents" y el web del conocimiento, el uso de "EBSCO HOST", de los gestores bibliográficos tales como End Note, ProCite, etc., el uso de las bibliotecas digitales personalizadas, colectivas o temáticas.

Ello favorecerá, como planteara el Dr. Francisco Lee Tenorio, el desarrollo de las habilidades necesarias durante el estado del - Identificación de las fuentes de información.

Búsqueda y revisión de la información localizada.

- Análisis crítico de la información seleccionada.

- Registro y organización de la información.

Y además, en el marco teórico, favorecerá el desarrollo de una perspectiva teórica, el proceso de argumentación y toma de partido del investigador.

### **Referencias**

- Castellanos, Doris … et al. (2001) *Hacia una concepción del aprendizaje desarrollador*.[CDROM] Instituto Superior Pedagógico "Enrique José Varona"2001 [Citado: 20 de junio 2007]La Habana. Cuba.

- **Del Puerto Roberto … et al. (2002).** *Avanzando hacia la Sociedad de la Información*. **La Habana : GIGA. Copextel, S.A, Enero, Vol. 1. p. 60 – 65.** 

- **Lage, Carlos. (1995).** *Discurso de clausura del seminario sobre Internet***. La Habana. s.n., 1995.** 

- Mancini, M. (2004). Gestión eficaz del tiempo. (Resumen del libro Time management). [CDROM] Leader Sumaries. 2004 [Citado: 22 junio 2007] Los Ángeles.

- MES (2002). Selección de Documentos. Para la superación de profesores e investigadores en el manejo de información electrónica.[CDROM] La Habana, MES. 2002 [Citado: 22 junio 2007] La Habana Cuba.

Lee, F. y. R. Torricella (2005). Infotecnología para la Investigación (I2). [CDROM. Presentación de conferencia] La habana, Dirección de Informatización. [Citado: 23 de junio 2007]. 110 pantallas. La Habana. Cuba.

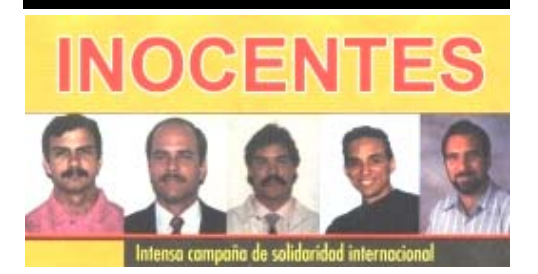

# **Un rayo de luz para un niño** de luz para un niño de la para un niño de la para un niño de la para un niño de la para un niño de la para un niño de la para un niño de la para un niño de la para un niño de la para un niño d discapacitado

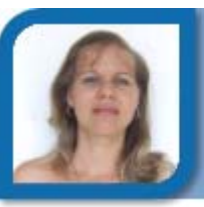

Joven Club Manicaragua IV

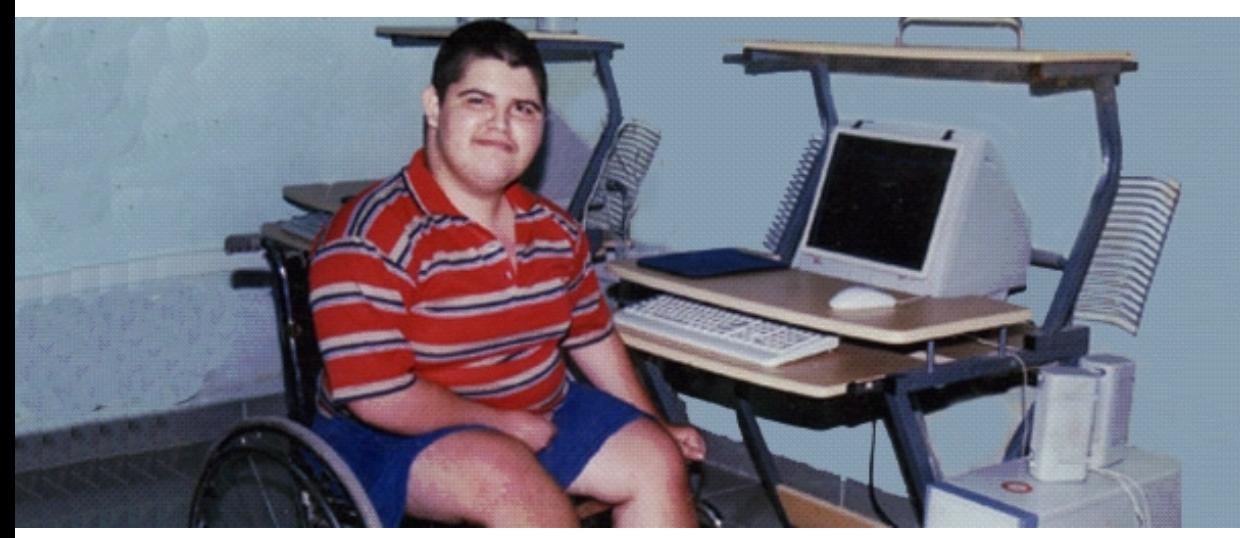

Esa mañana del 15 de marzo del 2004 Amadito despertó diferente, desde la cama escuchó los comentarios y luego lo comprobó al ver pasar una y otra vez camiones cargados de rocoso para nivelar el terreno donde tantas veces jugó con los muchachos del barrio, alguien informó que construirían un Joven Club de Computación y Electrónica, como no sabía exactamente que era no se interesó, pero cuando supo que tendría bien cerca de la casa unas cuantas computadoras entonces si que se entusiasmó.

### **Del juego a la silla de ruedas**

Para él todo cambió demasiado rápido, hacía unos años atrás, jugaba hasta la saciedad, pero ante cierta limitación motora a los 7 años los médicos no dudaron en el diagnóstico, *La enfermedad de Kennedy o atrofia muscular progresiva* y a los 9 ya su compañera inseparable sería la silla de ruedas. La familia supo que esta era una enfermedad rara del grupo de las neuromusculares, de la motoneurona, cursando con atrofia muscular suele aparecer en la edad juvenil siendo lentamente progresiva con peligro de muerte o de invalidez crónica que tienen una prevalencia menor de 5 casos por cada 10.000 habitantes, aunque no existe aún una cura, sí se puede combatir el cortejo sintomático que acompaña a la enfermedad, y que se estaban sometiendo a ensayos clínicos varios posibles tratamientos para probar su efectividad.

### **Una nueva esperanza**

Con el primer bloque de la obra inició también para este niño una nueva etapa en su vida, su papá, siempre complaciente, lo traía todos los días, y encontró entre los constructores nuevos amigos y una manera de salir de su ocio, lo mantenían en un área fuera de peligro, y entre cuentos y jaranas corregía cada brochazo y cada detalle. Auxiliar incomparable a la hora de nombrar accesorios y herramientas, reiteradas fueron las ocasiones en que, ante un parte a inversiones, recurrimos a su ayuda.

Luego llegaron los instructores, las PC y su alegría alcanzó la cúspide

cuando pudo disfrutar de varias horas de juego, recibía con premura las clases que le impartía su maestra, y ya en el Joven Club, se incorporó como el alumno más en los cursos, que se fueron sucediendo desde Operador de Microcomputadoras, a Microsoft Word y Power Point, Macromedia Flash, Adobe PhotoShop y hasta Borland Delphi. Su discapacidad lo limita en los movimientos, pero no en la adquisición del conocimiento.

### **El mejor graduado y el más asiduo visitante.**

Es el mejor graduado de los cuatro períodos de instrucción en que hemos trabajado, el más asiduo visitante, y el más fiel colaborador. Para Amado Morales Medina el Joven Club es su otra casa, el espacio que más prefiere y el lugar donde el fascinante mundo de la informática le sonríe desde cada máquina. Para sus padres y su maestra, fuente de energías renovadas y de alegrías multiplicadas, otra gran obra de la Revolución para llevar a niños como este, un rayo de luz.

# Instruir con inteligencia emocional property and state candidates

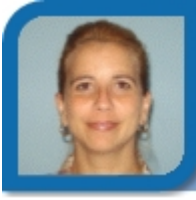

**Tania Esther García Rodríguez** Dirección Nacional de Joven Club

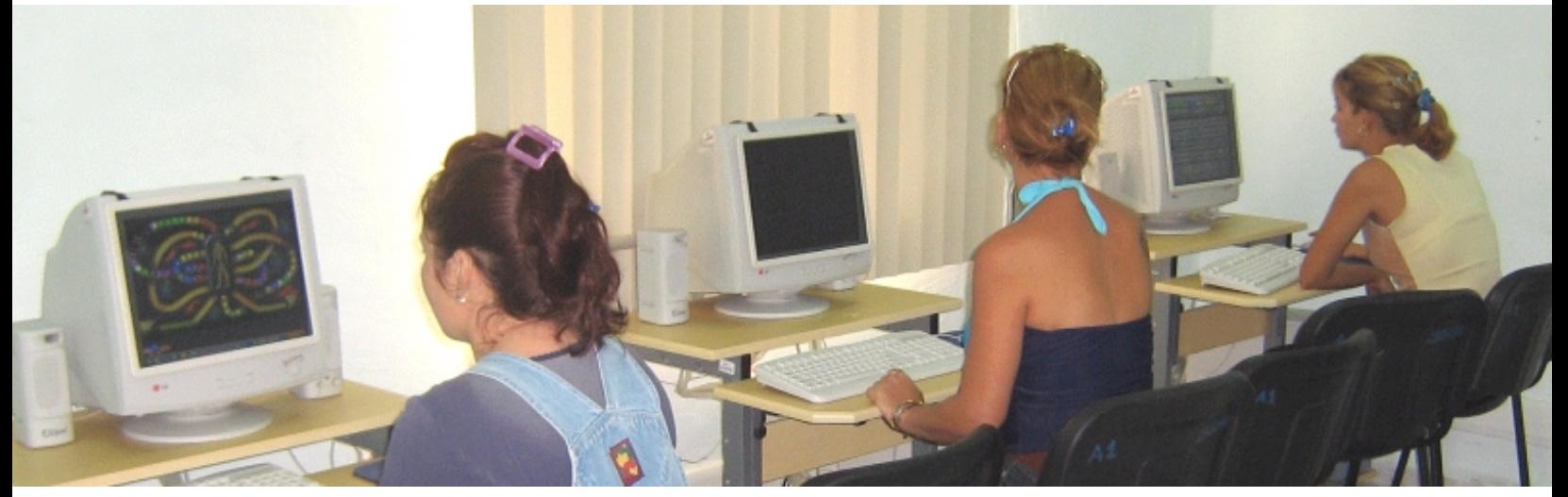

Por la complejidad del proceso educativo en los Joven Club de Computación y Electrónica, teniendo en cuenta la diversidad de los usuarios, las características propias de los mismos en la asimilación de contenidos, se hace necesario que el instructor tenga un manejo continuo y estratégico de las emociones. Dentro de las estrategias en la formación docente de los instructores, el entrenamiento y desarrollo de las capacidades creativas aparece como un elemento de vital importancia el desarrollo de su Inteligencia Emocional.

La Inteligencia Emocional atiende no solamente factores del currículum de corte académico sino también el desarrollo intrapersonal e interpersonal, como parte de la motivación en el aprendizaje. Al observar a la persona en su contexto interno y externo es lo que permite tanto a los instructores y usuarios interactuar con efectividad.

La inteligencia intrapersonal determina en gran medida el éxito o el fracaso del proceso docente.

Para los usuarios es importante porque sin capacidad de auto motivarse no hay rendimiento posible. Cualquier aprendizaje supone un esfuerzo, y el control de las emociones es importante no sólo durante un examen, sino en el día a día. El aprendizaje de algo nuevo implica inevitables periodos de confusión, frustración y de tensión y los usuarios incapaces de manejar ese tipo de emociones muchas veces se resisten a intentar actividades nuevas por miedo al fracaso.

La inteligencia interpersonal es todavía más importante desde el punto de vista del instructor, porque sin ella no se puede entender a los usuarios, sus necesidades y sus motivaciones. La empatía no sólo permite entender al otro, cuando se pone en su lugar y aprende a pensar como él, puede entender, entre otras cosas, la impresión que le causa el instructor y eso es crucial porque es lo que permite ir adaptando la manera de explicar hasta encontrar la más adecuada para ese usuario y para el grupo. Al

analizar el bajo por ciento de retención que invariablemente afecta el proceso docente educativo, se determinan las relaciones socio afectivas como uno de los factores de influencia.

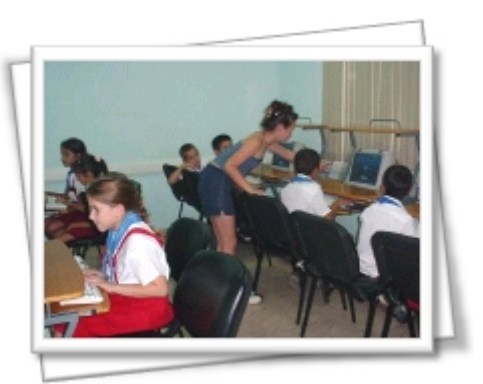

Pioneros recibiendo clases en un Joven Club de Computación y Electrónica

La atención del instructor a los estilos de aprendizaje de sus usuarios es importante, como lo es también la atención a las diferencias en las motivaciones e intereses de cada grupo. Si bien las relaciones emocionales son determinantes en las diferentes etapas de la construcción del conocimiento, la demostración de afecto, el interés del instructor por las distintas

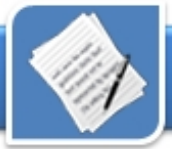

necesidades propias de cada usuario constituyen elementos motivadores y proporcionan un clima de confianza y seguridad que permite desencadenar una acción pedagógica de carácter dialéctico, donde el error es considerado como un proceso natural de avances progresivos y no como algo merecedor de críticas.

Dentro de las funciones del instructor esta contribuir a la formación de la personalidad del usuario, además de formar en él habilidades

comunicativas, empáticas, expresivas, adecuadas para su desempeño. Para que el instructor logre un cumplimiento exitoso de esos propósitos, debe poseer una personalidad equilibrada, facilidades para la comunicación, tacto pedagógico, sentido de la medida y sentido de la justicia. No debe faltar además, la capacidad expresiva, habilidad para penetrar en el usuario y explorar los problemas que posee y sus causas.

El proceso de aprendizaje no solo

depende del conocimiento y la capacidad intelectual, sino también de la comunicación entre el instructor y los usuarios, para lograr un clima de armonía en el aprendizaje.

*"El éxito profesional, independientemente de que se trate de un ingeniero, un profesor, un abogado o un vendedor, está definido en un 80% por la inteligencia emocional y en un 20% por el Coeficiente Intelectual."* 

*Daniel Goleman*

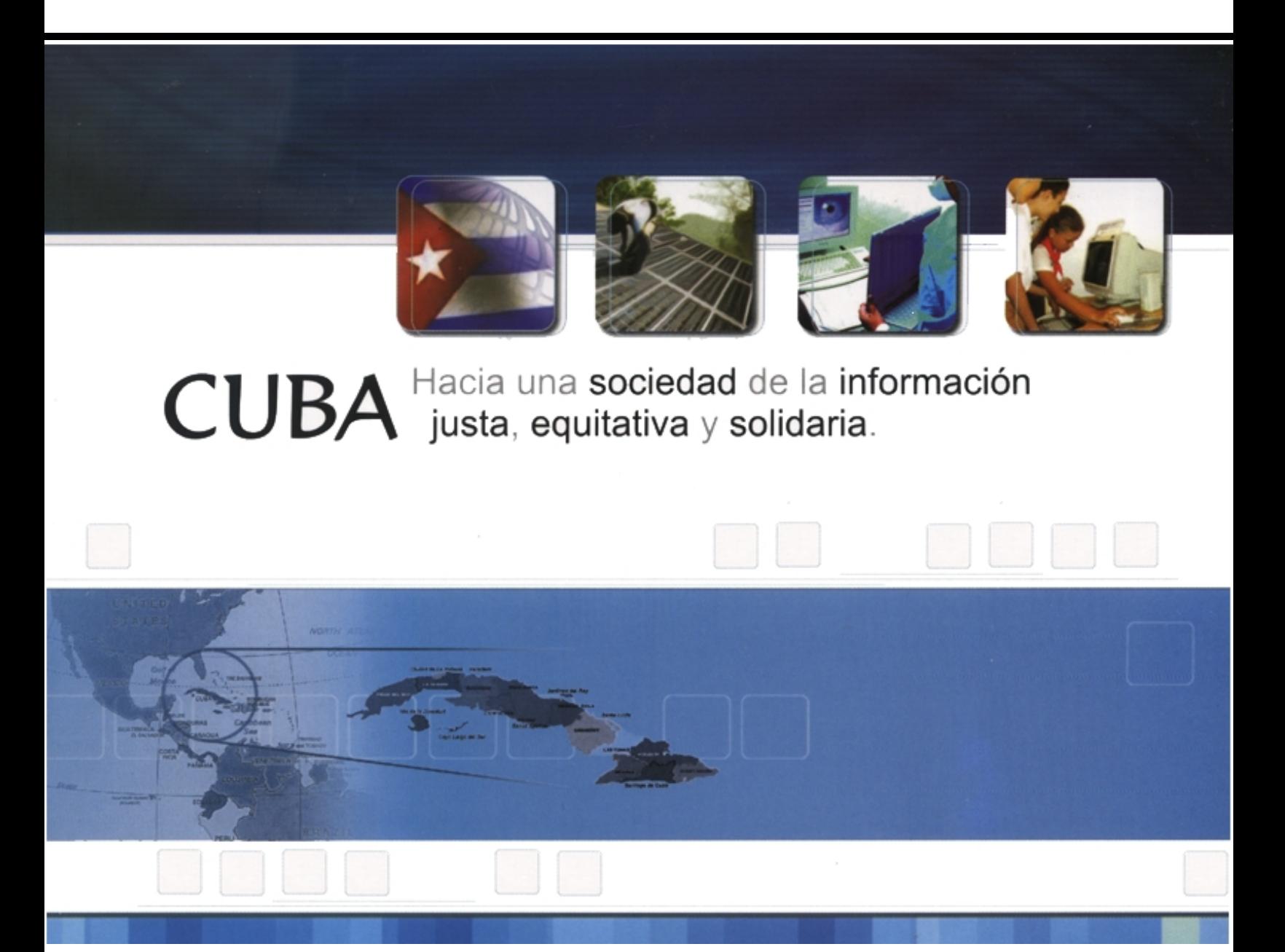

# En nuestras manos esta la esperanza **Janiet Batista Madina**

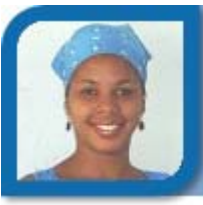

janiet08063@cmg.jovenclub Joven Club Camagüey 2

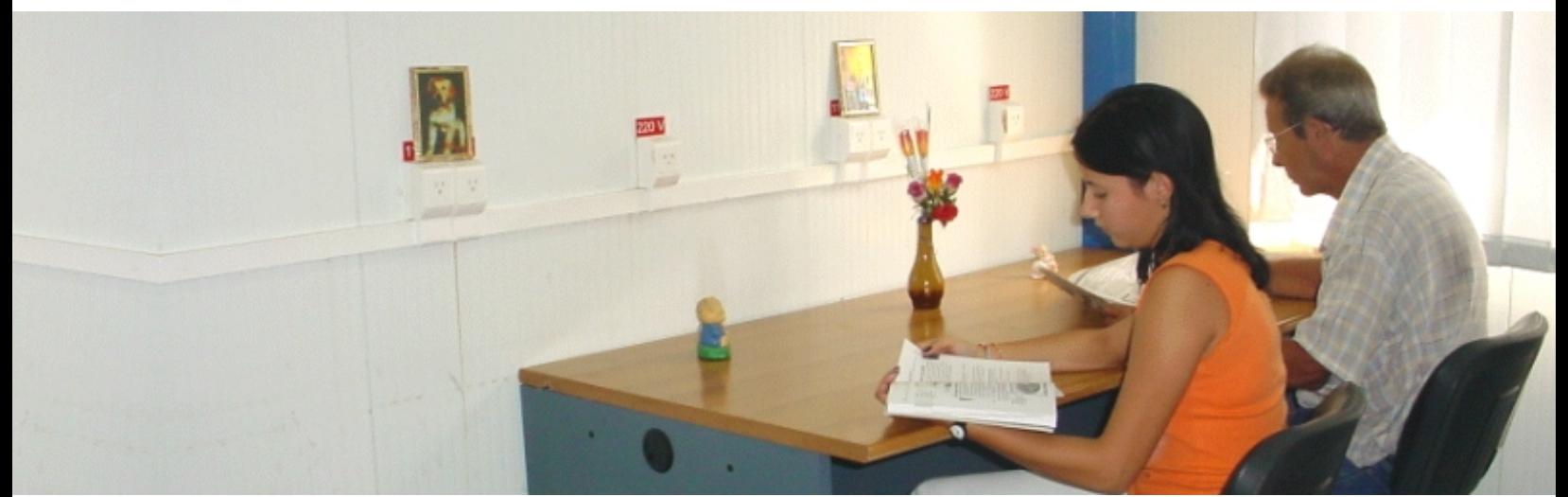

Joven Club de Computación y Electrónica: es un proyecto social de la UJC que abarca todo el país para alcanzar el objetivo principal de la enseñanza de la computación y la electrónica con prioridad hacia los niños y jóvenes.

Surge el 8 de septiembre de 1987 - Otros servicios a través de red. por iniciativa del Comandante en Jefe después de evaluarse como positiva la experiencia del Joven Club radicado en el Pabellón Cuba.

Unos de los proyectos desarrollados al calor del 20 Aniversario es la creación de los Centros de Información.

La provincia camagüeyana cuenta hoy con un Centro de Información científico – técnico con el objetivo de buscar integración no solo en los órganos del territorio sino también hacia dentro de las entidades.

El centro de Información promueve acciones de información, comunicación, intercambio, proyectos y procesos de carácter sociocultural comunitario, el mismo brinda varios servicios como:

- Sala de lectura.
- Copia de documentos.
- Copia de software.
- Descontaminación de virus.
- Búsqueda avanzada.
- Concursos.
- Boletines.
- Hemeroteca
- 

Los usuarios y trabajadores pueden encontrar elementos tales como: 1- Boletines editados por el centro de Información hasta el momento.

2- Bibliografías físicas sobre temas variados de: informática, Ingles, metodología de investigación, psicología social, historia, literatura, geografía, las efemérides de todos los meses, filosofía, religión, matemática, física, manuales de informática, manuales de electrónica, materiales de ejercicios para el tiempo de máquina, entre otros.

3- Publicaciones seriadas: Revistas, Giga, Somos Jóvenes, Juventud Técnica, .Cu.

4- Hemeroteca.

5- Libros digitalizados sobre temas variados de: informática, medicina, rehabilitación, ingles, literaturas, electrónica, Arquitectura de maquina, alimentación, autoestima, automóvil, archivología, bibliotecología, cocina, derecho, matemática, orientación y desarrollo, empresarial, gestión, estándares educativos, mecanografía, psicología, tesis de maestría, moodle, cursos, tutoriales de Cursos, tutoriales de ejercicios, etc

6- Colección de Software Educativos.

7- Instaladores de programas.

Es necesario recordar que la computación también es un medio de conocer el mundo y abrirte caminos en la búsqueda de la verdad, porque como decía nuestro Apóstol:

*"Hallar una verdad regocija tanto como ver nacer un hijo"* 

José Martí

# Ontologías, necesidad inminente

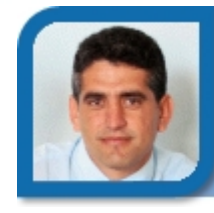

### **Raydel Reuco Rodríguez**

reuco@mtz.jovenclub.cu

Joven Club Los Arabos 1

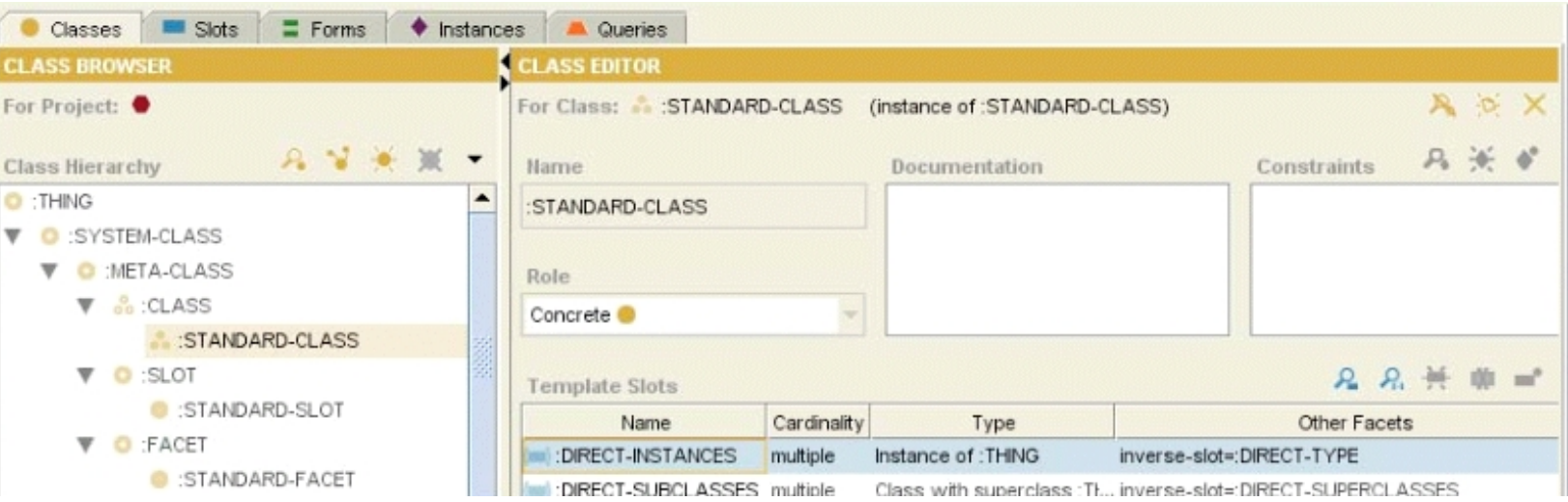

El espectacular desarrollo tecnológico que la humanidad ha alcanzado en los últimos años, ha propiciado de manera explosiva que exista gran cantidad y diversidad de datos, los que constituyen cada día más un recurso indispensable y estratégico, tanto para la competitividad y calidad de los servicios de las empresas, como en la vida cotidiana.

De estos datos se podría tener un mayor y más efectivo aprovechamiento en diversos fines, incluso diferentes para los que fueron creados, cuestión esta que se logra al disponer de una descripción lo más completa posible de los mismos. Tal descripción posibilita que estos datos se puedan compartir, reutilizar y analizar; pero de manera especial que se "entiendan" por parte de las personas o sistemas computarizados.

La descripción formal de un conjunto de datos que representan el conocimiento de un determinado dominio constituye el rol fundamental de las ontologías.

**¿Qué es una ontología?** 

Una ontología es una "especificación de una conceptualización" [1], donde conceptualización se refiere a la modelación abstracta de los conceptos identificados en algún área de interés (dominio), estos conceptos constituyen las ideas básicas a formalizar; se entiende por explícita que se deben especificar de alguna forma, por medio de un lenguaje de representación, formalizado y compartido.

Las ontologías proporcionan una comprensión compartida del conocimiento de un dominio, que puede ser comunicada entre personas y sistemas heterogéneos. Para poder reutilizar conocimientos de otros sistemas es necesario conocer y estar conforme con la terminología y su significado. Por ello, se llaman acuerdos ontológicos a los acuerdos terminológicos necesarios para reutilizar conocimiento. Se trata de convertir la información en conocimiento.

**Componentes de las ontologías**

Conceptos (o clases): Son las ideas básicas que se intentan formalizar de algún fenómeno o dominio del mundo. Los conceptos pueden ser clases de objetos, métodos, planes, estrategias, procesos de razonamiento, etc.

Propiedades (o slots): Describen los rasgos y atributos de los conceptos. Restricciones (o facetas): Restricciones sobre los slots; la cardinalidad, tipo y rango, son facetas de los slots. La cardinalidad se refiere al número de valores que puede tener un slot.

Cadena de caracteres (string), Números, verdadero/falso (boolean) e instancias son tipos de valores comunes. El rango de un slot es usado para los tipos de valores Instancia y especifica cuales objetos en la ontología pueden asignarse a dicho slot.

Instancias: Se utilizan para representar objetos determinados de un concepto.

*Relaciones:* Representan la interacción y enlace entre los

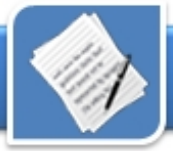

conceptos del dominio. Por ejemplo: subclase-de, parte-de, parteexhaustiva-de, conectado-a, etc. Es habitual que el formalismo sólo permita representar relaciones binarias. Cada una de las ontologías suele permitir el uso de un número acotado y cerrado de relaciones. Cada una de las relaciones puede estar dotada de determinadas propiedades que determinan su comportamiento.

Funciones: Son un tipo concreto de relación donde se identifica un elemento mediante el cálculo de una función que considera varios elementos de la ontología. Por ejemplo, pueden aparecer funciones como categorizar-clase, asignarfecha, etc.

Axiomas: Son teoremas que se declaran sobre relaciones que deben cumplir los elementos de la ontología. Los Axiomas junto con la herencia de conceptos, permiten inferir conocimiento que no esté indicado explícitamente.

### **Aplicaciones de las ontologías**

Las aplicaciones de las ontologías son diversas, pero se destacan los siguientes campos:

- Web Semántica: Las ontologías representarán los datos en la red de tal forma que puedan ser utilizados y comprendidos por las máquinas sin necesidad de la intervención humana y aportan las herramientas para que los distintos equipos puedan entenderse entre sí y funcionar como si fuera uno sólo. Se facilita el comercio electrónico. Las consultas (búsquedas) se procesan a un nivel conceptual y no a través de palabras claves, lo que reportará un grado muy superior de acierto.

- Ingeniería del conocimiento: Las ontologías, junto con los métodos de

problemas (PSM), prometen la posibilidad de reutilizar componentes en ingeniería de conocimiento. Pueden mantener la definición de elementos gramaticales del lenguaje y sus relaciones, permitiendo, por ejemplo, el análisis sintáctico de un texto. Una posible meta de esta tecnología es poder disponer de un agente de software para cada dominio o cada tarea que tenga que realizar un humano facilitándole la obtención de resultados.

Sistemas de información: Las ontologías se presentan como una solución para lograr una integración inteligente de sistemas heterogéneos (interoperabilidad). Además con las ontologías múltiples sistemas de información pueden ser capaces de trabajar de forma cooperativa combinando sus datos y funcionalidades.

### **Metodologías, lenguajes y herramientas de ontologías**

En los últimos años se han desarrollado diferentes metodologías, lenguajes y herramientas para el tratamiento de ontologías. Dentro de las metodologías se destacan OTK, KACTUS, IDEF5 y Methontology; pero a pesar de existir varias, no se cuenta con una estándar. En cuanto a leguajes de representación se cuenta con XML, RDF, DAML+OIL y OWL. Por último, para la construcción, las herramientas más representativas son OntoEdit, Ontolingua Server, WebOnto, OntoSauros y Protégé.

Disponer de los elementos necesarios para que al enfrentarse a un proyecto ontológico, se pueda determinar cual utilizar es fundamental para el éxito del mismo, de esta forma, seleccionar cual de estos componentes utilizar permite obtener un sistema ontológico completo y robusto.

Un excelente marco de trabajo sería la combinación:

Methontology, OWL y Protégé. Esta propuesta es efectiva para la mayoría de las aplicaciones ontológicas a desarrollar ya que ninguno de estos elementos es dependiente de la aplicación.

Protégé [2] es un software libre, realizado por la universidad de Stanford, con un ambiente visual de diseño y registro de ontologías, desarrollado en Java, puede correr en forma independiente en un PC y funcionar perfectamente bajo varios sistemas operativos como Windows y Linux. Dispone de un conjunto importante de plugins con orígenes diversos, con la posibilidad de que sean conectados otros de estos módulos externos y proporcionar una funcionalidad adicional, haciendo así a Protégé extensible, aumentando su utilidad y adaptación según las necesidades.

Es evidente que existe mucha información, pero ha llegado a ser tanta, tan variada y necesaria, que se exige su organización y máximo aprovechamiento. Las ontologías se erigen como la alternativa de solución al modelar formalmente los conceptos y relaciones que componen dicha información, para que así los sistemas de cómputo sean capaces de comprenderla, procesarla e inferir conclusiones.

En estos momentos son muchas las investigaciones que se desarrollan sobre las ontologías, tanto en todo el mundo como en nuestro país. Los resultados en el uso de las ontologías se hacen presentes en áreas como la Web Semántica, sistemas multiagentes, interoperabilidad, aplicaciones empresariales, etc. Como ejemplos de ontologías que abarcan grande áreas del conocimiento humano, se encuentra FOAF [3], Gene Ontology

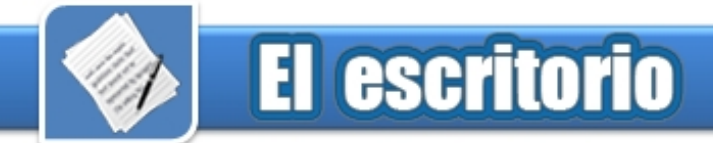

La creación de una ontología que abarque un gran número de dominios es prácticamente imposible; pero sí se puede realizar una integración de ontologías de dominios específicos, lo cual se logra con una estandarización en el proceso de creación de ontologías; es decir, contar con un marco de

trabajo común, compuesto esencialmente por la metodología, el lenguaje y la herramienta para el proceso de desarrollo de ontologías, donde una excelente propuesta sería Methontology, OWL y Protégé, respectivamente. [4] y Dublin Core [5], entre otros. **Referencias** común, compuesto **Referencias** 

[1] Gruber, T. R.. A Translation Approach to Portable Ontology Specifications. Knowledge Acquisition

[2] http://protege.stanford.edu

[3] http://www.foaf-project.org

[4] http://www.geneontology.org

[5] http://dublincore.org

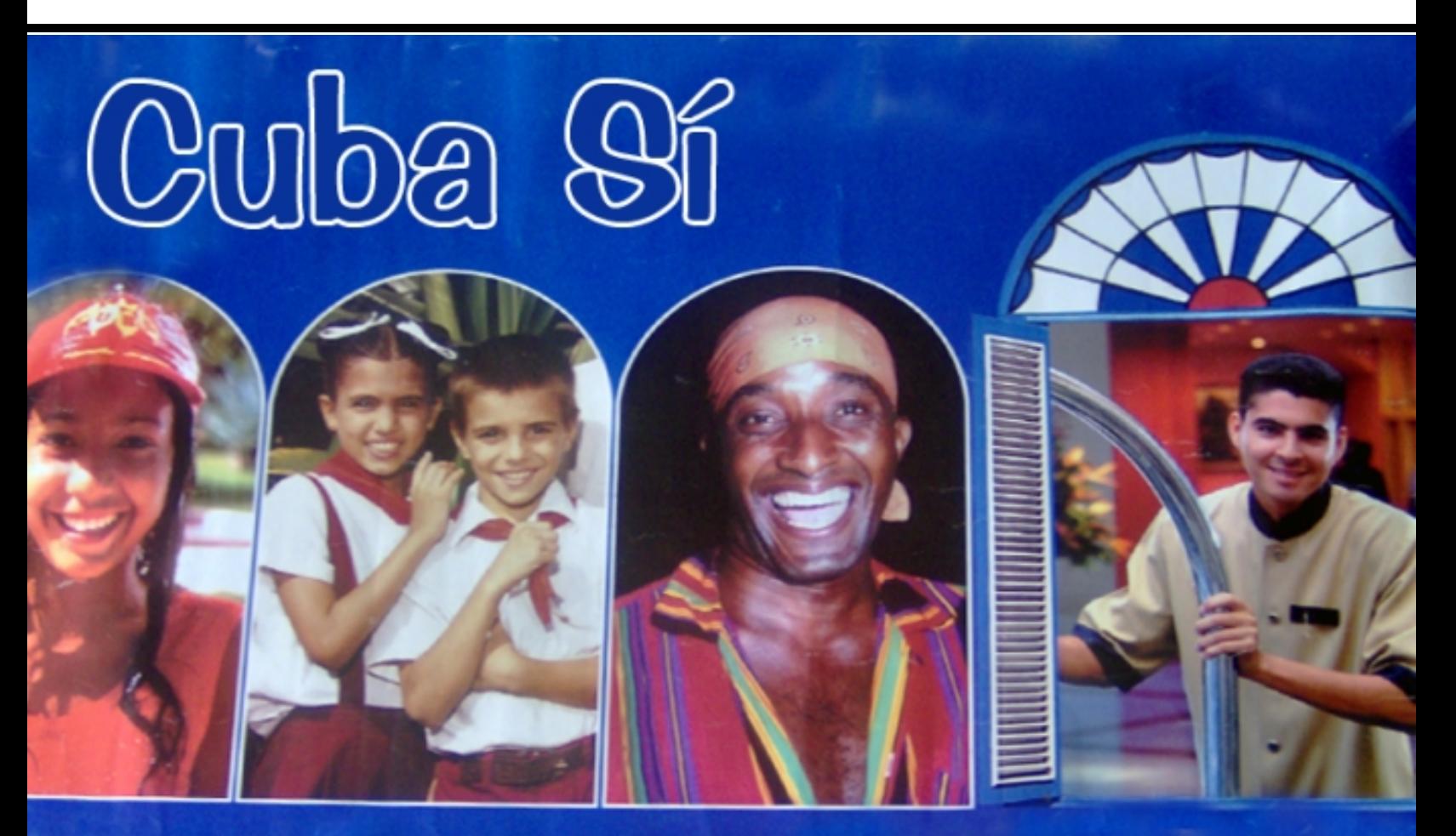

# **Comparte mi Alegría**

www.cubatravel.cu www.cubaweb.cu www.cubasi.cu

# Videojuegos para niños y jóvenes Efectos en conducta y personalidad

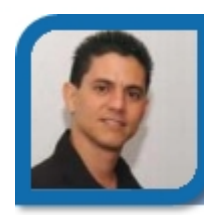

**Edgar Sedeño Viamonte**  edgar08015@ltu.jovenclub.cu Joven Club Amancio 1

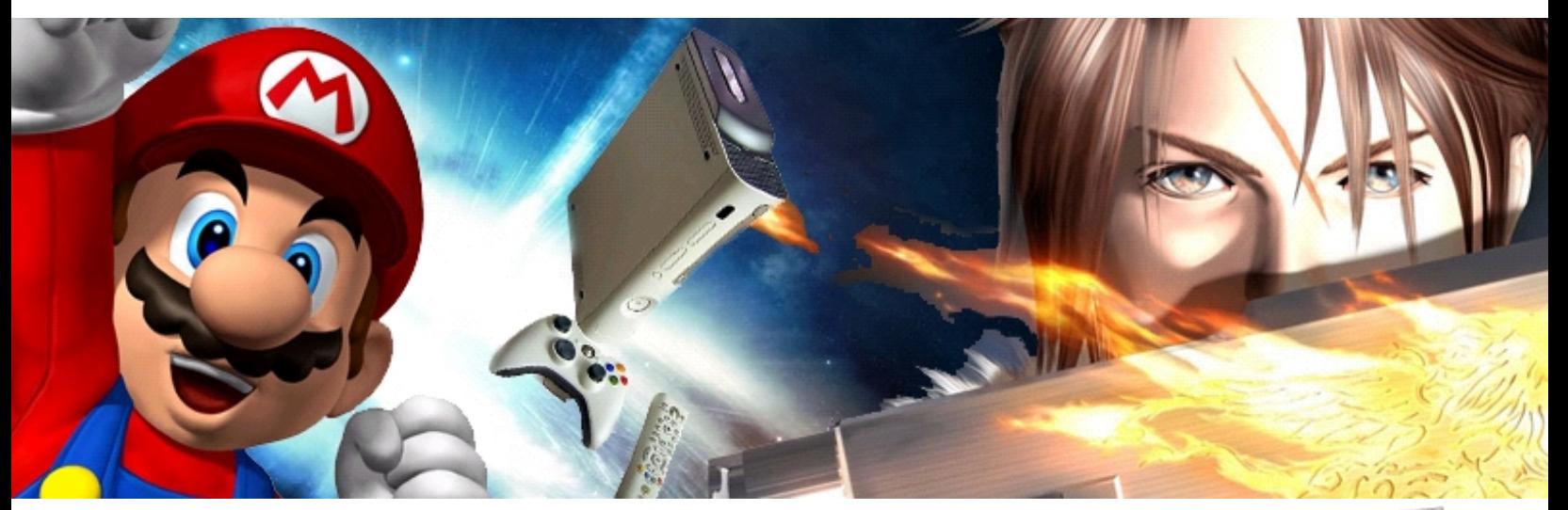

Recientemente leí varios artículos donde se hace referencia a los videojuegos y analicé los resultados obtenidos al evaluar los efectos de los videojuegos en los niños y jóvenes, a partir de estos resultados me sentí preocupado, lo que me motivó a exponer algunas reflexiones que considero importantes y que deben ser de conocimiento de todos por su importancia y actualidad.

Los videojuegos no son más que juegos que permiten al jugador vivir una gran fantasía a través de distintas situaciones y escenarios, éstos pueden desarrollarse en videos, computadoras y hasta en pequeñas máquinas electrónicas creados con este propósito, como los Nintendos, las Ataris, los Xboxs , PlayStation y otros, que se conectan directamente a un televisor.

Existen varios tipos de juegos: los que desarrollan conocimientos y habilidades y hasta en versiones violentas y sanguinarias; pero no se puede negar que los juegos de vídeo y computadora de carácter violento son los preferidos entre niños y jóvenes de hoy día, hasta el punto de hacerlos permanecer varias horas concentrados en ellos.

Ahora, ¿has pensado alguna vez sobre los efectos de este tipo de juego en los niños y jóvenes, podrán afectar algunos de los rasgos de su personalidad y conducta?¿Hasta dónde podrán influir positivamente o negativamente en sus estudios?, o sea ¿convienen todos los videojuegos a los niños y jóvenes?

Muchos de estos juegos están llenos de espiritismo y magia, por ejemplo en uno de ellos hay que "utilizar encantamientos" para ganar, las instrucciones del juego dicen: "Cuando estés listo para lanzar el hechizo, haz clic en el rayo de la esquina inferior derecha del menú, y luego en la criatura que quieras fulminar".

¿No es cierto que estos juegos pueden despertar una curiosidad morbosa por las fuerzas demoníacas?, existe una gran exposición a dosis de violencia, por ejemplo en algunos juegos es algo normal que un luchador le arranque

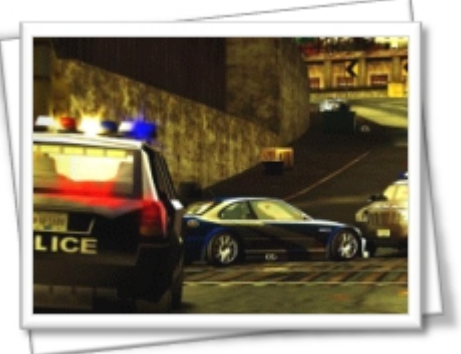

Videojuego donde el objetivo es escapar de la policía

el corazón o la cabeza a su rival para ganar, pueden aparecer vampiros hundiendo sus colmillos, monstruos y ser necesarias otras acciones violentas.

Evidentemente este tipo de juegos envicia a los niños y jóvenes pues llegan a tener como única meta "llegar al final y ganar" y para ello dedican muchas horas a averiguar cómo pueden "matar" a todos y pasar al siguiente nivel del juego, pero lo peor es que con una trama apasionante, varios personajes y efectos especiales deslumbrantes donde el jugador es el superhéroe no es fácil resistirse y no meterse de lleno en el juego, a tal punto que los

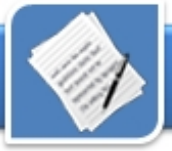

jugadores no quieran comer, no quieran dormir e incluso disminuya su atención por la escuela, pero más grave aún es que a algunos jugadores les cuesta diferenciar la fantasía de la realidad por lo que en ocasiones estos juegos ejercen una influencia tan negativa que a veces imaginan hasta que su mano es una pistola y apuntan con ella a la gente en la calle o en la escuela.

Este tipo de juegos es capaz de desviar peligrosamente la atención y la conducta de niños y jóvenes por lo que es hora ya, que pienses en todo lo que te he expuesto pues no podemos negar el desarrollo de la sociedad con sus inventos, nuevas tecnologías, y por tanto nuevas formas de diversión y entretenimiento, pero ¡Cuidado!, debes elegir bien el tipo de juego que le permites jugar a los niños y jóvenes bajo tu responsabilidad, pues todos los juegos no son iguales y existen juegos que todo lo contrario a los que te he mencionado desarrollan muchas capacidades intelectuales en sus jugadores.

Este otro tipo de juegos son instructivos, los que desarrollan conocimientos y habilidades, enseñan de forma entretenida y animada temas como historia, geografía, matemáticas y otras ciencias, ponen a prueba los reflejos al simular deportes como el béisbol, fútbol, baloncesto y otros.

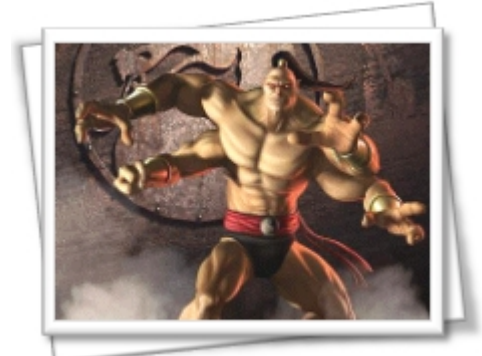

Uno de los videojuegos más violentos

Existen varios pasatiempos que constituyen un fascinante reto para el intelecto, así que te recomiendo orientar a los niños y jóvenes a este tipo de juegos que sí son beneficiosos para su lenguaje, memoria, pensamiento lógico y muy importante…una nueva fuente de conocimientos.

Recuerda que son una nueva forma de entretenimiento dada el creciente desarrollo actual de las nuevas tecnologías, pero no olvides tampoco que hay otras maneras, tal vez más provechosas, de diversión, las de siempre: leer, hacer trabajos manuales, ver películas, practicar

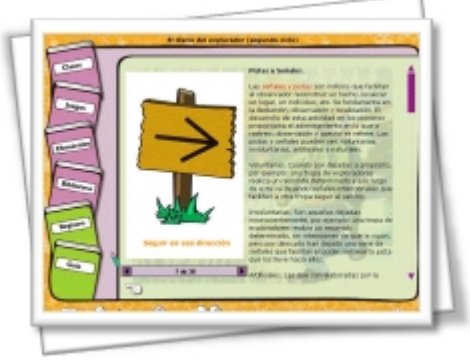

Diario del explorador. Juego instructivo de la colección MultiSaber

deportes sanos, cantar o aprender a tocar un instrumento y muchas otras más en las que además pueden compartir con sus compañeros y amigos su tiempo libre en actividades sencillas en la que desarrollan su amistad, crean nuevas y aumenta su colaboración y amor al prójimo.

Los Joven Club de Computación y Electrónica brindan un amplio banco de software instructivo y de JIMOS (Juegos Instructivos Mediante Ordenadores), Multimedias, Libros en formato digital, Sitios web interactivos, elementos cognoscitivos que nunca incitan a la violencia y otras muchas opciones que pueden ser aprovechados en el horario de Tiempo de Máquina y los *escolar.* (169) 57-63 Mortal Kombat sábados y domingos en las más de

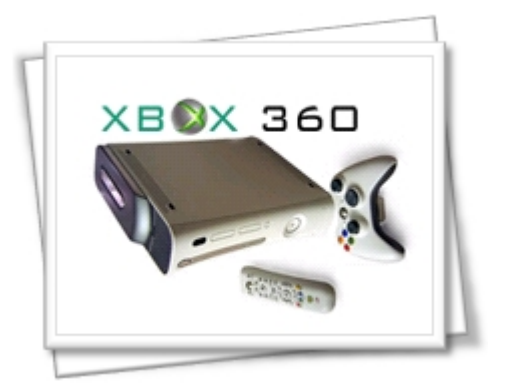

### XBOX 360. Consola de Videojuego de la compañía Microsoft

600 instalaciones de este tipo existentes en el país, una vía más que permite a nuestros niños y jóvenes un sinnúmero de posibilidades de aprendizaje y esparcimiento sano y provechoso, ¡Aprovecha esta oportunidad!, que por demás… es gratuita.

### **Referencias**

- Anderson, C. y otros, (1986): "Affect of the game player: short term effects of highly and midly aggressive video games." *Personality and Social Psychology Bulletin*. Vol 12(4) 390-402. Houston.

- Ballard, M. - Wiest, R. (1995): "Mortal kombat: the effects of violent video technology on males' hostitily and cardiovascular responding." *Biennal Meeting of the Society for Research in Child Development*. March 30 april 2. Indianapolis.

- Bandura, A. (1984): *Teoría del aprendizaje* social. **Espasa-Calpe.** Madrid. Barrueco, V. (1993): "Videojuegos: la fiebre de fin de siglo". IP. MARK. (405): 38-40, 9 REF. Universidad Autónoma de Madrid.

- Estallo, J.A. (1994): "Videojuegos, personalidad y conducta". *Psicothema*. 6(2) 181-190, 16 REF.

- Estallo, J.A. (1995): *Los videojuegos: juicios y prejuicios*. Planeta. Barcelona.

- Etxeberria, F. (1999): "Videojuegos y educación", en Etxeberria, F. (Coord): *La Educación en Telépolis*. Editorial Ibaeta. Donostia.

- Fernández, L. y Marin, I. (1992): "Los videojuegos enganchan". *Perspectiva*

# Estrategias para implementar de forma paralela las redes neuronales

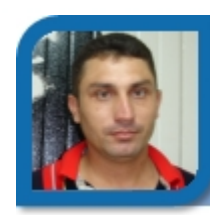

**Dreyer Ávila Escalona**  dreyer07021@ltu.jovenclub.cu Joven Club Colombia 2

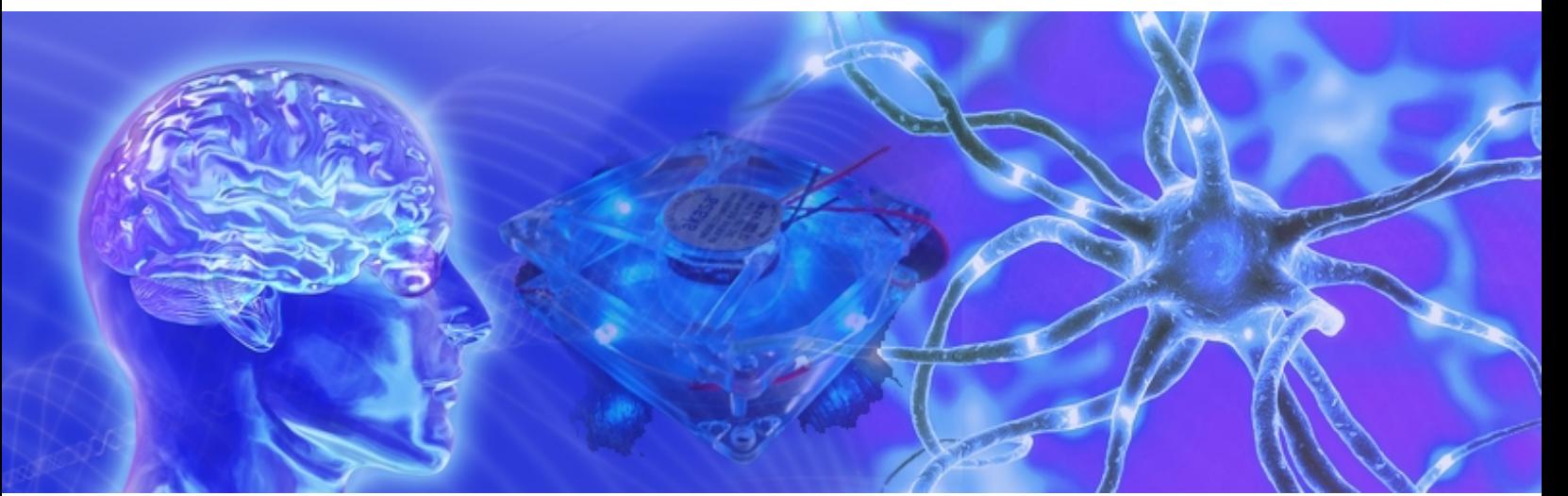

**Estrategias para implementar de forma paralela el Multilayer Perceptrons en un cluster de computadoras** 

En el presente trabajo discutimos cuatro estrategias para implementar de forma paralela las Redes Neuronales Artificiales (RNA) Multilayer Perceptrons con algoritmos de entrenamiento back propagation en un cluster de computadoras, son ellas: Paralelismo en las capas, en los ejemplos de entrenamiento, en las neuronas y segmentado, a partir de las propias características de las RNA, es decir, el paralelismo de su arquitectura y procesamiento.

### **Redes Neuronales Artificiales**

Una red neuronal es un modelo computacional que pretende simular el funcionamiento del cerebro a partir del desarrollo de una arquitectura que toma rasgos del funcionamiento de este órgano sin llegar a desarrollar una réplica del mismo. El cerebro puede ser visto como un equipo integrado por aproximadamente 10 billones de

elementos de procesamiento (neuronas) cuya velocidad de cálculo es lenta, pero que trabajan en paralelo y con este paralelismo logran alcanzar una alta potencia de procesamiento. El elemento clave de este paradigma es la novedosa estructura del sistema de procesamiento de la información.

Las RNA, similar a las personas, aprenden por ejemplos. Una red es configurada para una aplicación específica, (reconocimiento de patrones o clasificación de datos, etc.) a través del proceso de aprendizaje. Análogo al aprendizaje en sistemas biológicos donde el aprendizaje involucra ajustes a las conexiones sinápticas que existen entre neuronas, en el proceso de aprendizaje de las RNA también ocurre así.

Una de las propiedades del modelo conexionista de las Redes Neuronales Artificiales es el paralelismo propio del modelo, de aquí la necesidad de modelos computacionales paralelos. Los algoritmos secuenciales existentes para el aprendizaje y entrenamiento

de las Redes Neuronales Artificiales utilizando un juego de datos sumamente largo, es un proceso computacionalmente intenso, una técnica que ofrece una oportunidad de reducir el tiempo de aprendizaje es la programación paralela; en este mismo sentido, en la búsqueda de resolver problemas cada vez más complejos y utilizando equipos de menor costo, empezaron a utilizarse computadoras personales o estaciones de trabajo conectadas en red (Cluster, Memoria distribuida) para resolver problemas que podían trabajarse utilizando cómputo distribuido o en paralelo y que tradicionalmente se resolvían con costosos equipos de supercómputo (Memoria compartida).

### **MultiLayer Perceptrons**

Los Multi-Layer Perceptron (MLP), son redes dirigidas hacia delante, donde cada neurona simple es un perceptron, con una o más capas de nodos entre los nodos de entrada y los nodos de salida. (Ver *Multilayer Perceptrons*)

Un perceptron calcula la salida dado

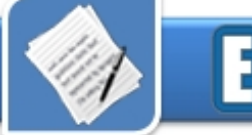

un vector de entradas, por la combinación lineal de los pesos asociados a estas entradas, como se muestra a continuación:

$$
y = \varphi(\sum_{i=1}^n w_i x_i + b) = \varphi(W^T X + b)
$$

*W* denota el Vector de los pesos, *X* de las entradas, *b* es la predisposición del Perceptron a activarse,  $\varphi$  es la función de activación de la neurona.

Aunque no se ha probado que los algoritmos de entrenamiento de estas redes convergen como un perceptron de una capa, ellos han mostrado ser exitosos para muchos problemas de interés.

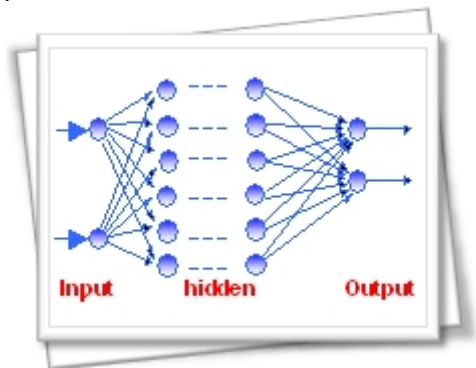

### Multilayer Perceptrons

Una buena opción para entrenar los MLP es utilizar el algoritmo de propagación de los errores hacia atrás.

### **Algoritmo de aprendizaje mediante la propagación de los errores hacia atrás. Paralelización de las RNA**

El procedimiento de aprendizaje con propagación hacia atrás de los errores (Back-propagation) pertenece a la categoría de supervisado, pues requiere conocer las salidas correctas para cada ejemplo de entrada, pero a diferencia es duro, ya que no es necesario dar información sobre las salidas de las unidades intermedias. El procedimiento de aprendizaje con propagación del error hacia atrás

que se describe es para redes con una capa de unidades de entrada, cualquier cantidad de capas intermedias y una capa de unidades de salida. No existen conexiones entre unidades de una misma capa o de unidades situadas en capas posteriores a neuronas situadas en capas anteriores; pero si pueden existir conexiones entre unidades situadas en la capa i hasta las situadas en la capa j, siempre que j>i. Existen pesos Wij asociados a las conexiones.

El procedimiento de aprendizaje ejecuta dos pasadas a través de la red. Durante la pasada hacia adelante se aplica un patrón de entrada a la red con sus pesos actuales (inicialmente pesos aleatorios pequeños). Las salidas de todas las unidades en cada nivel se calculan comenzando a partir de la capa de entrada y trabajando adelante en dirección a la capa de salida. La salida real de la red se compara con la salida deseada y se calcula el error. Seguidamente se ejecuta una pasada hacia atrás en la cual la derivada del error se propaga hacia atrás a través de la red y todos los pesos son ajustados en proporción a su responsabilidad en el error de la salida. Esto se repite para todos los patrones ejemplos disponibles hasta que la red produzca la salida deseada.

Hay varias formas de paralelizar las Redes Neuronales, acorde con la propia arquitectura de la Red, tomando las ventajas del cálculo de las reglas de aprendizaje matricial, o la paralelización de la presentación de los ejemplos de entrenamiento [3]. Otros autores reconocen tres niveles anidados de paralelismo en los algoritmos de las redes neuronales [1], paralelismo en las conexiones (ejecución paralela

sobre el conjunto de pesos), paralelismo en los nodos (ejecución paralela de las operaciones sobre el conjunto de neuronas) y paralelismo en los ejemplos (ejecución paralela de los ejemplos sobre la red reproducida).

Sudhakar and Murthy han presentado una taxonomía de los esquemas existentes para paralelizar el algoritmo backpropagation. Ellos clasifican los esquemas de paralelización en cuatro categorías: partición de la red neuronal, partición de los patrones, partición híbrida y partición heurística. El esquema de partición de la red incluye paralelismo de conexión y de los nodos [2]. La Partición de los patrones divide el conjunto de patrones entre varios procesadores, o por la reproducción de la red neuronal en cada procesador y cada procesador trabaja con un subconjunto del conjunto de patrones [1] o por la segmentación del cálculo de cada capa de la re. El esquema híbrido mezcla la partición de la red y del conjunto de patrones [2]. El esquema heurístico distribuye el gráfico de la red neuronal particionándolo en sistema paralelos específicos.

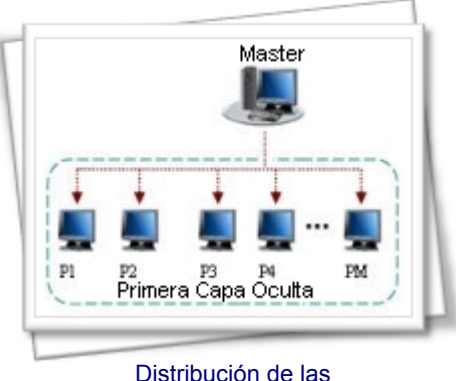

operaciones en cada procesador

### **Paralelismo por capas**

En una primera variante paralela de los algoritmos del MLP consideramos el paralelismo en los

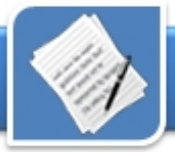

nodos, es decir, ejecución paralela de las operaciones sobre el conjunto de neuronas, con la estrategia Master – Esclavo, el master se encarga de la inicialización de las conexiones y pesos, luego se hace una corrida hacia delante (Forward\_Pass), empezando desde la primera neurona de la primera capa oculta hasta el total de neuronas, distribuyendo el cálculo de la suma pesada, en función de las entradas a cada neurona y del conjunto de pesos, de cada neurona en un procesador, como se muestra en la (Ver *Distribución de las operaciones en cada procesador*).

En la pasada hacía atrás (Backward\_Pass) el procesador master inicializa los errores y la salida real de la red se compara con la salida deseada y se calcula el error. Seguidamente se ejecuta una pasada hacia atrás en la cual la derivada del error se propaga hacia atrás a través de la red y todos los pesos son ajustados en proporción a su responsabilidad en el error de la salida. Así se realiza con todos los ejemplos del conjunto de entrenamiento hasta que la Red Neuronal esté entrenada.

### **Paralelismo en los Ejemplos de Entrenamiento**

En esta variante se almacena una copia de la matriz de pesos en cada procesador junto con el subgrupo del conjunto de entrenamiento. Cada procesador acumula los pesos que resultan del entrenamiento, se recolectan los pesos actualizados desde cada procesador y luego se actualiza la matriz de pesos en cada unidad de procesamiento. Utilizando la estrategia Master–Esclavo, se selecciona un procesador Master y los demás esclavos. Los ejemplos de entrenamiento son divididos en pequeños grupos y cada subgrupo es distribuido entre los diferentes

procesadores esclavos. El procesador Master colecta los pesos usados por los esclavos y las salidas de los mismos. Calcula la información obtenida y envía los nuevos pesos a cada esclavo. Este proceso continúa hasta que la red neuronal esté entrenada. (Ver *Paralelismo de los ejemplos de entrenamiento*).

### **Paralelismo en las Neuronas**

En esta variante se particiona la red, horizontalmente, teniendo en cuenta la cantidad de procesadores que se presentan dada la cantidad de neuronas de la capa de salida, de esta forma se obtiene una red para cada salida, donde cada una clasifica una característica (Ver *Paralelismo en las neuronas*). Todos los procesadores almacenan el vector de entrada a la capa oculta. Se necesitan dos fases de comunicación. Primero, todas las unidades de procesamiento deben hacer un BroadCast con los valores de salidas de las diferentes capas hacia todos los procesadores, para las próximas. Segundo, las sumas parciales de los errores serán usados para actualizar los pesos de las capas ocultas.

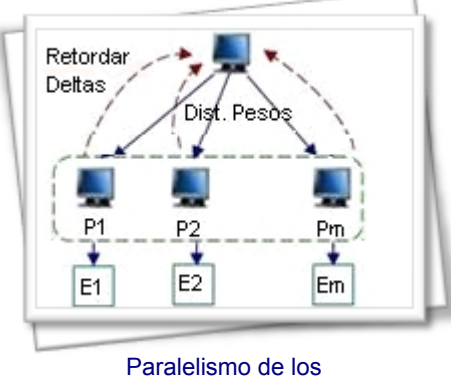

ejemplos de entrenamiento

### **Segmentado**

En una implementación paralela con dos procesadores, uno para las capas ocultas y uno para la capa de salida, mientras el procesador

dedicado a la capa de salida calcula las salidas y el valor del error, el procesador de las capas ocultas concurrentemente procesa el próximo ejemplo de entrenamiento (Ver *Segmentado*). El segmentado requiere de una demora en la actualización de los pesos de las capas ocultas. Varios resultados muestran que el efecto de la demora en la actualización de los pesos es marginal en la convergencia de las implementaciones del backpropagation.

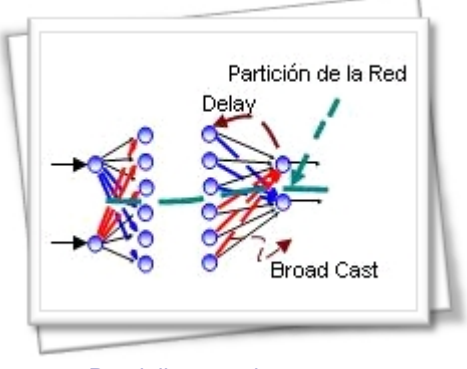

Paralelismo en las neuronas

Estas implementaciones requieren un alto nivel de comunicación entre los procesos que son ínfimos comparados con la velocidad de los dispositivos en la actualidad y eficiencia que se logra. Además pueden aparecer recursos o desaparecer incluso en tiempo de ejecución, sin alterar la eficiencia de los algoritmos.

### **Referencias**

[1] H. Hopp, L. Prechelt, CuPit-2: A Portable parallel programming language for artificial neural networks, in: A. Sydow (Ed.), Proceedings of the 15th IMACS World Congress Scientific Computation Modeling and Applied Math., vol. 6.

[2] V. Kumar, S. Shekkar, M.B. Amin, A scalable parallel formulation of the scalable parallel formulation of the backpropagation algorithm for hypercubes and related architectures, IEEE Transactions on Parallel Distributed Systems 5.

[3] H. Paugam-Moisy, Optimal speedup conditions for a parallel back-propagation algorithm, in: Proceedings of CONPAR'92- VAPP V, Lecture Notes in Computer Science, vol. 682.

# La evaluación del desempeño escolar y el software educativo

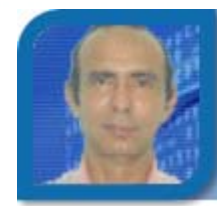

**José Ramón Avila Cruz**  jose02051@ltu.jovenclub.cu Joven Club Puerto Padre 5

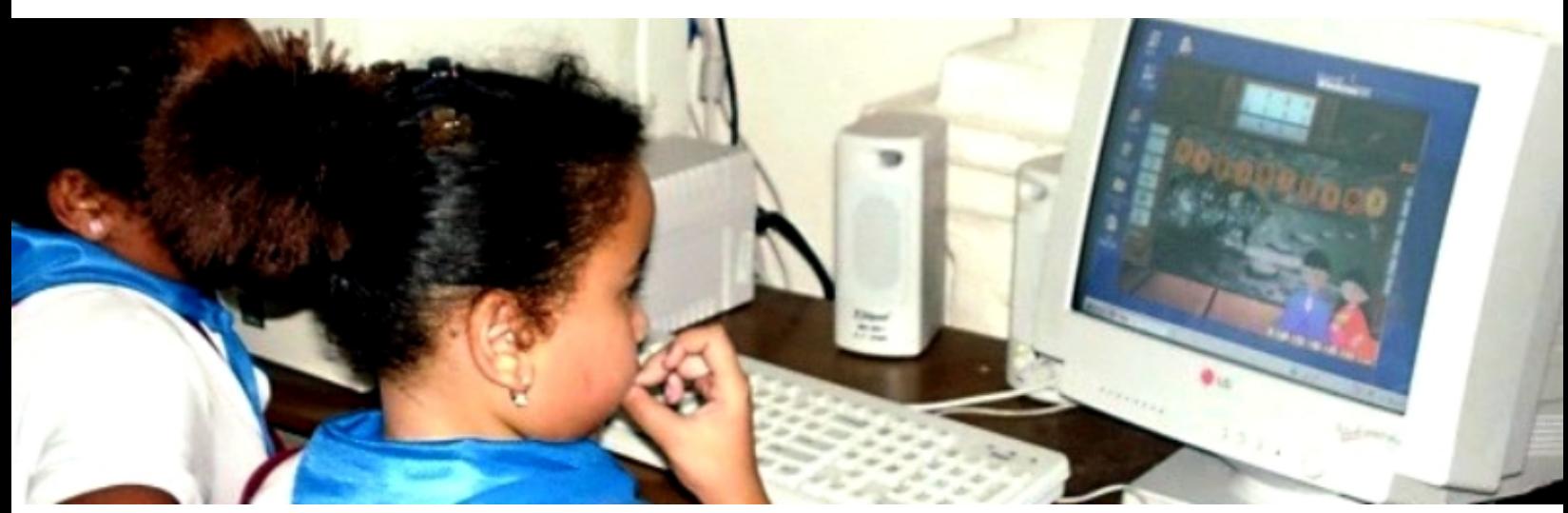

La evaluación del desempeño escolar ha sido uno de los más grandes retos de la pedagogía en todos los tiempos, en la actualidad el empuje creciente de las TIC ha implicado que la misma haya tenido que ser vista desde el ángulo visual de la creación de software educativo para responder entre otras a la interrogante: ¿Cuáles han de ser los instrumentos de la evaluación del desempeño con el que debe contar un buen software educativo?

Las más recientes investigaciones en el campo del aprendizaje de los estudiantes han venido a confirmar que la educación audiovisual es uno de los más poderosos medios para enseñar las habilidades del pensamiento. En la actualidad el reto principal para los profesores no está en el dominio técnico de los medios audiovisuales, sino en profundizar en el conocimiento de la metodología para su uso eficiente y en el conocimiento de las características bio-psico-sociales de los alumnos que reciben los conocimientos a través de estos medios y muy particularmente mediante la utilización de los

software educativos.

La calidad de la educación a nivel global está muy relacionada con el desempeño profesional de los maestros, la que ha sido calificada de determinante para lograr un salto cualitativo en el desempeño del estudiante. En el Encuentro Iberoamericano sobre Evaluación del Desempeño Docente se sustentó la siguiente tesis: "En el último decenio los sistemas educativos latinoamericanos han privilegiado los esfuerzos encaminados al mejoramiento de la calidad de la educación y en este empeño se ha identificado a la variable desempeño profesional del maestro como muy influyente, determinante, para el logro del salto cualitativo de la gestión escolar" con la cual nos identificamos plenamente.

Es lógico que mientras mejor sea el desempeño y la profesionalidad del personal docente, la calidad de la educación aumenta en proporción directa, por tanto el desempeño de los educando debe ser mejor.

El derecho a una educación cualitativamente superior a que tiene derecho los alumnos se ve en muchos sistemas educacionales influenciado por el uso creciente de las NTIC en el proceso docente educativo, mediante el empleo de tele clases, sistemas multimedia y software educativos que vienen a complementar la función del profesor como herramientas potentes para el desarrollo de las clases contemporáneas.

El uso creciente de las nuevas tecnologías ha presentado retos a la pedagogía moderna, donde se hace necesario que la evaluación del desempeño se haga lo más justa posible, evitando por todos los medios que el estudiante la vea como un método de coerción.

En tal sentido se puede plantear que la evaluación, en sí misma, ha de ser una opción de reflexión y de mejora de la realidad, pero su oportunidad y sentido de repercusión tanto en la personalidad del evaluado, como en su entorno y en el equipo del que forma parte, ha de ser entendida y situada adecuada-

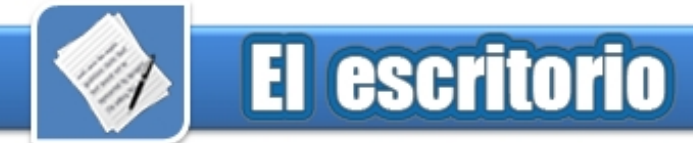

mente para posibilitar el avance de los estudiantes en sus currículos de estudio.

La evaluación del desempeño de los estudiantes, según la manera de planificarla y ejecutarla, puede ser más perjudicial que beneficiosa para su desarrollo y en general para su aprendizaje. Es evidente de que si el estudiante se siente en peligro de suspender un año o una asignatura del currículo, buscara formas alternativas para evitarlo, procurando por cualquier medio de obtener una calificación que le permita la continuidad de sus estudios, independiente de sus convicciones y de la riqueza de los procesos que ello comporte. Una actuación no comprendida y sin embargo asumida, por la presión de una evaluación de su desempeño, no supondrá mejoras en la calidad de la enseñanza, sino trabajo externalista o de fachada, pudiéndose potenciar acciones indeseadas y distorcionadoras para una educación de alta calidad.

Lo que define el desempeño es la evaluación del desempeño del individuo y que para maximizar la motivación, el estudiante necesita percibir que el esfuerzo que ejerce, conduce a una evaluación favorable del desempeño y que ésta guiará a las recompensas que valorará.

Cuando un estudiante utiliza un software con pobre sistema de evaluación o con un sistema de evaluación mal planificado, no encontrará recompensas en su uso, surgiendo la interrogante ¿De qué me sirve?, seguido de un estado apático que conduce finalmente a que no se use el software o se haga por rutina sin que los conocimientos que debiera adquirir se fijen en su memoria con la calidad requerida, el uso o no de software está en relación directa con la motivación que pueda crear, expectativas que el estudiante tratará de satisfacer con su uso. Si la evaluación, en cualquiera de sus vertientes, ya sea en ambientes lúdicos o no, es demasiado sencilla, se pierde el interés y si es demasiada complicada o está fuera del alcance de los conocimientos, el resultado es el mismo. Por esta razón se puede plantear que el esfuerzo realizado por el estudiante debe estar guiado a un resultado favorable con recompensas que valore para lograr una motivación efectiva.

Un buen software educativo debe tener al menos los siguientes instrumentos de la evolución del desempeño: de diagnóstico y de e medición.

Ambos instrumentos tendrán un carácter aleatorio, para evitar que el estudiante fije patrones de respuesta según un estándar de preguntas.

Un instrumento de evaluación del desempeño escolar como el que se propone y el software que lo use no podrían evitar tendencias negativas tales como el fraude académico, tratar de evitarlo haciendo uso de la tecnología seria caer en errores de concepción filosóficas, no es el software en si, ni su implementación lo que garantizan evitar este tipo de tendencia, sino el sistema educacional en su conjunto, es el logro de la formación de principios éticos en los estudiantes, a partir de que sientan la necesidad de obtener conocimientos sólidos, que le permitan enfrentar retos futuros como profesionales, lo que evita tales tendencias.

Un JIMO (Juego instructivo mediante ordenadores), puede contar con solo un instrumento de evaluación del desempeño, el de medición. Un software educativo en el más amplio sentido de su definición debe tener

un sistema más sofisticado de evaluación del desempeño, por lo que necesariamente tendrá que hacer uso de los dos instrumentos propuestos: el de diagnóstico y el de medición para lograr los objetivos de enseñar a aprender mediante las nuevas tecnologías de la información y el conocimiento.

### **Referencias**

Avila Cruz, José Ramón. ETeacherOne diseño de un software educativo para estudiantes de lengua inglesa de nivel medio. Tesis en opción por el titulo académico de master en nuevas tecnologías para la educación, Las Tunas 2007.

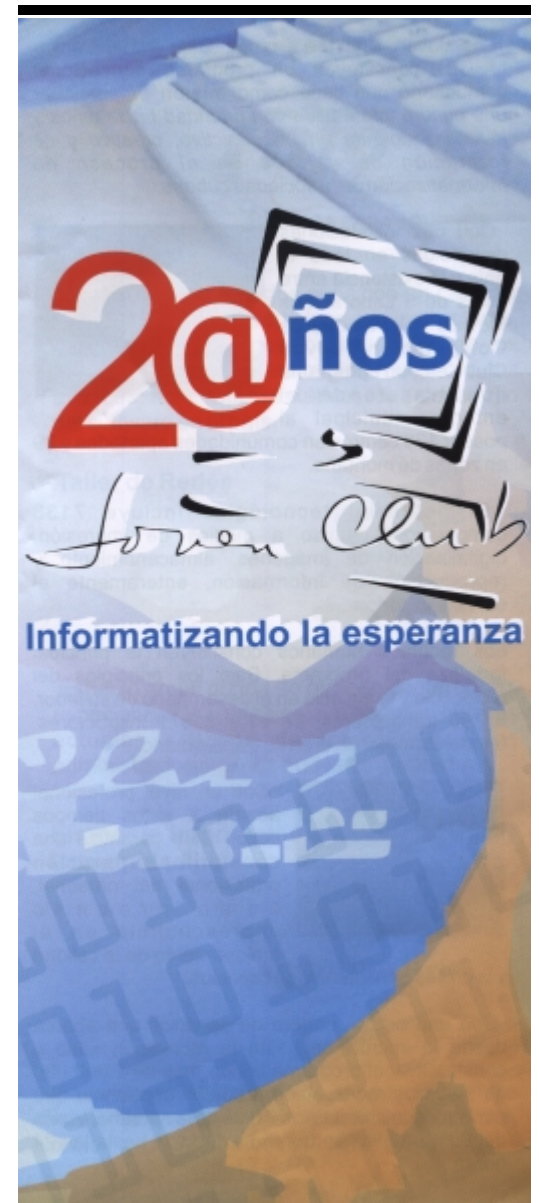

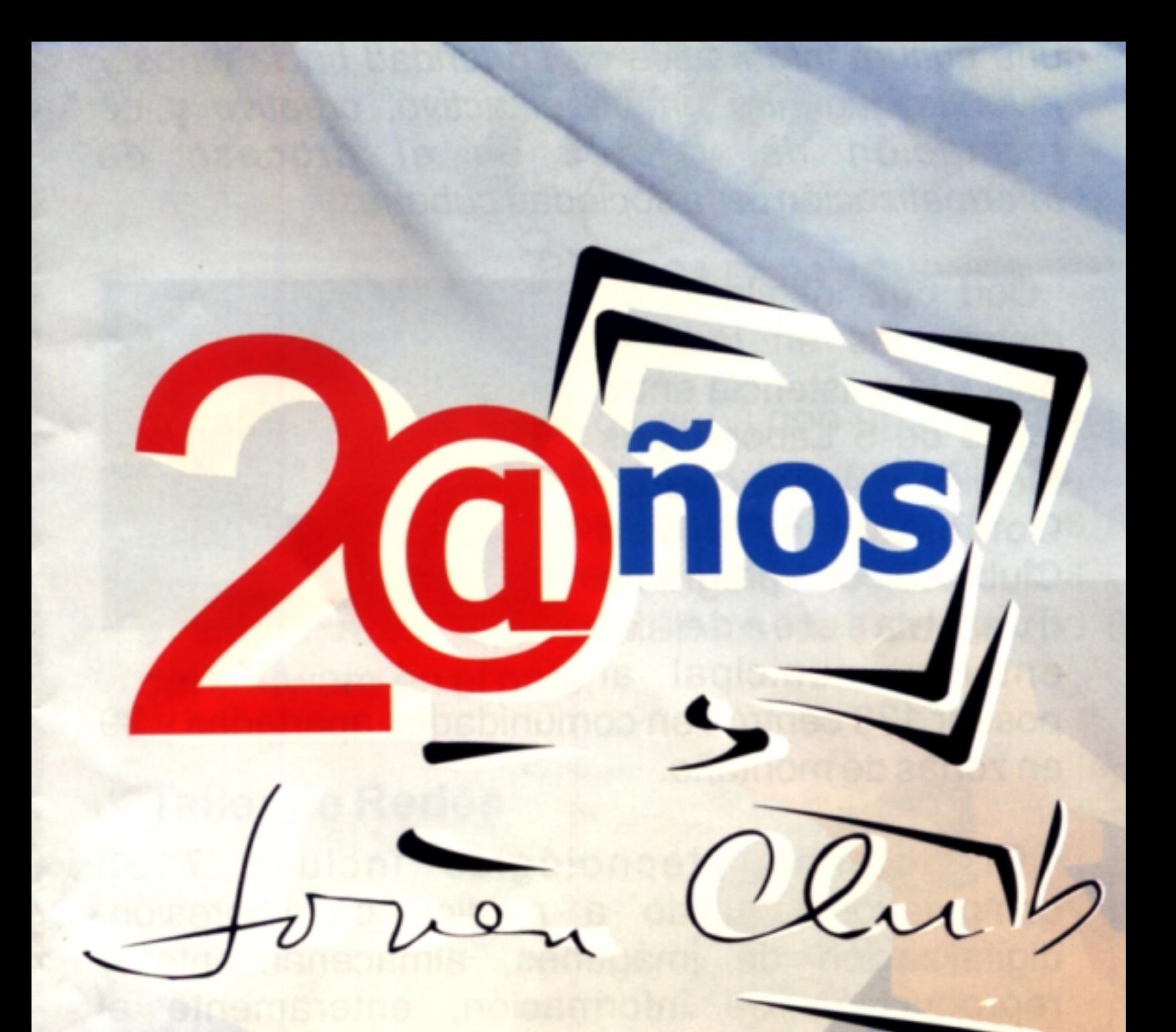

# Informatizando la esperanza

# **El laboratorio**

### Notepad++ **Análisis**

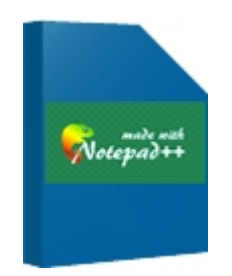

### **Requerimientos mínimos**

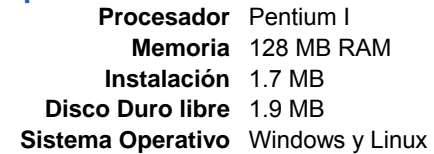

### **Descargar de** notepad-plus.sourceforge.net/es/

**Utilizar para**

Edición visual de códigos

### **Funciones del software**

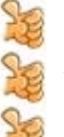

Soporta plugins.

Admite una gran variedad de lenguajes de programación. Sintaxis coloreada a elección del

usuario.

Agrega caracteres invisibles cuando se cambia la codificación.

No posee ningún gestor de proyectos.

No posee manual instructivo sobre decodificación de fichero para principiantes.

El Notepad++, poco a poco, ha venido ganándose su espacio y la preferencia entre la comunidad mundial de programadores, entre otras cosas, por sus potencialidades y sencillez.

Primeramente, es un editor de código fuente, permite la navegación por pestañas (de ahí que la navegación por archivos de textos abiertos, sea más fácil), está escrito en C++, está basado en el componente de edición scintilla (es un componente libre de edición de código fuente), utiliza para

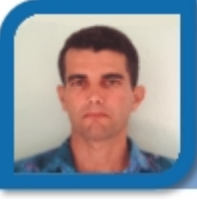

**Midael Sánchez Carrillo**  midael06021@pri.jovenclub.cu Joven Club Bahía Honda 2

ello las API de Win32 y las STL (Standard Template Library; es la serie de bibliotecas integradas para la manipulación de datos al nivel más básico), propiciando todo ello, mayor velocidad de ejecución y menor tamaño de la aplicación final, puede utilizarse tanto en plataformas Windows, como GNU/Linux, mediante Wine (es una reimplementación de la API de Win32 para sistemas operativos basados en GNU/Linux), es una aplicación compatible con una gran variedad de lenguajes de programación, dígase C, C++, java,

Entre sus opciones más interesantes cuenta con: Autocompletado teclear Ctrl + espacio puede ejecutar la acción de autocompletado. Multivista, Posición dinámica de las vistas, Herramientas de Zoom, Entorno Multilingüe, Resaltado de paréntesis o sangría y Reproducción y Grabación de macros.

Si nunca has trabajado con un aplicación, como ésta comienza ya y disfruta de las facilidades que brinda la misma, en el trabajo con códigos, ahora no pierdes tiempo, ni encuentras mucho trabajo.

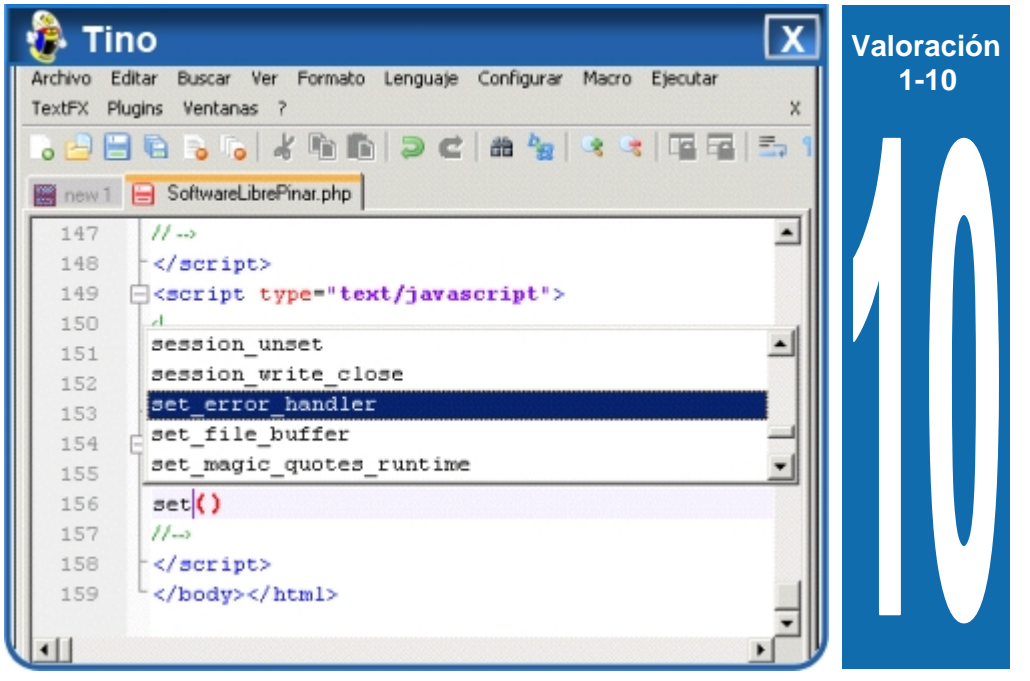

Javascript, HTML, XML, Lenguaje Ensamblador, Ruby, Lisp, Pascal, Python, Lua, CSS, ASP, PHP entre otros más.

También tiene la posibilidad de que el usuario puede definir su propio lenguaje de programación usando para ello la función (User Language Define System).

### **Conclusiones**

Desde hace algún tiempo hemos venido trabajando con algunos software, pero nada parecido a esta aplicación, sin duda alguna, ésta es la que siempre necesitábamos, como la que siempre esperábamos, por lo que comienza a utilizarla ya. Los resultados están garantizados

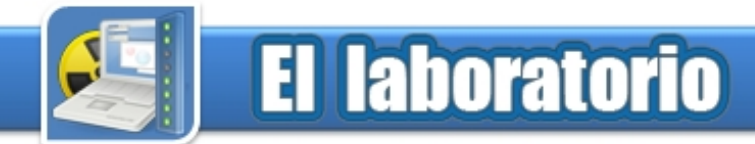

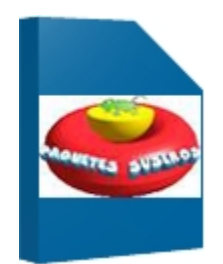

### **Requerimientos mínimos**

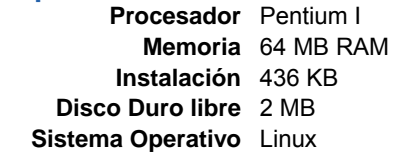

94.html

con una pregunta y cuatro posibles respuestas.

### **Funciones del software**

Facilidad y sencillez al crear los test

Evaluar los resultados automáticamente

Brinda elementos para realizar análisis estadísiticos entre todos los test de su tipo

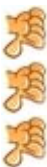

No tiene soporte para redes

 No permite realizar otro tipo de test que no sean de tipo pregunta – respuestas

No se ejecuta sobre Windows

Existen varias aplicaciones informáticas que se utilizan hoy día en casi todos los niveles de la enseñanza en nuestro país, la mayoría orientadas al aumento de los conocimientos y de la cultura general integral en los estudiantes, pero existen pocas destinadas a la evaluación de los aspectos relacionados con el desarrollo visomotor, desarrollo del pensamiento lógico, memoria auditiva,

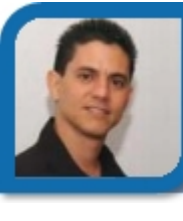

**Kxama v0.1.008 Edgar Sedeño Viamonte Edgar Sedeño Viamonte Edgar Sedeño Viamonte Análisis** edgar08015@ltu.jovenclub.cu Joven Club Amancio 1

memoria lógica, y otros aspectos.

Es por ello que esta aplicación es muy útil al brindar la vía para automatizar estos procesos, que en su mayoría son de tipo papel y lápiz, ya que se realizan tradicionalmente con hojas de papel y lápiz, lo que causa demoras en su aplicación y peor aún en el proceso de evaluación y comparación de los resultados.

Además permite seleccionar un test para ver todos los exámenes que www.abcdatos.com/programas/programa/z50 hemos creado con él y las estadís- libre y gratuita (GNU/Linux). **Descargar de** esta para ver todos los exámenes que Es una aplicación, de distribución<br>www.abcdatos.com/programas/programa/z50 bemos creado con él vias estadís libro varatuita (CNU/Librux)

profesores, la aplicación de test psicométricos es la vía principal que se utiliza para lograrlo y si para ello utilizamos las ventajas que nos brindan las computadoras es evidente que los resultados serán obtenidos de una forma más rápida y eficiente, contribuyendo a una buena caracterización de los estudiantes y con ello a una mejor atención a sus diferencias individuales, lo que asegura una mayor calidad en el aprendizaje.

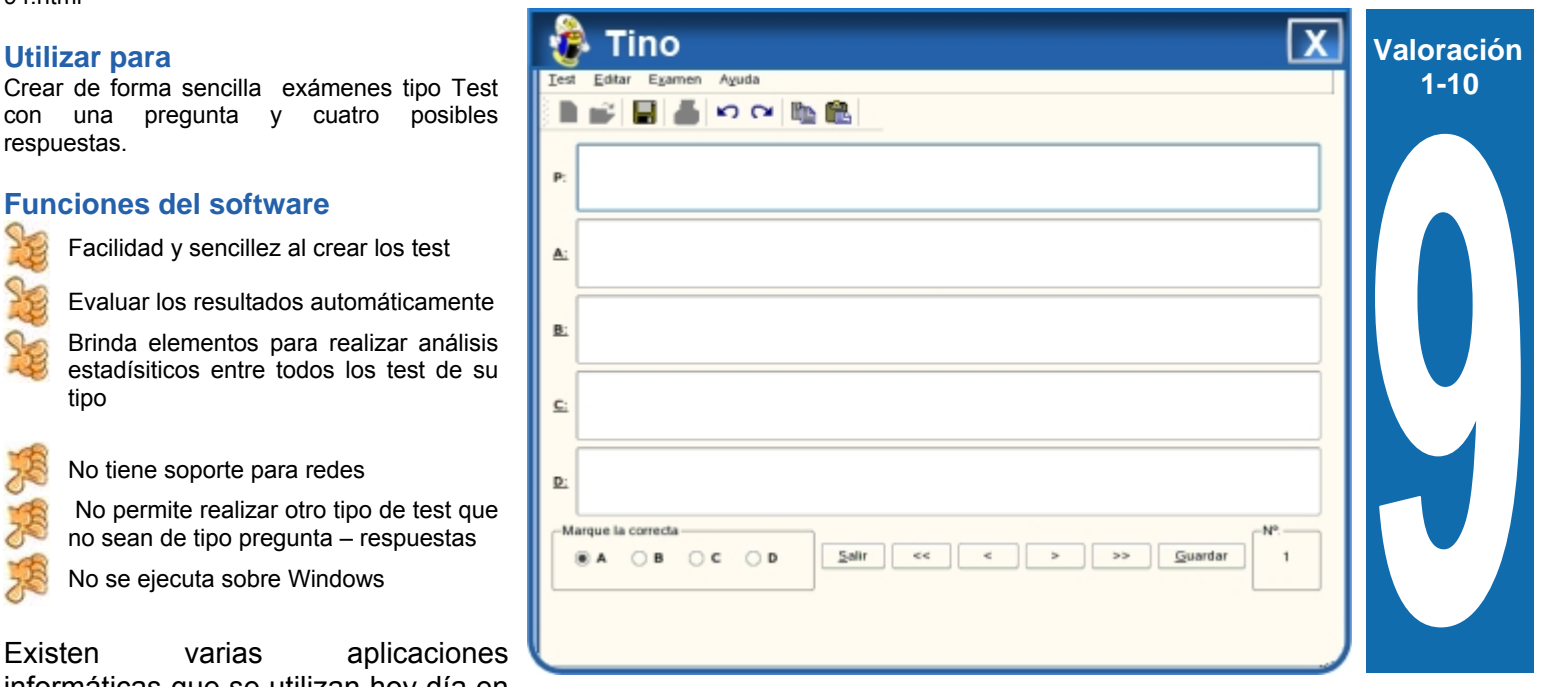

ticas, conseguidas: tiempo empleado en realizar el examen, preguntas acertadas y erradas y porcentajes, preguntas del test y preguntas realizadas, etc.

Cada día más es necesario un conocimiento sobre los aspectos psicopedagógicos de los estudiantes por parte de sus maestros y

### **Conclusiones**

La automatización del proceso de los Test que se aplican en las escuelas, es una herramienta importante, se ahorra materiales escolares y otros recurso, ahora todo está una base de datos, y podrá ser usado miles de veces.

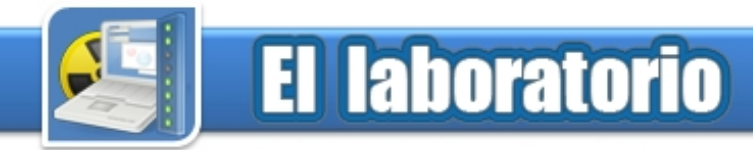

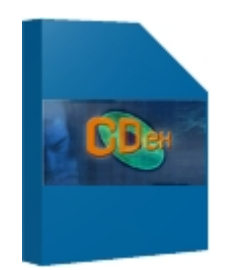

### **Requerimientos mínimos** la PC como MP3

**Disco Duro libre** 5 MB formato WAV<br>**Sistema Operativo** Windows **Canadiation 1 A** 

\_151.exe

convertir a mp3 archivos WAV

### **Funciones del software**

Puede convertir a MP3, archivos WAV guardados en la PC con anterioridad. Puede agregar el ID3 Tag de cada canción.

Puede escoger el codificador a utilizar.

Está en varios idiomas.

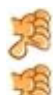

Compleja función para crear un MP3 de bitrate variable.

Carece del archivo de ayuda.

CDex es un software que permite descargar a la PC en formato MP3, los CD grabados en WAV o de música. Además que permite convertir también El archivos WAV ya guardados en la PC presenta una lista de las pistas del con anterioridad.

Dentro de los software para descargar música de CD, éste es uno de los más atractivos, está bajo la licencia de poder reproducir la pista antes de software libre, y posee opciones que le extraerla, en la misma ventana. dan superioridad ante sus semejantes. Pocos Mbyte de instalación y la actua-

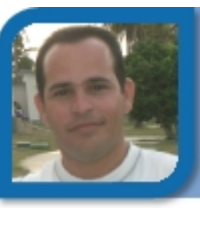

**CDex v1.51** Maick H Conesa Moreno **CDex v1.51 Análisis** webmaster@iju.jovenclub.cu Dirección provincial Is. de la Juventud

> lización, desde Internet, a través de plugins.

> Entre las opciones más significativas están:

- Extraer pista(s) de CD y guardar en
- **Procesador** Pentium Convertir archivo WAV a MP3
	- **Memoria** 32 MB RAM Convertir archivo MP3 a WAV
- **Instalación** 1.95 MB Comparar dos archivos de audio en
	- **Sistema Operativo** Windows Grabador de sonido analógico
- Configuración de la unidad de CD **Descargar de** Configuración del codificador hgnuwin.epfl.ch/apps/cdex/en/install/cdex
	-
	- Normalización del archivo extraído

la barra de herramientas con las opciones de extraer.

Puede ubicar la ruta donde se guardarán los archivos extraídos del CD, a través de la opción Configuración, Nombre de archivos, Pista extraídas.

Ha que tener en cuenta que esta carpeta es para las pistas extraídas de un CD. Los archivos WAV que ya guardaba en su PC, no irán a la misma carpeta, luego de ser MP3 debe configurar esto en Nombre de archivos, WAV -> Comprimido.

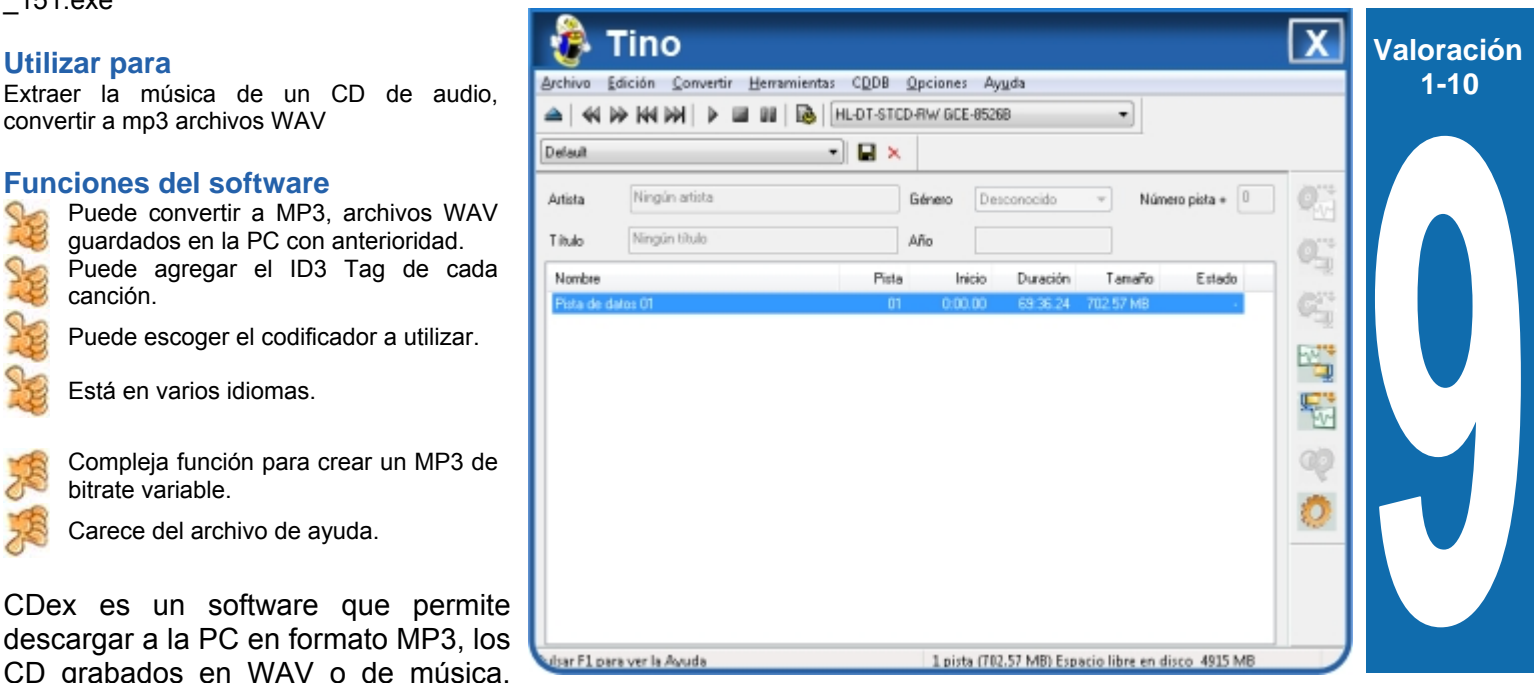

software luego de abrirlo, CD de audio que se encuentra en la colocado en la unidad. El usuario puede escoger todas las pistas o las que desee. Cuenta con la opción de

Luego a la derecha se encuentra la

### **Conclusiones**

Con este software sin costo alguno, podrá extraer las pistas de audio de un CD, además de convertir archivos WAV en MP3. La opción de la grabadora de audio, le permitirá tener registros sonoros de sus reuniones, o evento.

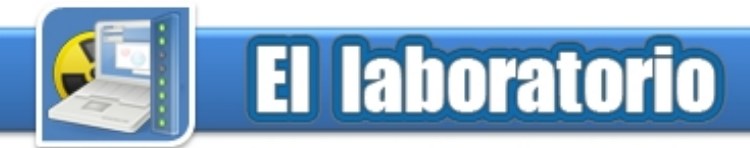

### Ciusbet Hardware BenchMark v1.9 **Raymond J. Sutil Delgado Análisis Análisis webmaster** webmaster and the settlement of the settlement of the settlement of the settlement of the settlement of the settlement of the settlement of the settlement of the settlement of the settleme

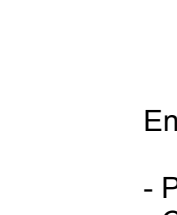

- Prueba al CPU y memoria
- Cálculo de MIPS/MFLOPS
- Prueba de compresión de archivos ver la tasa y velocidad del CPU
- Prueba de memoria RAM
- 
- Prueba de tarjeta gráfica<br>- Prueba Global
- 
- 
- 
- 
- 
- 
- 

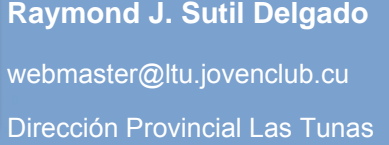

Entre sus opciones están: contrario la prueba no funcionará. Pues consiste en conectar directamente con el servidor del autor y comprueba el tiempo de descarga de una información x.

> Las comparaciones, en el caso de los CPU o microprocesadores, son con los siguientes tipo:

- **Instalación** 11.8 MB Prueba de velocidad de conexión AMD Opteron(tm) Processor 146
	- Liberar memoria de la PC Intel(R) Pentium(R) M processor
- **Descargar de General Informe de las pruebas 2.26GHz (2955 mhz)**<br>
 Guardar los informes y/o resultados AMD 3200+ 64 bits Socket 939<br>
Musetre info seneral de la PC 1MP CACHE

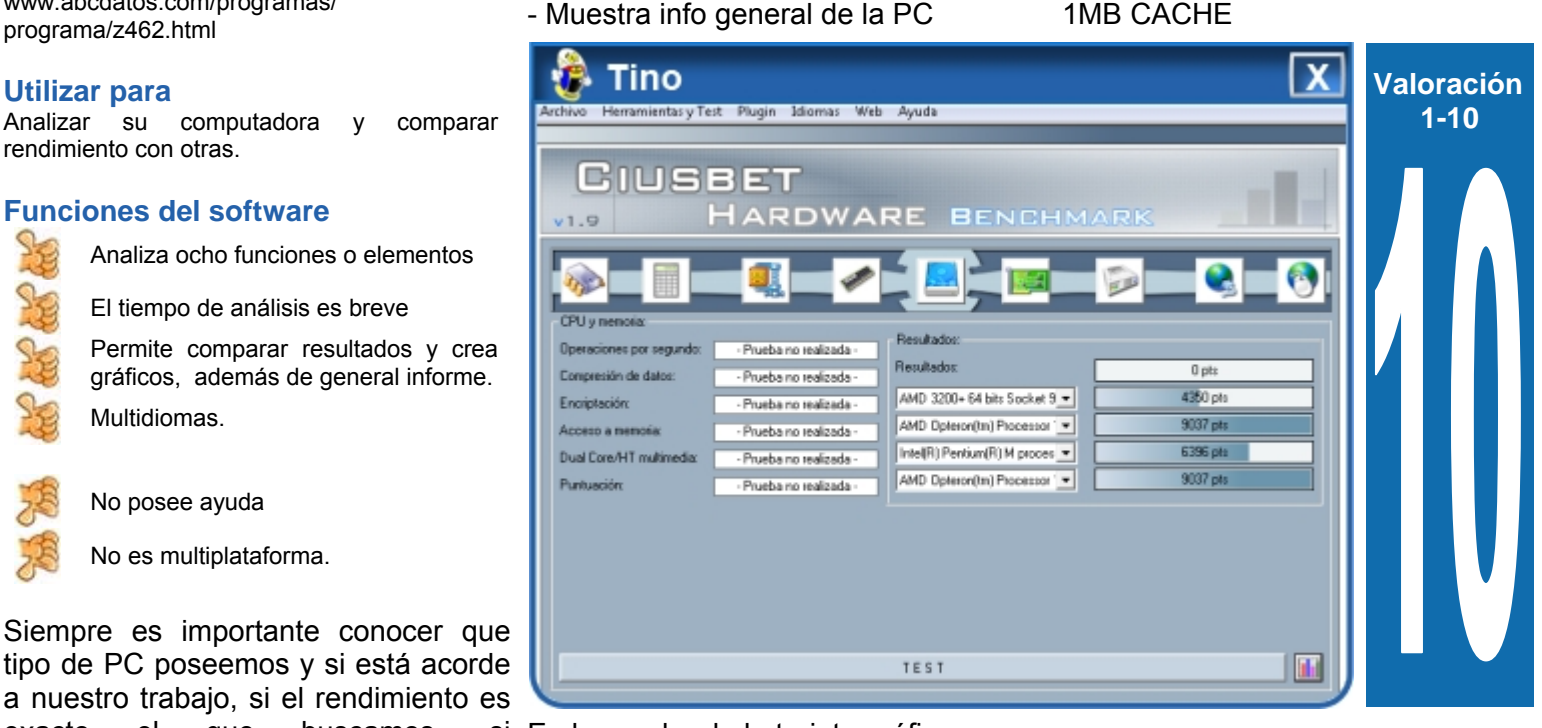

En la prueba de la tarjeta gráfica que se expresa en fps (frame per second o cuadros por segundos) es la que

Analizar la PC con nunca fue más fácil, este software es la diferencia, si en verdad está analizando para tomar cartas sobre el asunto. Si solo lo hace por curiosidad también le servirá. Conocer su PC y como mejorarla, puede ayudarle a decidir.

**Requerimientos mínimos**<br>**Requerimientos mínimos**<br>Prueba de tarjeta gráfico-**Memoria** 32 MB RAM **Disco Duro libre** 40 MB - Crear gráfico comparativo (3300 mhz)<br>Sistema Operativo Windows - I iberar memoria de la PC - Intel(R) Pen

COD DIMEGAN EX ෬ඁ෩෧෧ඁ

rendimiento con otras.

### **Funciones del software**

Analiza ocho funciones o elementos

El tiempo de análisis es breve

Permite comparar resultados y crea gráficos, además de general informe.

Multidiomas.

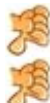

No posee ayuda

No es multiplataforma.

Siempre es importante conocer que tipo de PC poseemos y si está acorde a nuestro trabajo, si el rendimiento es exacto el que buscamos, necesitamos algo mejor, y qué, etc. **Conclusiones** 

Este software, nos ayuda a conocer más tiempo lleva, además de que tenemos y que necesitamos, pues mostrar varias animaciones 3D analiza todo el hardware de la utilizando el DirectX. computadora, realizando cálculos y pruebas, luego éstas se pueden En la prueba de velocidad de comparar con las características de conexión, es importante que haya un otras PC, que el software proporciona. acceso viable a la red, pues de lo

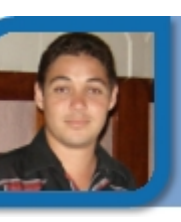

# **LIBEREN A LOS HEROES QUE DEFIENDEN A SU PUEBLO DE LA MUERTE**

**LIBÉREZ LES HÉROS** QUI DÉFENDENT LEUR **PEUPLE DE LA MORT** 

**FREE THE HEROES WHO DEFEND THEIR PEOPLE FROM DEATH** 

> افرجوا عن الأبطال الذين يد افعون عن شعبهم من الموت

# José Candelario Balmaseda Novoa

### **Participante por los Joven Club como ponente en el 1er Taller de Tecnologías Soberanas .**

### **¿Cómo llegaste al 1er Taller de Tecnologías Soberanas?**

Fui invitado por el comité organizador del I Taller sobre Tecnologías Soberanas, con sede en la Facultad Regional de la UCI en Granma a participar como ponente. El Ing. Abel Meneses Abad, miembro de dicho comité y líder del proyecto Unicornios, vino a nuestro Joven Club de Computación y Electrónica en las vacaciones del 2007, a conocer el trabajo que sobre Software Libre estamos desarrollando, quedando muy impresionado por el resultado del grupo de trabajo.

### **¿De que trató tu ponencia?**

En realidad son dos ponencias, una es mi tesis de maestría. "Propuesta de programas para la organización curricular de la enseñanzaaprendizaje del sistema operativo GNU/Linux en los Jóvenes Club de Computación y Electrónica" y la otra "La Distro Tinux, una propuesta para los Jóvenes Club de Computación y Electrónica" Basada en la distribución Linux, del Licenciado Alberto Méndez Pérez. La idea parte de la necesidad de una distribución de GNU/Linux de uso fácil, adaptable para la migración de Windows a Linux, amigable al usuario. La misma incluye los paquetes básicos de Oficina y pocos mega byte de instalación. La distribución Tinux, es una remasterización de Open SuSE, realizada para los Joven Club de Computación y Electrónica, la cual toma su nombre de la unión de Tino, la mascota oficial de nuestro movimiento y de Tux, el pingüino mascota del Sistema Operativo Linux.

### **¿Qué relevancia tuvo en el evento ésta ponencia?**

Fue elogiada por el decano de la Facultad Diez de la UCI; así como por varios de los participantes en el evento. En esencia, está a la par con otras que se usan en el país, nosotros coincidimos plenamente, con lo planteado que lo importante no es cual distribución se escoja, lo más importante es aunar esfuerzos para llevar adelante esta tarea.

libre, debemos hacer como los compañeros de la Facultad 10, de la filial de la UCI en Granma y la de Ciego, renunciar por completo a tener Windows en nuestros Joven Club y prepararnos para ese cambio, por muy traumático que sea ese inicio. Por estos resultados e investigaciones, la dirección provincial del movimiento me ha seleccionado como coordinador provincial para la Migración a Software Libre.

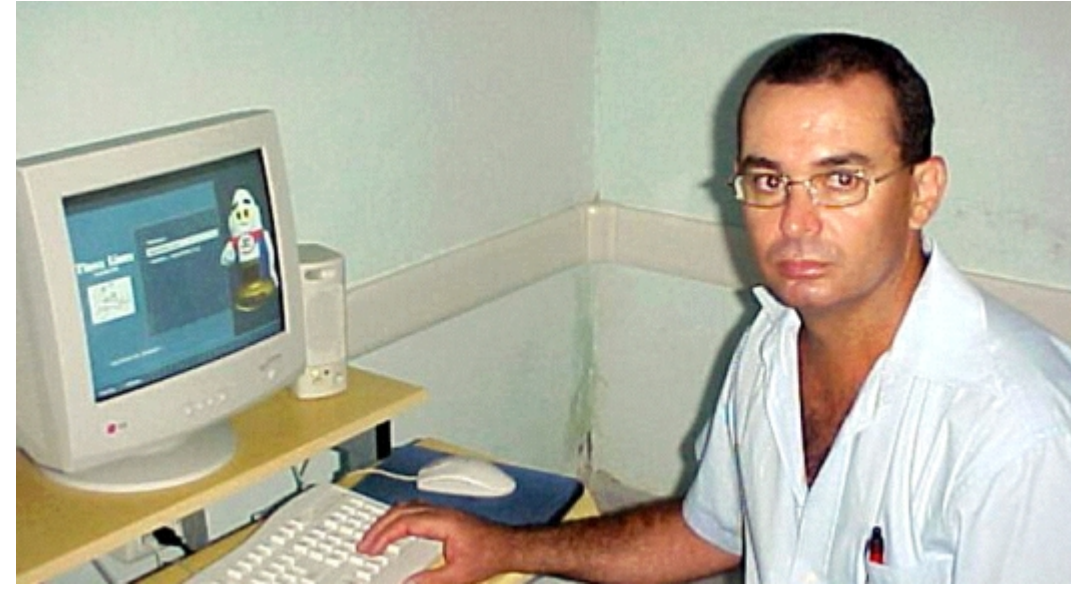

**¿Como instructor de Joven Club, que aportes tuvo el haber participado en el taller?** 

Me sentí plenamente realizado. Es muy gratificante en el plano personal saber que muchos piensan como yo. La participación en estos tipos de eventos, aún en el caso de que solo fuéramos a escuchar a compañeros más preparados que nosotros, es vital. El intercambio personal sigue y seguirá por mucho tiempo siendo el principal medio de acelerar nuestro trabajo. Allí conocimos a jóvenes dirigiendo un evento de envergadura. Estoy firmemente convencido que para impulsar el sueño de migrar hacia el software

**¿Para este empeño, has recibido el apoyo de alguien?** 

Sí, el haber llegado, no es el fruto solo de mi esfuerzo personal. No soy ni el primero, ni el más capaz. He sido un producto de muchos poquitos de compañeros, amigos, familiares, de mis hijos, que constantemente me están alentando, ayudando y criticando. A Alberto Méndez, a Hernán Feria, a George, Frank, Joan, Acel, Yovanys, Rueda, Javier, al Subdirector provincial Victor, quien incondicionalmente me ha apoyado y defendido, a Midiala, Albertico el pelusín del monte, José Ángel, Lizardo, Carlos Quevedo, Raulito, Yoarcen, Elio, entre otros.

# INOCENTES

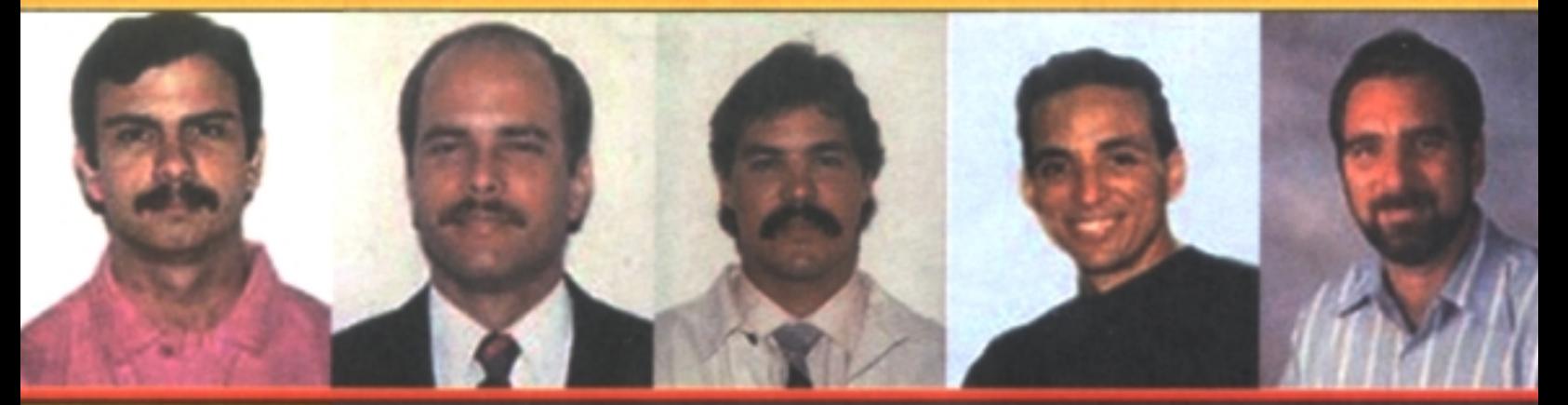

# Intensa campaña de solidaridad internacional

**MÁS DE 900 PARLAMENTARIOS DE** TODO EL MUNDO han declarado su apoyo a los 5 mediante mociones y cartas al gobierno de Estados Unidos pidiendo su liberación.

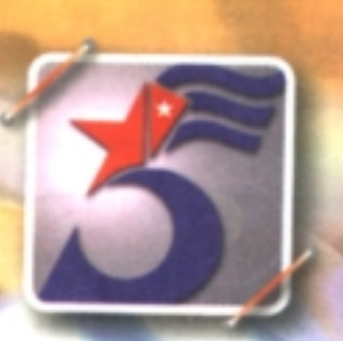

**EN FEBRERO DEL 2006 110 miembros** del Parlamento británico junto al Premio Nobel Harold Pinter firmaron una carta al Fiscal General de Estados Unidos exigiendo la liberación de los 5.

EL 5 DE JULIO DE 2006 el Tribunal internacional Benito Juárez otorgó este premio a los 5 en reconocimiento a su infatigable lucha por la paz y la justicia y contra el terrorismo.

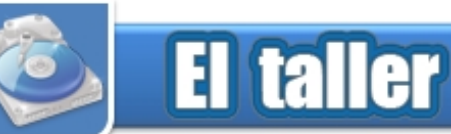

# Comprobador de cables de A/V Audio/Video

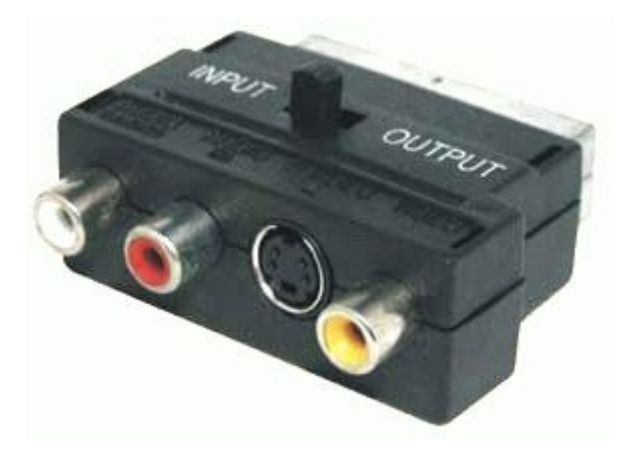

Con el auge de los equipos de video y de audio, han proliferado los cables de A/V o de línea, como se les llama, popularmente, a los cables con terminales RCA. Estos cables "gustan" de partirse con bastante frecuencia y comprobarlo mediante un multímetro resulta sencillo pero incómodo, pues se pasa mucho trabajo en determinar dónde estaría la partidura, si no se dispone de un par de pinzas, boca de caimán, en las puntas del metro. Un cable RCA está compuesto de dos hilos: *seña*l y *tierra*, cuya estructura depende del fabricante, pero en todos los casos, dichos hilos tienden a partirse o ponerse en cortocircuito. El comprobador de cables de A/V permite, de forma rápida y sencilla,

valorar simultáneamente la continuidad de ambos hilos, indicándose mediante el LED correspondiente. El circuito del comprobador es extremadamente sencillo. Se trata de alimentar dos LED's a través de los hilos del cable RCA cuyos terminales (machos) son conectados a las tomas RCA (hembras) J1 y J2 del comprobador. Así, D2 (LED verde) quedará alimentado a través del hilo de *tierra* y del resistor R2, mientras que a D1 (LED rojo) le llegará la alimentación a través del hilo de *señal* y del resistor R1. Es lógico pensar que si uno de los hilos está partido el LED correspondiente no tendrá alimentación y por tanto no emitirá luz. Si ambos LED's se iluminan es

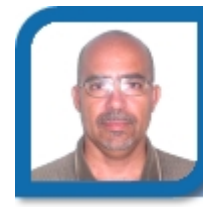

**Bernardo Herrera Pérez**  electronico1@mtz.jovenclub,cu Dirección provincial Matanzas

iluminan es muy posible que el cable esté bueno. Como tenemos libres las dos manos, no así cuando se usa el metro, podemos doblar el cable, en varias direcciones, y estirarlo, por la cercanía de los terminales, buscando discontinuidades. Si después de esta prueba el cable nos parece bueno y sabemos que presentaba problemas donde estaba conectado, entonces debemos pensar que ambos hilos están en cortocircuito en algún punto del cable, lo que se puede comprobar si retiramos el extremo que está conectado a J1 (terminal con 3 V en ambas partes) y tocamos con el pin de *señal*, y después con el de *tierra*, la parte externa de J1. Si en uno, o los dos casos, ambos LED's se iluminan, entonces, con seguridad, puede usted comenzar a buscar el dichoso cortocircuito. Para mayor seguridad, se deben intercambiar las conexiones del los extremos del cable y hacer la comprobación anterior, nuevamente, pues los resultados pueden ser distinto. Para ilustrar la interpretación de los resultados, sirvan las siguientes figuras:

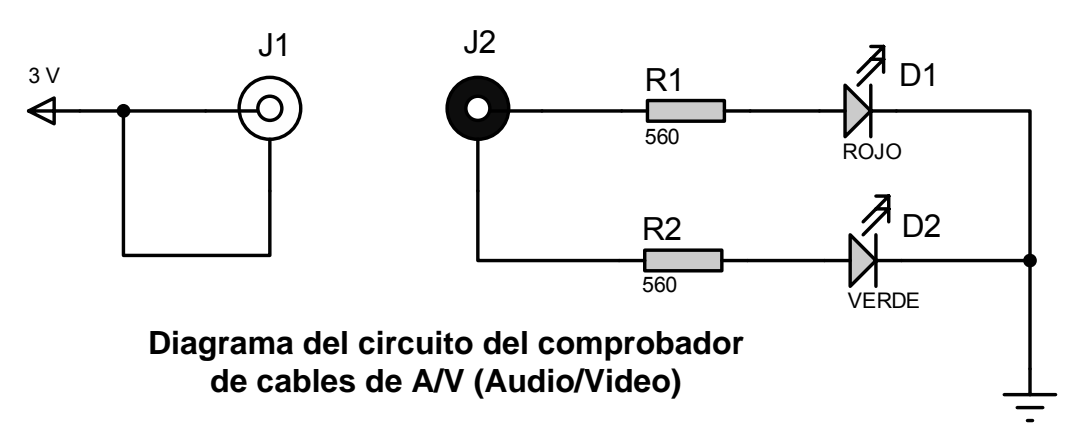

# er

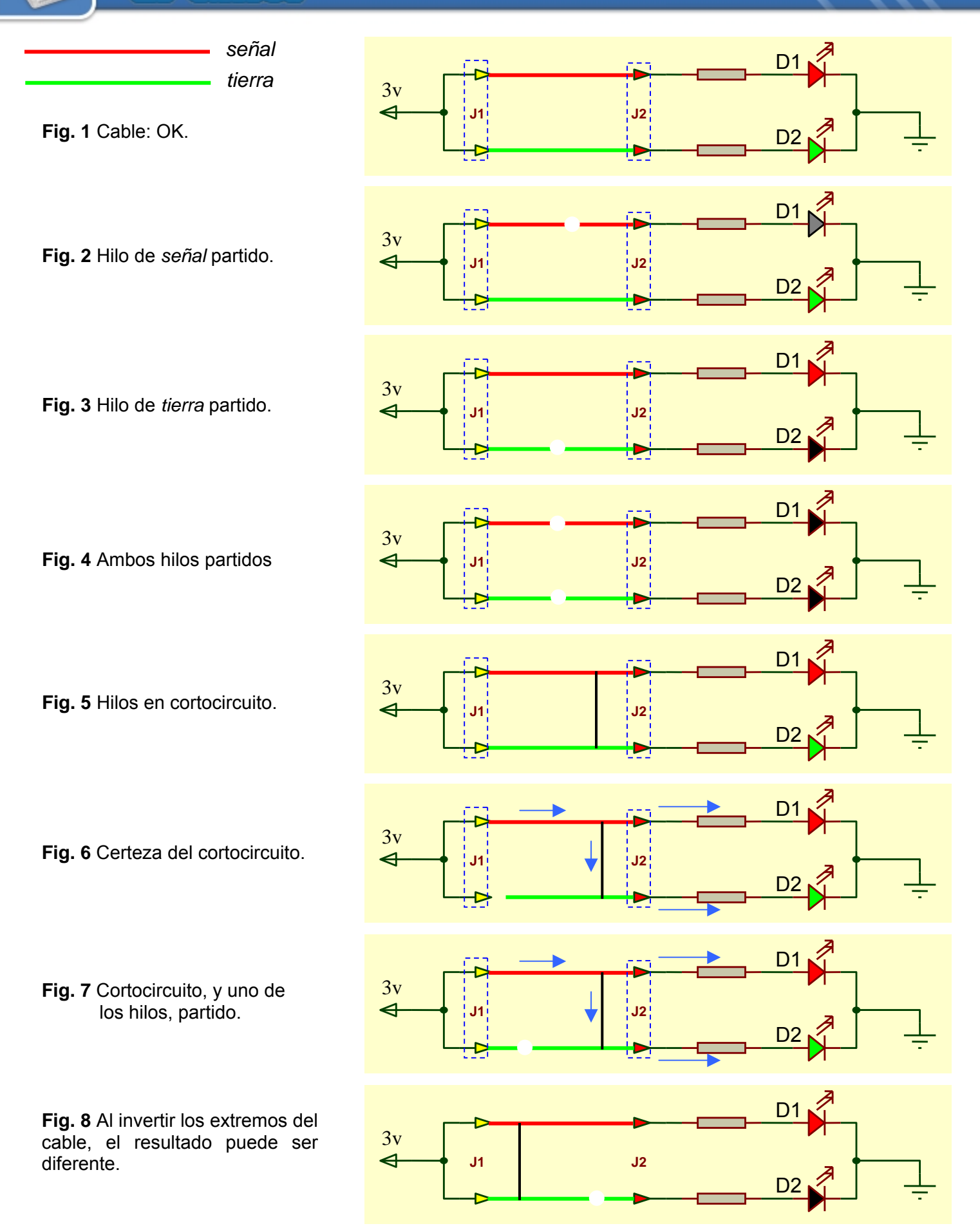

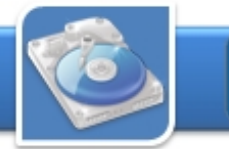

# **El taller**

En las imágenes anteriores no se muestran todas las combinaciones posibles de las roturas que pueden presentarse en un cable de A/V (audio/video), simplemente mostramos una idea de la lógica a seguir en su diagnóstico para su posterior reparación.

sencillo. Consta de muy pocos componentes que, sin necesidad de un circuito impreso, pueden se alojados, en forma de "arañita", dentro de la tapa de un tubo de desodorante. Las tomas RCA (hembras) pueden ser encontradas en cualquier equipo de video desahuciado tales como VCR,

Nintendo, Atari, Family, Teclados MSX, Televisores, etc. Vale aclarar que, generalmente, estas tomas vienen en parejas, unidas por un terminal común, el de *tierra* el cual debe ser cortado a fin de que no haya continuidad entre ambas *tierras*. La Fig. 10 puede dar una idea de cómo queda la herramienta así fabricada. El montaje del circuito es muy así fabricada.

> La fuente debe proporcionar una tensión superior a 1,6 V. Si expresada en volt, **E** es la tensión de la fuente y debemos garantizar una corriente de 5 mA por un LED, entonces el valor de la resistencia, conectada en serie con él, estará dado por:

$$
R = \frac{E - 1.6}{5}k\Omega
$$

**Listado de componentes** 

J1, J2: Terminales RCA (hembras) R1, R2: 560 Ω D1: LED rojo Batería: 3 V

Las resistencias deben garantizar una corriente de 5 - 10 mA por cada LED. Si se dispone de una fuente de tensión superior a 3 V (dos pilas), tenga en cuenta la Ley de Ohm para calcular los valores de las resistencias a usar.

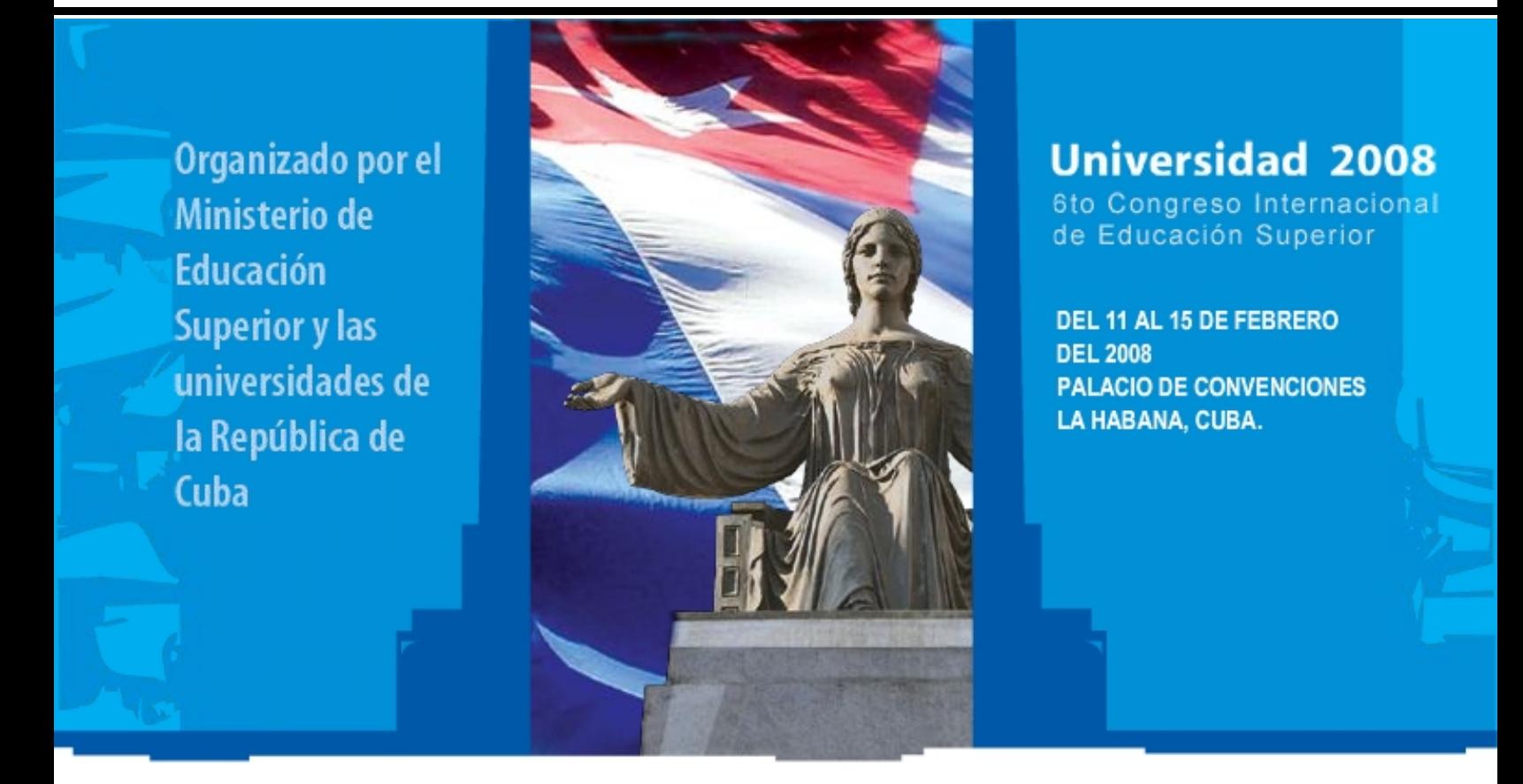

La universalización de la universidad por un mundo mejor

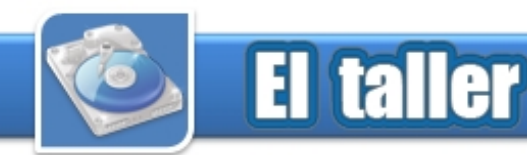

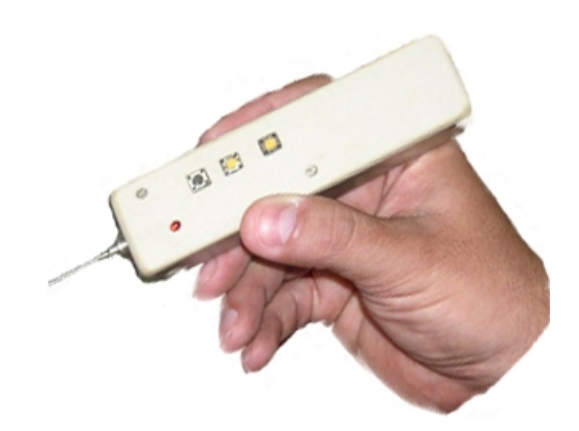

Un pulsador digital que se muestra en el diagrama es básicamente un generador de pulsos con una capacidad de corriente relativamente alta. Mediante este sencillo instrumento, similar en su apariencia a una punta lógica, se simplifica la prueba y reparación de circuitos y sistemas electrónicos digitales ya que es posible inyectar pulsos de forma manual o automática en cualquier punto del mismo, independientemente del estado

lógico en que se encuentre, y se pueden realizar pruebas sin necesidad de desoldar componentes. Este pulsador lógico es un instrumento portátil de calidad profesional diseñado y construido para la prueba activa de circuitos TTL, CMOS y de otras tecnologías.

La interfaz con el usuario se realiza por medio de 3 botones pulsadores y de un juego de cables terminados en caimanes para obtener la tensión de alimentación y la referencia de tierra

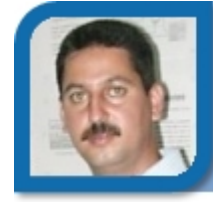

**Pulsador digital digital digital digital digital digital digital digital digital digital digital digital digital digital digital digital digital digital digital digital digital digital digital digital digital digital digi** luisarturo04013@grm.jovenclub.cu Joven Club Bayamo 1

(ver imagen Pulsador digital).

Entre las características principales, así como especificaciones técnicas, que posee el instrumento diseñado se encuentran:

- Generación manual y automática de pulsos.

- Capacidad de corriente suficiente para conmutar el estado de entradas controladas por salidas al estado opuesto.

- Opera con cualquier tensión de alimentación entre 3.4 V y 15 V obtenida del mismo circuito bajo prueba.

- Protegido automáticamente contra la aplicación invertida de la tensión de alimentación y los niveles de tensión en el punto de prueba superiores al de la fuente.

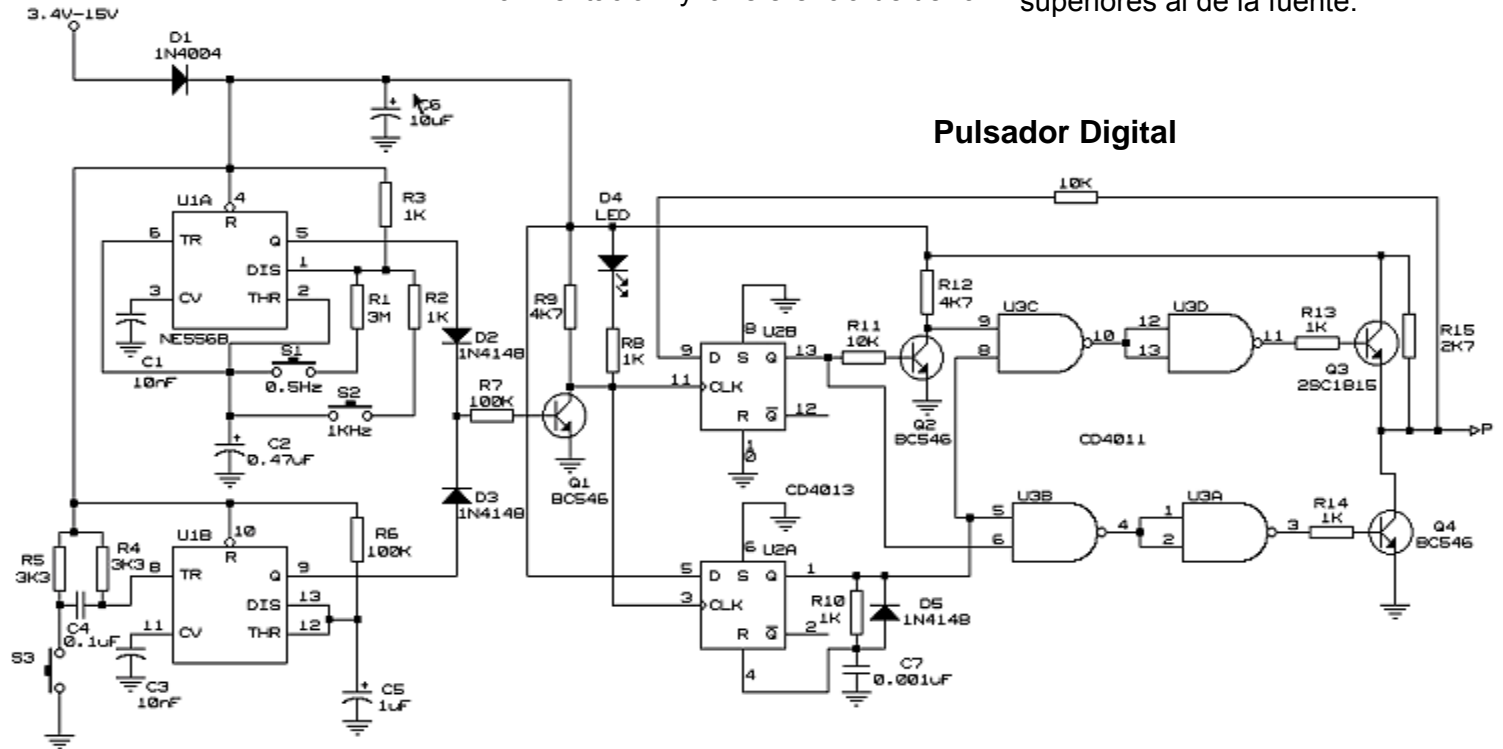

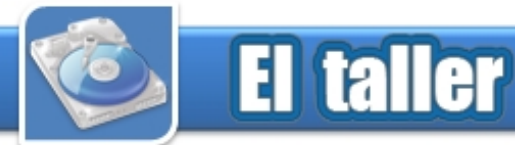

El pulsador digital está diseñado con una lógica que permite generar pulsos de forma manual y automática. De forma manual el circuito produce pulsos estrechos de 5 μs de duración cada vez que se acciona un interruptor tipo pulsador, mientras que los restantes interruptores, producen automáticamente trenes de pulsos de 0.5 Hz o de 1 kHz a una misma amplitud. La presencia de los pulsos a la salida del circuito la señaliza un LED incorporado. El empleo de pulsos de apenas 5 μs de duración previene de cualquier daño el circuito bajo prueba. Los pulsos de 0.5 Hz se utilizan para rastrear los efectos de pulsos sencillos en un circuito y los de 1 kHz para rastrear los efectos de un tren de pulsos.

El circuito responsable de la emisión de un solo pulso está conformado por la mitad de un temporizador 556 en combinación con el resistor R6 y el condensador C5. La emisión de un pulso es provocada por la red de disparo R4, R5 y C4, conjuntamente con el pulsador S3. La función de esta red derivadora es la de producir un pulso de disparo muy angosto, tal que no interfiera la generación del pulso final que se obtiene en el pin 9 del 556.

La otra mitad del circuito temporizador 556 se utiliza para la generación de trenes de pulsos de 0.5 Hz y de 1 kHz, según se opriman S1 o S2 en su orden. Los diodos D2 y D3 conforman una compuerta OR permitiendo el paso de cualquiera de los trenes de pulsos o del pulso monoestable según el modo de operación en que se trabaje el pulsador. Como los modos de operación son excluyentes entre sí, el papel fundamental de los diodos es el de evitar que los pulsos generados por los temporizadores

**Funcionamiento del 556 se interfieran mutuamente.** 

Los pulsos restantes, en cualquiera de los dos modos de operación, son ahora amplificados por el transistor Q1, a la salida del cual se conectan el LED y las entradas de reloj de los dos biestables tipo D implementados en el CI CD4013. Estos pulsos a su vez son dirigidos ahora hacia las entradas de las compuertas NAND U3B y U3C, asegurando así que a las salidas de las otras dos compuertas NAND, que operan como inversores, sólo asuman el nivel alto durante un lapso de 5 μs.

En ambos modos de funcionamiento, el instrumento se opera de manera similar, por lo que su modo de trabajo es sumamente sencillo. Simplemente se conectan los terminales de alimentación del pulsador al bus de alimentación del circuito bajo prueba, se toca con la punta de prueba las entradas que desea pulsar y se oprime el botón adecuado para el pulso que se desea inyectar. No es necesaria la selección previa de modos de funcionamiento. En cualquiera de los modos de inyección de pulsos, la respuesta del circuito puede ser monitoreada utilizando un osciloscopio o una punta lógica.

### **Listado de componentes**

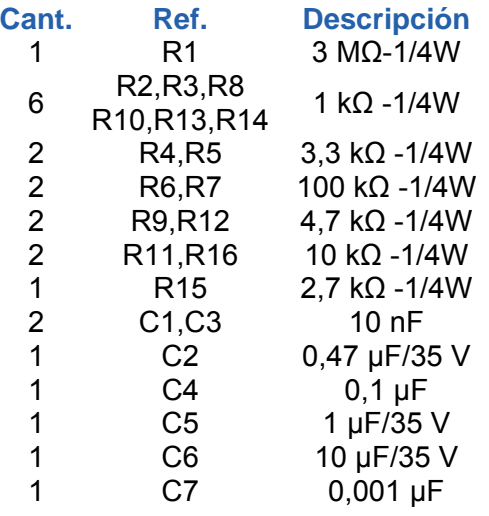

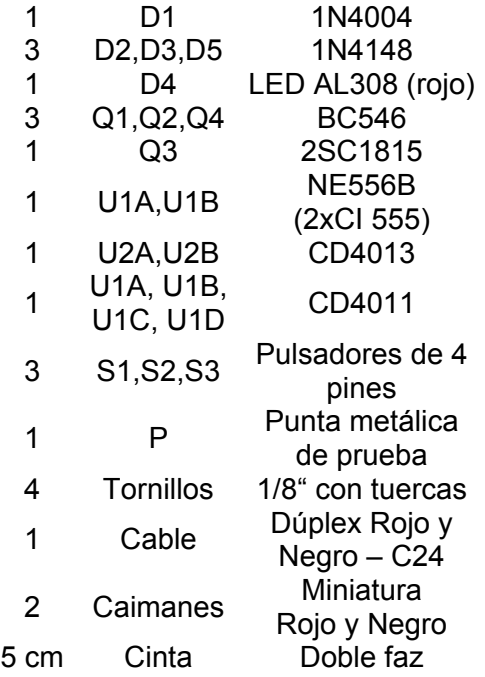

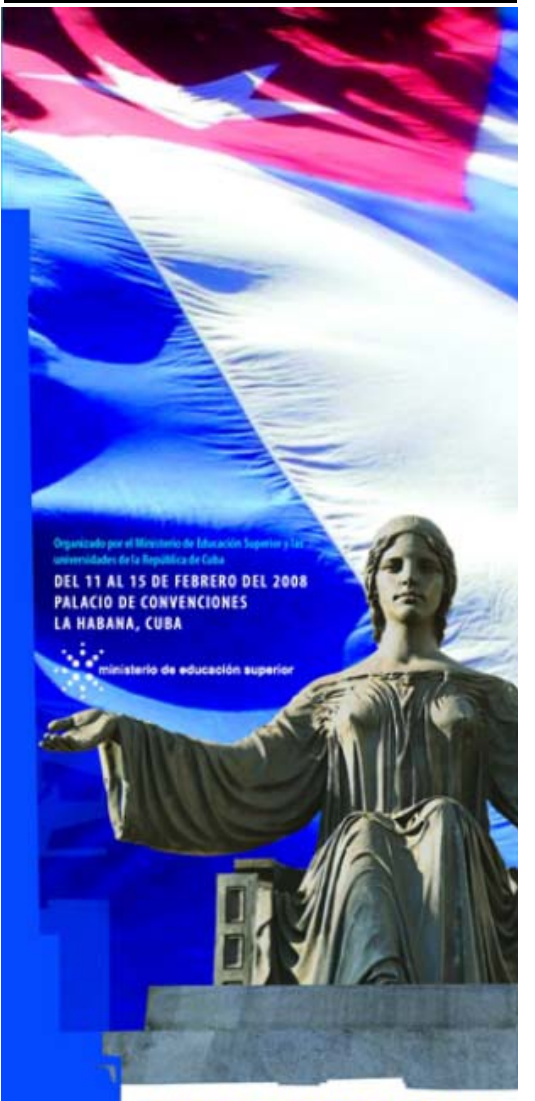

http://www.universidad2008.cu

# **CENTRO DE ESTUDIOS MARTIANOS**

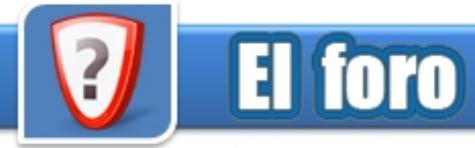

### **Correos electrónicos de nuestros lectores** *De:* **Digna Rodríguez Higuera** *País:* **Cuba**

Nos han escrito muchas personas, quienes nos hacen conocer sus opiniones sobre la revista, aquí las mostramos para todos.

### *De:* José Alfredo Herrera Andrade País*:* Guatemala

compañeras y compañeros:

Les felicito por el contenido y presentación de la revista. Un trabajo muy profesional y con artículos muy útiles. En buena parte refleja el desarrollo que el pueblo cubano ha alcanzado en el terreno de la informática. Con gusto ofrezco mi tiempo para búsqueda de bibliografía y documentos que les puedan servir, todo es que me indiquen titulo o tema a buscar. En lo que pueda les apoyo. Mi nombre es Alfredo Herrera, resido en ciudad Guatemala y trabajo administrando una red en una empresa privada. Les reitero mi saludo y felicitaciones.

### *De:* Yisell *País:* Cuba

Hola soy una estudiante del IPI de Holguín y les escribo para felicitarlos por el buen trabajo que han hecho.

*De:* José Ramón Guerrero Proenza *País:* Cuba Saludos cordiales, Muy buena su revista. Gracias

### Muchas gracias a todos por su apoyo.

### *De:* Midel A. Remedios Prado *País:* Cuba

Considero que sería saludable para la revista y sus lectores que se ampliara la página de Contenido con imágenes y fragmentos de los diferentes artículos, de manera que el lector tenga una idea más acabada de lo que se publica. También sería bueno dar la posibilidad de descargar los artículos por separado, de manera que quien se interese en un tema no se vea obligado a descargar toda la revista. Saludos desde Camaguey.

Este es un tema que muchos nos han pedido, y en el cual ya se está trabajando. El nuevo sitio web de la revista se está confeccionando para dar la posibilidad además de descargarla, que se puedan leer todos los contenidos en línea por separado.

### *De:* Orlando López *País:* Cuba

Soy un estudiante santiaguero de informática y noto que en su revista se abordan temas que por tratarse de la asignatura que estudio me son interesantes, deseo saber también si hay otros medios para conseguir la revista y exhortarlos a que continúen publicando artículos interesantes Sin mas me despido attmte Orlando

Solo se puede acceder a la revista descargando el PDF de la web, ya se están estudiando otras formas.

Estuve leyendo el segundo número de la revista Tino, debo decirte que está interesantísimo y por la forma tan natural que está diseñada y redactada tiene un toque refrescante y renovador, qué bueno poder mantenerla, te felicito a ti y al colectivo de trabajo de la Revista que sé y reconozco el sacrificio con que lo hacen. Muchas felicidades y éxitos.

### Muchas gracias, y esperamos que continúe siendo una lectora fiel.

### *De:* José Antonio Pozo *País:* Cuba

Distinguidos amigos, la revista es tremendo logro, deseo saber si tiene suscripcion por esta via, saludos de un admirador Dr Pozo.

Gracias por sus opiniones. Le comentamos, que la revista aún, no posee suscripciones, solo se puede acceder a la revista descargando el PDF de la web, En estos momentos estamos enfrascados en nuevos planes y formas de difundir esta publicación, para que llegue a más personas. Le informaremos a nuestros lectores todo lo referente a nuevas opciones a través del sitio web.

### *De:* Luis Felipe Llorente García *País:* España

Un saludo a todo el equipo de la revista y mis más sinceras felicitaciones. Soy un lector de su revista Tino, me parece muy interesante todo el contenido que publican, y que quienes lo hacen son trabajadores de los Joven Club de Computación y Electrónica y no periodistas, (también he leído noticias en Internet sobre ustedes). Desearía me explicaran que significan los acrónimos que aparecen en la sección El visor (CHA, GTM, etc).

Muchas gracias por sus felicitaciones, esto nos llena de alegría, saber que llegamos más allá de las fronteras de nuestro país y de América. Sobre su pregunta, reconocemos que debe ser difícil para alguien ajeno a nuestro programa, conocer de estas abreviaturas o acrónimos, los mismo se refieren a las provincias que conforman nuestro país y en el caso de la sección El visor, se refiere a donde va a tener lugar el evento o la actividad.

HAB: La Habana MTZ: Matanzas SSP: Sancti Spíritus CFG: Cienfuegos VCL: Santa Clara CAV: Ciego de Ávila CMG: Camagüey LTU: Las Tunas HLG: Holguín GRM: Granma SCU: Santiago de Cuba GTM: Guantánamo IJU: Isla de la Juventud TP: Todo el país

PRI: Pinar del Río CHA: Ciudad de La Habana

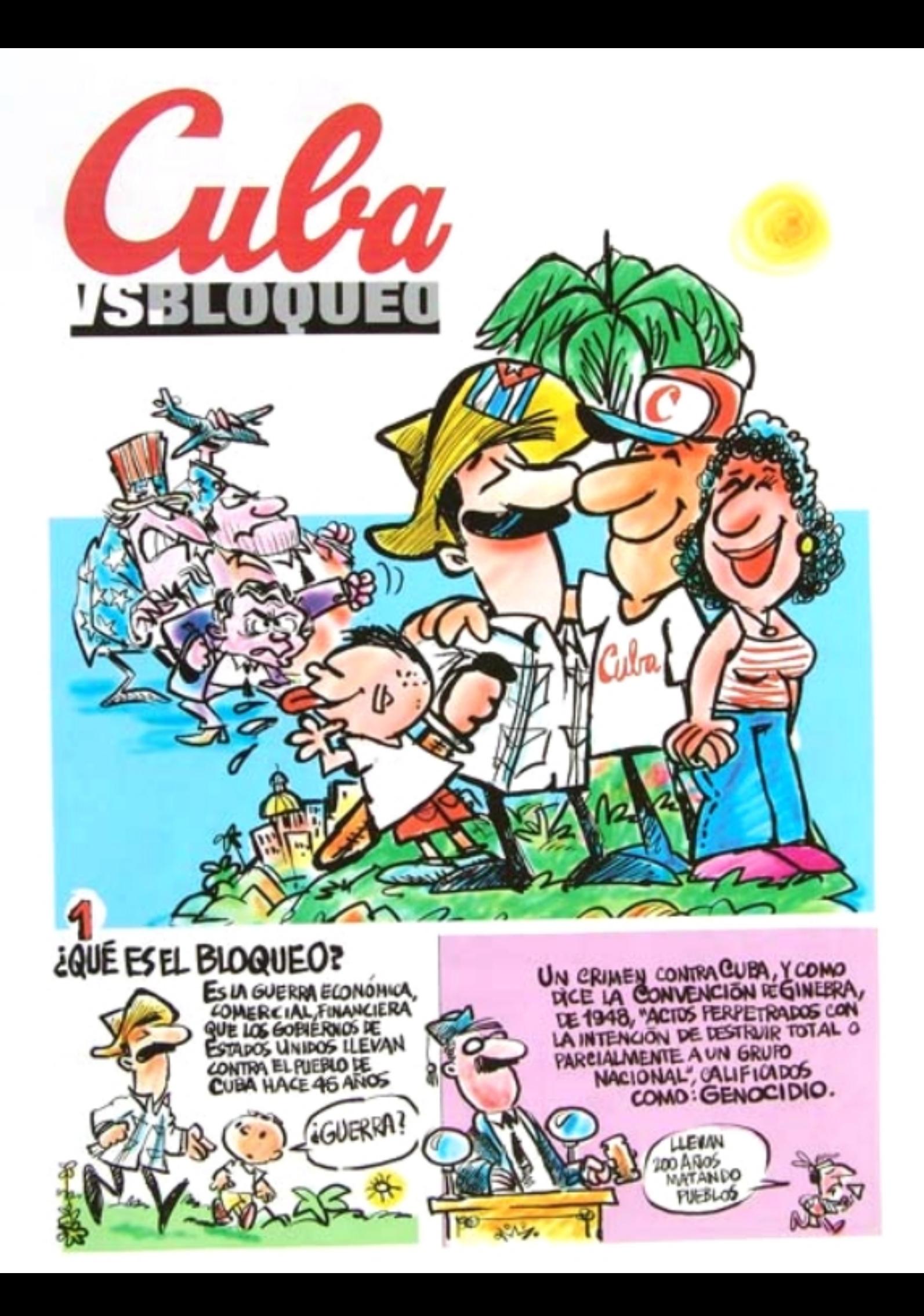

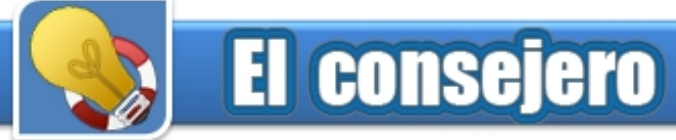

# Un repositorio en Debian desde CDs de instalación

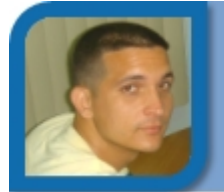

*paquete.* **Relvis González Martínez** 

relvis06022@pri.jovenclub.cu

Es necesario tener todos los ISOs de la liberación que se tenga a su disposición. En este caso el repositorio fue confeccionado con Debian Etch. Para su futuro uso vamos a publicarlo sobre FTP para que se pueda acceder desde la red. Para esto debemos estar logeados como el superusuario "root".

*1- Vamos a instalar el servicio FTP, si estamos usando otro repositorio, podemos hacerlo con "aptget install vsftpd".* La mayoría de los usuarios de Windows XP al

*2- Creamos la carpeta debian dentro de /home/ftp de este modo: "mkdir –p /home/ftp/debian".* 

*3- Comenzamos a copiar las carpetas /dists y /pool de cada uno de los ISOs para la carpeta recién creada, si te piden sobrescribir, le dices sobrescribir todo.* 

*4- Ahora vamos a la parte mas importante, que es el escaneo de los paquetes. Ve a una consola y logéate como root y realiza estos dos pasos:* 

*# cd /home/ftp/debian* 

*# dpkg-scanpackages . /dev/null > Packages; gzip -c9*

*Packages > Packages.gz 1- Clic derecho en el Escritorio. Esto puede tardar varios minutos, depende del tipo de PC que usted esté usando. 2- Clic en Propiedades.* 

*3- Clic en la pestaña Protector de pantalla. Cuando le devuelva el prompt entonces habrás terminado de escanear todos los 4- Clic en el botón Energía. 5- Clic en la pestaña Hibernación. paquetes. 6- Activar la opción Habilitar la Hibernación.* 

*7- Clic en la pestaña Opciones Avanzadas. 5- Entonces copiamos los dos ficheros nuevos (Packages y Packages.gz) para la 8- En el menú desplegable Cuando presione el botón opción Hibernar. carpeta /binary-i386 que se encuentra dentro de*

*/dists/etch/ y dentro de /debian-installer* 

*Ya tienes listo tu repositorio. Ahora vas a configurar tú apt para que instales desde Tú Nuevo Repositorio.* 

*6- Edita el fichero sources.list de /etc/apt y marca con*

*deb ftp://localhost/debian etch main contrib Guarda los cambios, y en la consola como root teclea:* 

*#apt-get update* 

*y se está en condiciones de instalar cualquier*

# Joven Club Bahía Honda 2 **Adiós al "Apagar el equipo"**

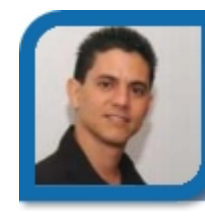

### **Edgar Sedeño Viamonte**

edgar08015@ltu.jovenclub.cu Joven Club Amancio 1

culminar su sesión de trabajo siguen los pasos tradicionales: Cierran todas las aplicaciones, Clic en Inicio, Clic en Apagar Equipo, Clic en Apagar y…. Off, apagado de su equipo. Sin embargo hay una opción que nos brinda muchas posibilidades, por ejemplo al apagar la computadora no hay que cerrar las aplicaciones y una vez que comiences a trabajar nuevamente aparecerán como arte de magia y activas nuevamente, no tendrás que recordar el nombre de los documentos, presentaciones, tablas y otras que tenías abiertas ni mucho menos el camino donde se encontraban almacenadas. Windows se iniciará rápidamente. Nunca más perderás tiempo, Hiberna una vez con presionar la tecla Power.

- 
- 
- 
- 
- 
- 
- 

*de encendido de mi equipo, debe seleccionar la*

*(si existe alguno, lo sobrescribes).* Hacer clic en el botón Aceptar de la ventana de Propiedades de opciones de Energía y a continuación clic en el botón Aceptar de la ventana Propiedades de Pantalla.

*un # todas las líneas y al final* Solamente es necesario utilizar el tradicional Apagado o Reinicio de la PC cuando se instale una nueva aplicación o un nuevo hardware. *agrega la siguiente:*

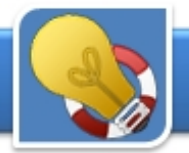

# **El consejero**

# Como configurar el Firewall de Windows XP

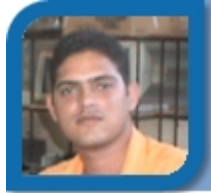

**Jesús Alain Rodríguez Santos** *Seguridad.* 

Palacio de Computación Cienfuegos

Windows XP dispone de su propio Firewall para evitar ser vulnerable a cualquier ataque que provenga de la Red, y evitar que alguien pueda acceder a tus datos. Vamos a describir como se configurarlo de una forma sencilla, para cualquier usuario de Windows XP.

1- Hacemos clic en el botón Inicio, a continuación **archivos a la vez** *sobre Mis sitios de Red, y luego en Ver conexiones de Red.* **Liset López Morejón** 

*2- Pulsa una vez con el ratón izquierdo sobre el icono de tu conexión y luego en la parte derecha de la ventana.* 

*3- Hacemos clic en Cambiar la configuración de esta* 

pero es cierto. *4- En la ventana que aparece, pincha sobre la pestaña Avanzadas y activa la casilla Proteger mi equipo y mi red limitando o impidiendo el acceso a él* 

*Windows) y a la vez pulsa la tecla E. 5- En la siguiente ventana todas las casillas deberán estar vacías. Si tienes alguna activada, debes desactivarla. Solo en el caso en que utilices algunos de estos servicios debes activar la casilla que corresponda a cada servicio, por ejemplo si tienes tu ordenador como servidor ftp, deberás activar dicha casilla.* 

# Proteger las presentaciones *los archivos que haya en esa carpeta.*  creadas en Power Point *5- Seguidamente pulsa una sola vez la tecla F2.*

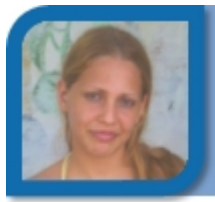

**Liset López Morejón** 

liset01017@iju.jovenclub.cu

Si compartes tu ordenador y te gustaría poder proteger las presentaciones que realizas de posibles cambios que pudieran hacer otros usuarios, Power

Point te ofrece una opción muy sencilla para hacerlo. Podrás proteger las presentaciones al mismo tiempo que trabajas con ellas.

*1- En el menú Herramientas, haz clic en Opciones*

alain07015@cfg.jovenclub.cu *2- Elige una contraseña y escríbela en el cuadro Contraseña de apertura o en el cuadro Contraseña de escritura, dependiendo de si desea proteger el documento contra lectura o escritura.* 

*3- Por último, no olvides hacer clic en Aceptar.*

# Cambiar el nombre de varios

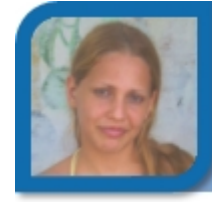

liset01017@iju.jovenclub.cu

Palacio de Computación I. Juventud

*conexión.* Con este consejo podrás cambiar el nombre de varios archivos a la vez y ahorrar de esta forma un tiempo precioso, algo que parece imposible lógicamente,

> *desde Internet. 1- Inicia el Explorador de Windows manteniendo pulsada la tecla Windows (la que tiene el logo de*

> *2- Elige por medio de un clic la carpeta en la que están guardados todos los archivos a los que deseas cambiarle el nombre.*

*3- Mantén pulsada la tecla Ctrl y pulsa E.* 

*4- De esta forma seleccionarás en un solo paso todos*

*6- Escribe el nombre que desees asignar a los archivos seleccionados y confirma la entrada pulsando la tecla Enter o Intro.*

Palacio de Computación I. Juventud Comprobarás de forma inmediata que todos los archivos aparecen con el nombre que le has asignado y seguido de una numeración correlativa. Ahora es mucho más sencillo renombrar múltiples archivos.

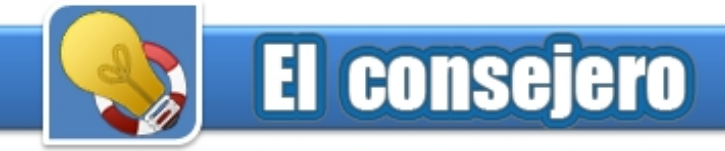

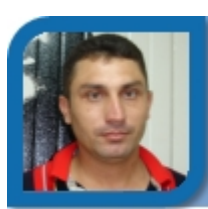

dreyer07021@ltu.jovenclub.cu

computadoras y ejecutar programas paralelos en lenguaje C sobre MPI (Message Passing Interface).

Pasos para Instalar BCCD LiveCD **1999** Manuscript Manuscript Manuscript Manuscript Manuscript Manuscript Manuscript Manuscript Manuscript Manuscript Manuscript Manuscript Manuscript Manuscript Manuscript Manuscript Manuscr

*1- Piense en una clave de usuario y tecléela ante la solicitud de New Password.* Resaltar la pestaña activa de

2- Repítala ante la solicitud Reenter **Firefox** 

*3- Clic sobre los botones ok tantos como aparezcan sin otra opción.* **Roberto I. Piña González** 

*4- Seleccione Auto para la configuración de la red* 

*5- Clic sobre los botones ok tantos como aparezcan* 

*6- Seleccione Yes para configurar automáticamente DHCP* 

*7- Ante la solicitud de login introduzca bccd* 

*8- Ante la solicitud de password introduzca el que Ud indicó en el paso 1.* 

*9- Presione Yes ante un mensaje de error por no encontrarse DNS.*

### Inicio de trabajo con MPI

Existen dos utilidades que facilitan el desarrollo de aplicaciones: mpicc y mpirun.

### *Compilación*

mpicc es una utilidad que permite la compilación de programas desarrollados en MPI. Por ejemplo: /\* Cambio de color pestaña activa \*/ % mpicc –o neuron neuron.c tab {-moz-appearance: none !important;}<br>% mpicc –o neuron neuron.c tab {-exercise}<br>2008 deserted="true"} trab el ejecutable neuron a partir de la compilación de la selected= true juncon est ejecutable neuron a partir de la compilación (background-color.rgb(164.16.0) limportant; neuron.c y su enlace con las bibliotecas adecuadas.

mpirun es una utilidad que permite la ejecución de tab:not([selected="true"])

BCCD LiveCD 2.2.1 **BCCD** aplicaciones SPMD y MPMD que usan MPI, en un número específico de procesadores. Ejemplos son:

> % mpirun –n 6 cpi Ejecuta cpi en 6 procesos que forman la topología. Si 6 es mayor **Dreyer Avila Escalona de la proceso en la procesa en la proceso en la proceso en la proceso en la proceso en la procesa en la procesa en la procesa en la procesa en la procesa en la procesa en la procesa en la procesa e** los nodos

Vea otros usos de mpirun a través de Linux: Joven Club Colombia 2 % man mpirun CD Booteable para simular un cluster de Chequee si-existen-tareas-MPI-ejecutándose % mpitask

Para más información sobre el programa mpirun,

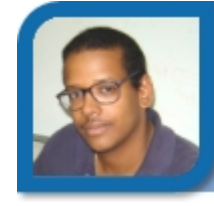

roberto07022@ltu.jovenclub.cu

Joven Club Colombia 2

*sin otra opción.* Una de las funciones más atractivas de la mayoría de navegadores web actuales, entre ellos Firefox, es la posibilidad de disponer de varias páginas abiertas en pestañas dentro de la misma ventana. Sin embargo, esto a veces complica el saber qué pestaña estás visualizando en ese momento. Es posible llevar a cabo un cambio en la configuración que resaltará la pestaña activa.

> *1- Abra la carpeta Documents and Settings la carpeta correspondiente a su usuario del sistema operativo y luego la carpeta Datos de programa.*

> *2- A continuación, abra las carpetas Mozilla, Firefox, Profiles y la carpeta correspondiente a tu usuario (habitualmente sólo hay una). Abra la carpeta chrome y aquí, edite el archivo userchrome.css (Si no existe créelo), con Bloc de notas. Escribe el siguiente texto:*

color: black !important;}

Ejecución /\* Cambio de color pestaña inactiva \*/

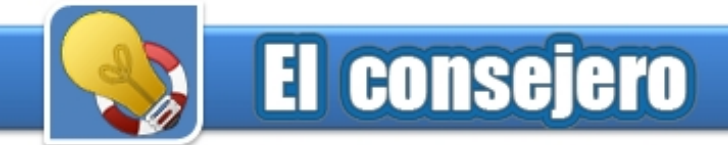

{background-color.rgb(200.196.188) !important; color: gray !important;}

*3- Cierra el documento guardando los cambios y vuelve a abrir Firefox. Cuando utilices varias pestañas verás que la pestaña activa está resaltada.* **Liset López Morejón** 

# Salvar los email de Outlook **ligiliset01017@iju.jovenclub.cu** Express

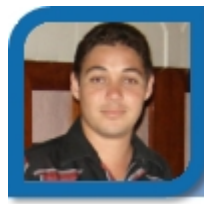

**Raymond J. Sutil Delgado** 

webmaster@ltu.jovenclub.cu

Dirección Provincial Las Tunas

Si es usted de los que utiliza Outlook Express, como cliente de correo, de seguro le a ocurrido que cuando formatea la PC, o va a cambiar ésta, se le hace engorroso exportar los mensajes recibidos hasta ese momento, para luego importarlo a la nueva PC o luego de formatear. Para ello existe una solución menos complicada y más práctica, siga estos pasos.

*1- Busque en su Outlook Express, en le menú Herramientas, Opciones. 3- En la nueva sección que te muestra Outlook,*

*2- Luego seleccione la pestaña Mantenimiento, y de ella haga clic en el botón Carpeta Almacén. 4- Selecciona ahora un correo de alguno de los*

*desplegable. 3- Copie esta ruta o ubicación, y péguela en la barra de direcciones del Explorador de Windows* 

*4- Luego selecciones todos los archivos que se encuentran dentro de la carpeta Outlook Express, cópielos para una unidad externa o una unidad de disco de la PC que no vaya a ser eliminada.* 

*5- Cuando ya cuente con su nueva PC o instalación del sistema operativo, configure su Outlook Express, luego repita los pasos del 1 hasta el 3.* 

*6- Abra un nuevo Explorador de Windows y busque los archivos de Outlook Express que había salvado, selecciónelos todos y haga clic en el botón copiar o Ctrl+C.* 

*7- Para finalizar, sobre escriba los archivos actuales que contiene la carpeta de almacenamiento de Outlook Express, por los que había salvado. Debe cerrar el Outlook Express, cuando vaya a pegar sus archivos de correo.*

# Organizar los correos por colores

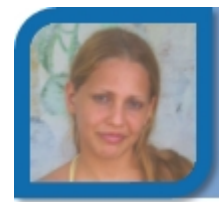

Palacio de Computación I. Juventud

Si eres de los que reciben diariamente cientos de emails y empleas Outlook como gestor de correo electrónico, debes saber que el programa cuenta con una opción que te permite organizar los mensajes por colores, dependiendo de su destinatario.

De esta forma, podrás seleccionar un color determinado para los mensajes personales y otro distinto para los mensajes relacionados con el trabajo por poner un ejemplo.

*1- Selecciona la carpeta de Outlook a la que vas a aplicar la regla.* 

*2- Haz clic sobre el menú Herramientas Organizar.* 

*selecciona la opción Mediante colores.* 

*contactos a los que vas a aplicar una regla de color. Tendrás que elegir el color que deseas del menú*

*5- Para acabar, haz clic en Aplicar color. Así habrás asignado un color a uno de tus contactos. Podrás seguir repitiendo el mismo proceso con otros contactos, hasta un máximo de 30 por carpeta.*

# Evita la confirmación al eliminar archivos

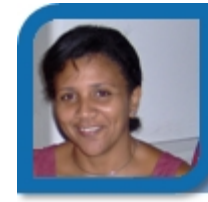

**Damiana Martínez Reyes** 

jccap@en.jovenclub.cu

Dirección Nacional de Joven Club

Cada vez que se borra un archivo, es sistema operativo, lo envía a la papelera de reciclaje, luego para eliminarlo completamente debemos vaciar la papelera de reciclaje. Existen dos métodos para salir de una vez y por todas de ello.

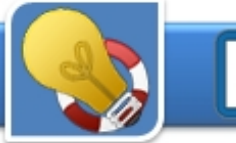

**El consejero** 

*1- Cuando vaya a eliminar un archivo y carpeta, oprima la tecla Shift y luego haga la operación habitual de borrado que usted conoce, de esta forma cuando elimine el archivo, este no irá a la papelera, simplemente, ya no estará más en su PC.* 

También otra opción es configurar la papelera de *6- Una vez finalice, reinicie su equipo.*  reciclaje:

*1- Seleccione la papelera de reciclaje, luego haga clic con el botón derecho del mouse o ratón, luego escoja la opción Propiedades.* 

*2- Encontrará marcada la casilla de verificación Mostrar cuadro para confirmar eliminación, demárquela. Luego haga clic en el botón aceptar.* 

De esta forma nunca más sus archivos irán a la papelera de reciclaje. **Déniker Marín Carrazana** 

# Cifrar archivos y carpetas con entrar and the provincial Villa Clara el botón derecho del mouse

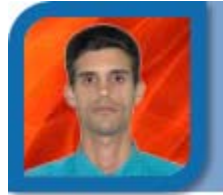

**Alberto A. Aquino Rojas** 

aquino07031@ltu.jovenclub.cu

Utilizar el cifrado de carpetas y archivos que se el almacenados en dicho-dispositivo e-inclus<br>Incorpora Windows XP aumenta la confidencialidad se dañar-el-dispositivo-que-se-está-retirando. incorpora Windows XP aumenta la confidencialidad de los datos en el caso de que pierda mi dispositivo de almacenamiento, Laptop o si comparto mi PC con más usuarios.

Este proceso, consistente en ir a las propiedades de la carpeta, avanzados y activar la casilla, luego dar clic en aceptar y luego aceptar nuevamente, un poco lento e incómodo. Pero es posible agilizar esta tarea, colocando una opción en el clic derecho:

*1- Haga clic en Menú Incio, Ejecutar, luego escriba Regedit, y luego clic en el botón Aceptar.* 

*2- Luego ubique la ruta de la clave HKEY\_LOCAL\_MACHINE\SOFTWARE\Microsoft\Win* dows\CurrentVersion\Explorer\Advanced **Aunque no respete el tiempo para la desconexión** 

*3- Haga clic con el botón derecho del ratón y seleccione la opción Nuevo y después selecciona la opción Valor DWORD. Como nombre para el valor y colóquele como nombre EncryptionContextMenu.* 

*4- Haga doble clic sobre el nombre que acaba de crear.* 

*5- Se abre una ventana y en el apartado usted establece valor a 1.* 

A partir de ahora cuando hagas clic con el botón derecho del ratón sobre una carpeta o archivo aparecerá una nueva opción para Cifrar, y si ya está cifrada pues cambiará por descifrar.

# Quitar dispositivo USB sin desconectarlo. ¿Se daña?

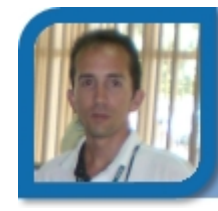

Windows contiene una utilidad que permite de manera sencilla desconectar cualquier dispositivo del tipo USB conectado a tu computadora, ya sea un dispositivo de almacenamiento de información o no.

Joven Club Colombia 3 Si no utilizas esta utilidad, Windows te advierte que esta acción puede cuasar la perdida de los datos almacenados en dicho dispositivo e incluso es posible

> El problema de la desconexión repentina no se encuentra tanto en la desconexión del dispositivo sino el momento en el cual se desconecta.

> Ejemplo, en memorias de tipo flash, nunca se deben desconectarlas cuando se está grabando o leyendo información en ellas.

> Debe esperar a que la información se haya grabado o halla terminado de leer para retirar el dispositivo sin advertirlo, o sin usar la utilidad de Windows, de esta forma es bastante difícil que pueda surgir algún problema.

> repentina, lo más probable es que no haya dado tiempo a copiar todos los ficheros al dispositivo y debas volver a hacerlo. Pese a ello es conveniente que emplee siempre las utilidades que ofrece Windows para este tipo de dispositivos.

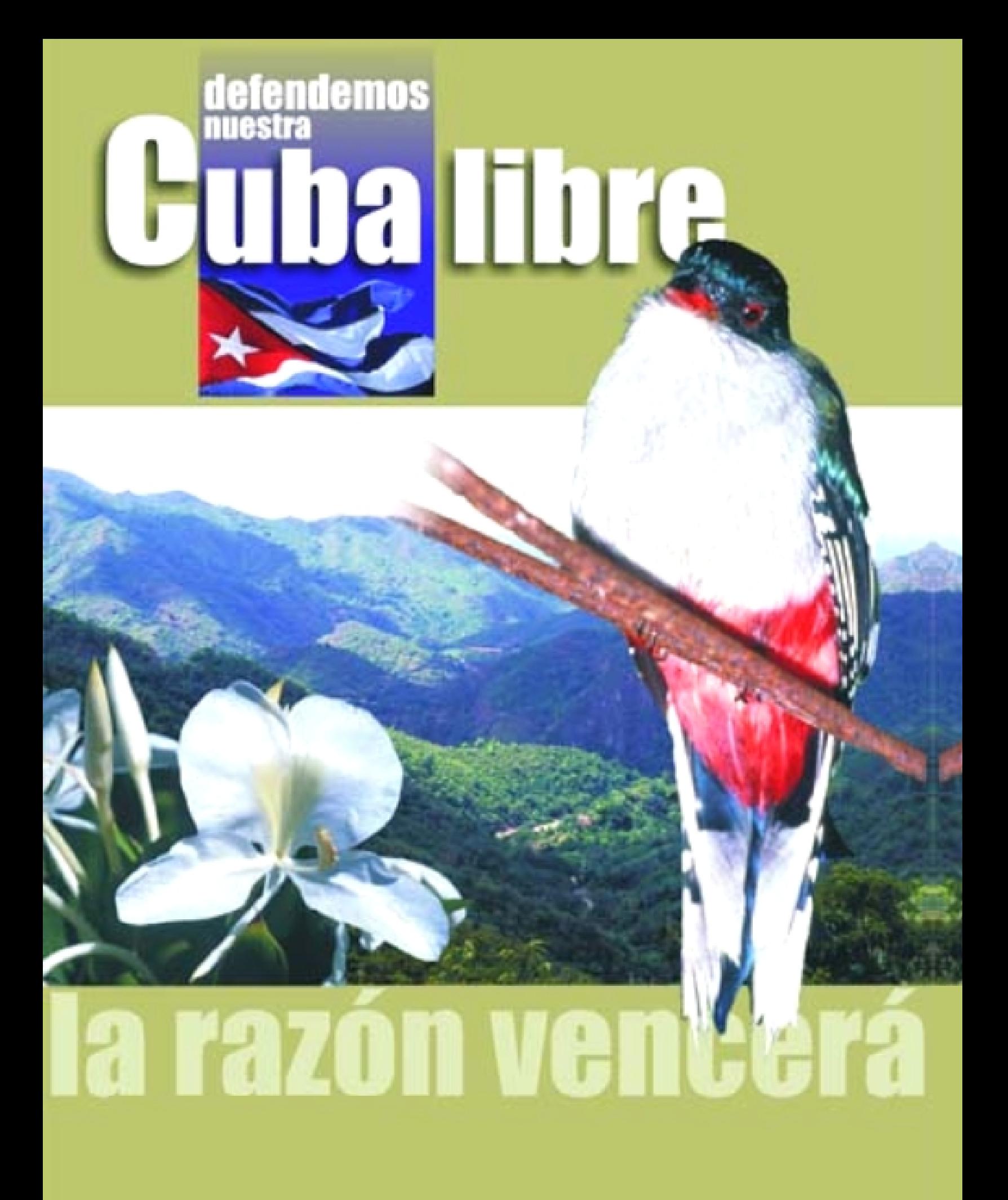

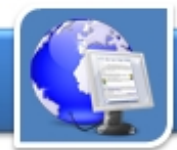

# **El navegador**

# Medio Ambiente. Joven club

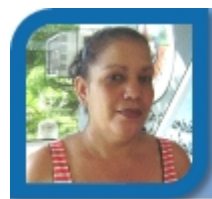

**Bety Vázquez García** 

Sin email

Joven Club Vertientes 2

**De qué trata el sitio:** Permite educar para la vida acerca del medio ambiente y tratamientos de ahorro y aprovechamiento de los recursos naturales.

**Utilizar el sitio:** Como material para impartir charlas educativas en centros educacionales, comunidades y<br>en círculos de interés.

# Radio Ciudad del Mar, una brisa en tu dial

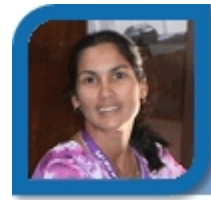

**Leticia Ojeda Ojeda** 

leti07012@cfg.jovenclub.cu

Palacio de Computación Cienfuegos

**De qué trata el sitio:** Es el Sitio Web oficial de la Radio Ciudad del Mar, en la provincia de Cienfuegos. **Utilizar el sitio:** Para mantenerse informado del acontecer nacional e internacional, pone a los usuarios los medios útiles en materia de ciencia, salud, educación, deportes, y otras materias.

# Crisol: Portal de la Cultura en Granma

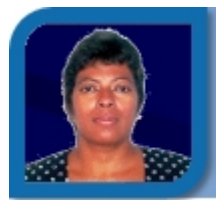

### **Elisandri Guerra Martínez**

elisa04061@grm.jovenclub.cu Joven Club Bayamo 7

**De qué trata el sitio:** Portal dedicado a publicar todo lo concerniente a la cultura en la provincia Granma. **Utilizar el sitio:** Para conocer y profundizar sobre la vida cultural de la provincia Granma, actividades culturales a desarrollar en cada municipio, eventos, y posee vínculos con sitios dedicados a la cultura.

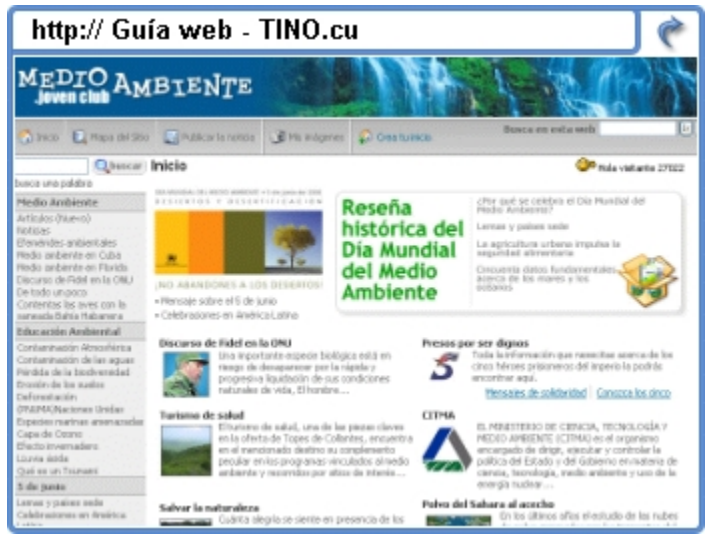

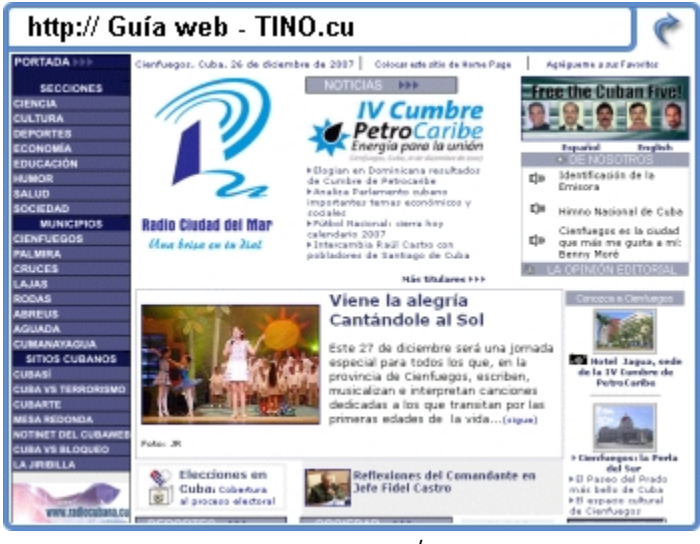

www.rcm.cu/

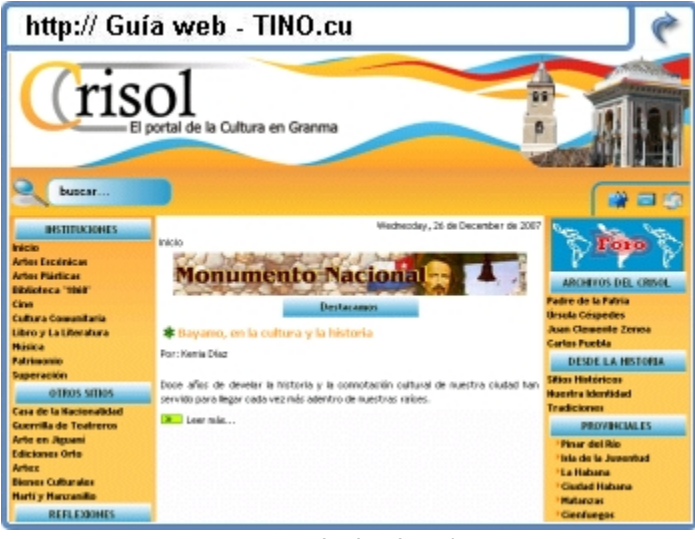

www.crisol.cult.cu/

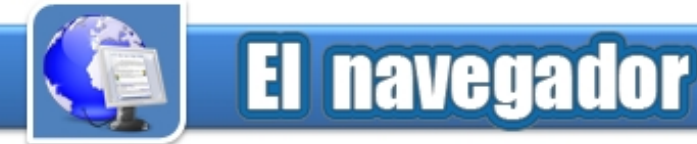

# Sitio Web Visión Tunera

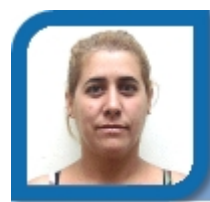

**Mariela Martínez Rivera** 

mariela07025@ltu.jovenclub.cu Joven Club Colombia 2

**De qué trata el sitio:** Es el Sitio Web de la televisión en Las Tunas, el telecentro Tunasvisión.

**Utilizar el sitio:** Le ofrece al usuario una panorámica general del acontecer de la provincia Las Tunas. Recomendamos los vínculo Salud y Deportes, así como posee algunos enlaces a otros sitios de prensa.

# Historia de la provincia Matanzas

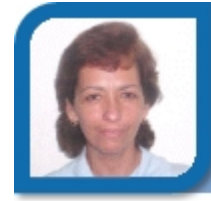

**Yolagny Díaz Bermúdez** 

electronico12013@mtz.jovenclub.cu

Joven Club Jagüey 1

**De qué trata el sitio:** Sitio que contiene la historia de la provincia de Matanzas; datos estadísticos y un mapa de la provincia.

**Utilizar el sitio:** Para localizar la historia al detalle de cada municipio de la provincia de Matanzas, vínculos cada municipio de la provincia de Matarizas, vinculos in internationalmentes.jovenclub.cu/historia/index.html/<br>a otros sitios y hasta algo de hechos curiosos.

# El Cenaguero

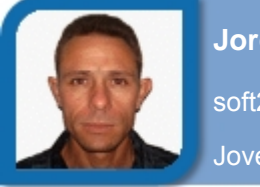

### **Jorge Luis Torres Cabrera**

soft2\_12015@mtz.jovenclub.cu Joven Club Jagüey 1

**De qué trata el sitio:** Sitio oficial de la Dirección Municipal de Cultura de la Cienaga de Zapata, Matanzas.

**Utilizar el sitio:** Para conocer sobre el desempeño del sector y propuestas encaminadas a divulgar el del sector y propuestas encaminadas a divulgar el componento de cienaga.atenas.cult.cu/<br>desarrollo alcanzado en este territorio en la cultura.

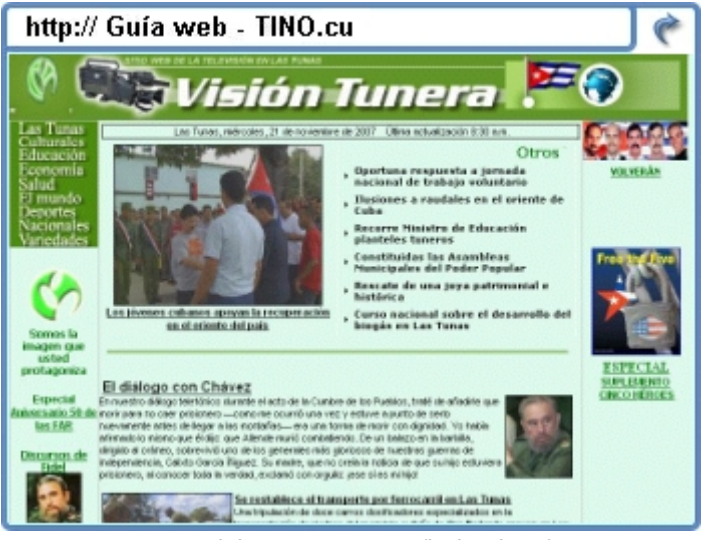

www.visiontunera.co.cu/index.htm/

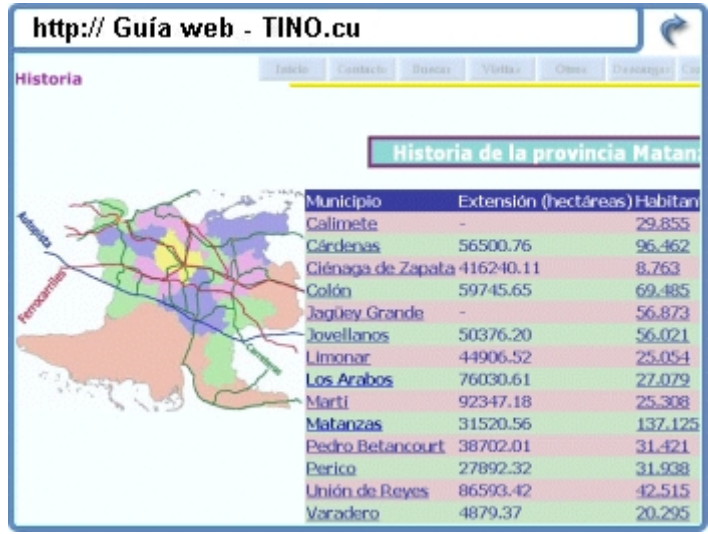

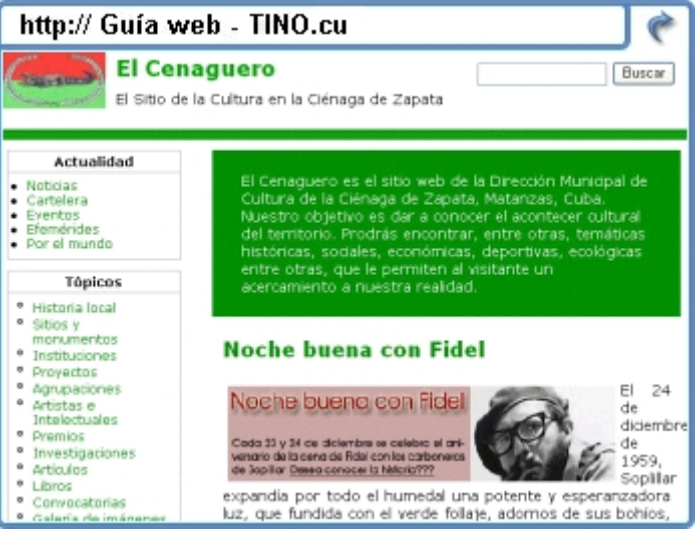

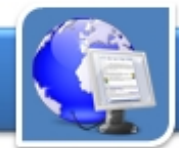

# **El navegador**

# **Segurmática**

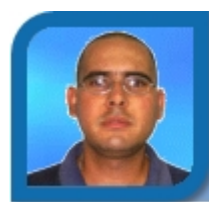

**Alexander Sarría Cabrera** 

alexander09013@pri.jovenclub.cu Joven Club Los Palacios 1

**De qué trata el sitio:** Sitio web del antivirus cubano, actualizaciones, así como informaciones acerca de los virus existentes y los que han entrado a Cuba. **Utilizar el sitio:** Para la descarga de programas antivirus y sus actualizaciones y para enriquecer el anuvirus y sus actualizaciones y para enriquecer el metalem en metalem www.segurmatica.cu<br>conocimiento en lo que a política de virus respecta.

# Sitio web Red Solar

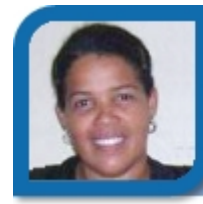

**Issel Tandrón Echevarría** 

issel09051@vcl.jovenclub.cu

Joven Club Santa Clara 5

**De qué trata el sitio:** Promociona las fuentes renovables de energía, la eficiencia energética y el respeto ambiental.

**Utilizar el sitio:** En las escuelas y la comunidad en general, por la rica información que brinda sobre el uso racional de la energía.

# Universidad de Camagüey

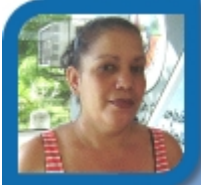

**Bety Vázquez García**  Sin email Joven Club Vertientes 2

**De qué trata el sitio:** Es el sito oficial de la Universidad de Camagüey.

**Utilizar el sitio:** Para conocer postgrados ofertados, además de la ubicación del centro y el área, eventos y actividades que se realizan en el centro. Además el acontecer de las universidades y vida estudiantil.

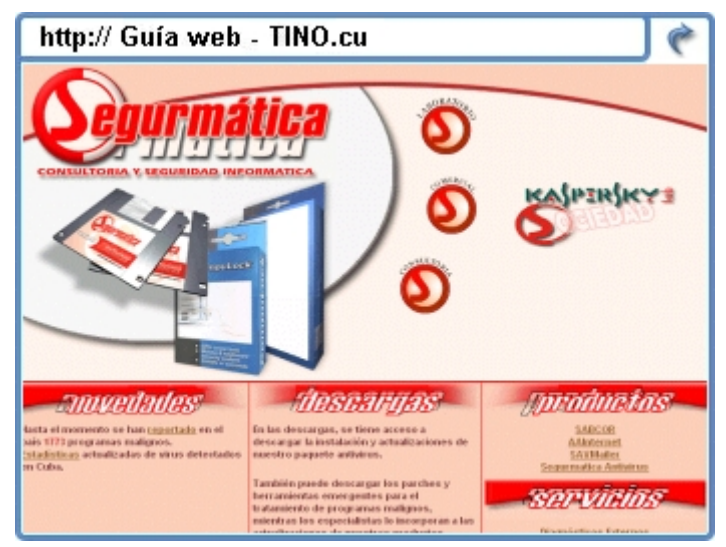

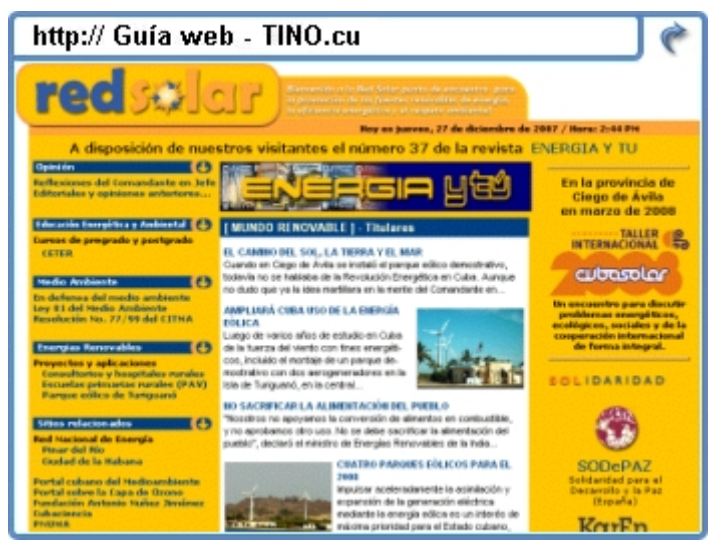

www.cubasolar.cu/

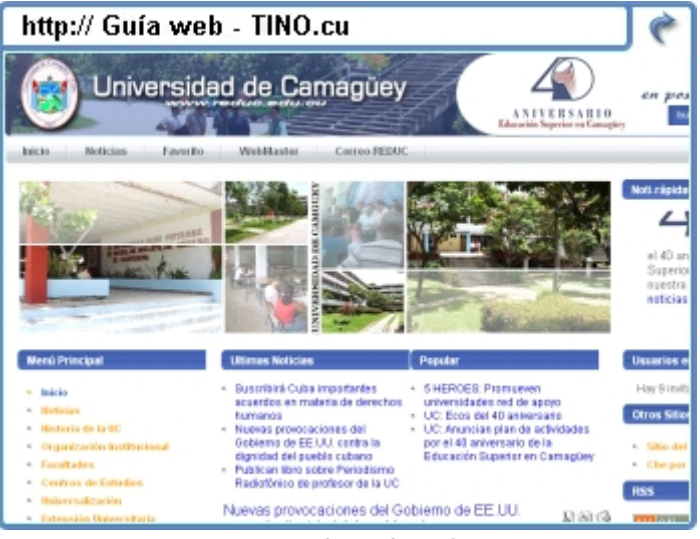

www.reduc.edu.cu/

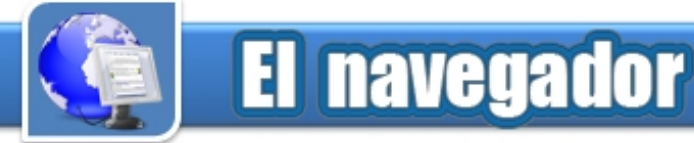

# Centro Ciencia: Biblioteca digital en Villa Clara

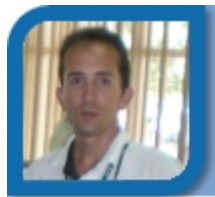

**Déniker Marín Carrazana** 

webmaster@vcl.jovenclub.cu

Dirección provincial Villa Clara

**De qué trata el sitio:** Es una biblioteca que contiene información relacionados con los resultados de la ciencia, tecnología e innovación en Villa Clara. **Utilizar el sitio:** Como medio de consulta de colecciones digitales, a nivel referencial o a texto completo, a través de nuevas formas de gestión.

# Periódico Granma

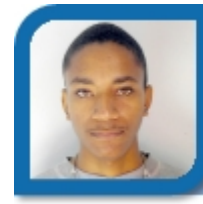

**Israel Gómez López** 

israel09048@cmg.jovenclub.cu

Joven Club Florida 4

**De qué trata el sitio:** Sitio Web oficial del periódico Granma. Organo oficial del Partido Comunista de Cuba.

**Utilizar el sitio:** Para mantenerse informado de todo el acontecer nacional e internacional y afiliarse a er acontecer nacional e internacional y anilaise a<br>secciones y boletines muy interesantes.

# Federación Cubana de Béisbol Aficionado

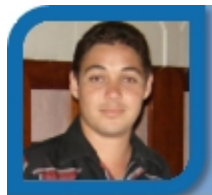

### **Raymond J. Sutil Delgado**

webmaster@ltu.jovenclub.cu Dirección Provincial Las Tunas

**De qué trata el sitio:** Sitio oficial de la Federación Cubana de Béisbol Aficionado.

 **Utilizar el sitio:** Para conocer sobre las estadísticas, noticias de la serie nacional y sus jugadores, entrevista. Además posee la opción de seguir juego minuto a minuto.

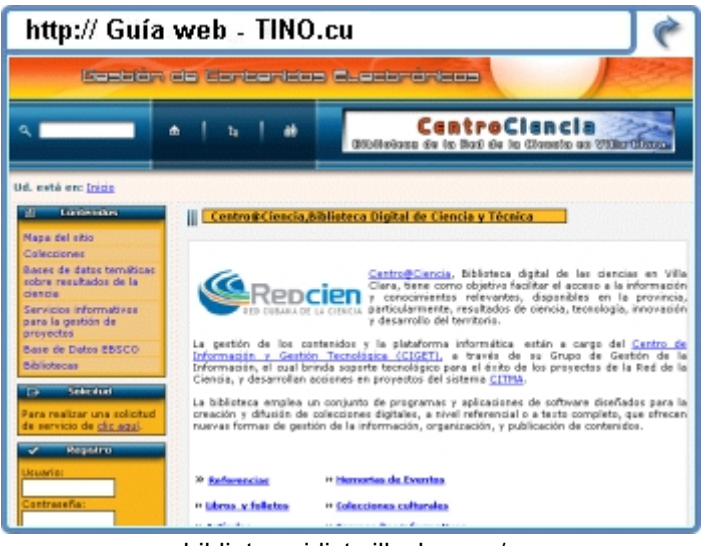

biblioteca.idict.villaclara.cu/

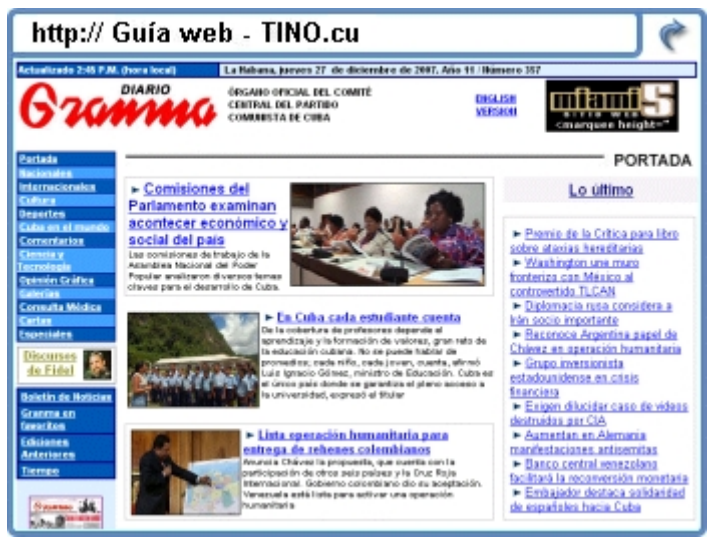

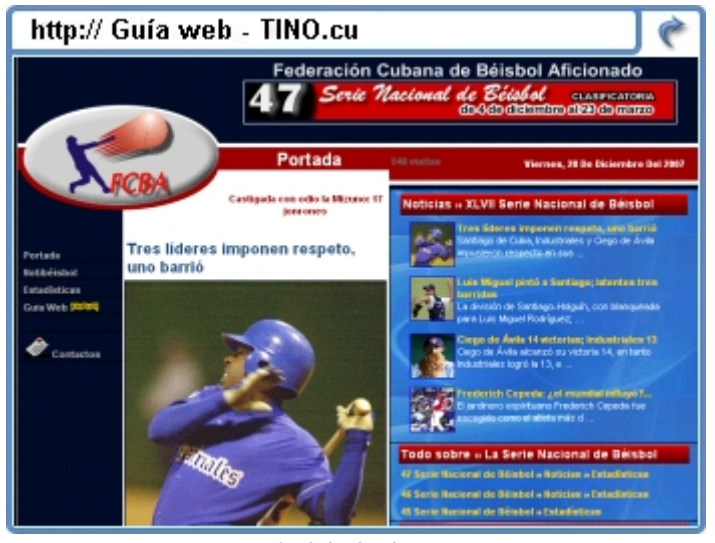

www.beisbolcubano.cu

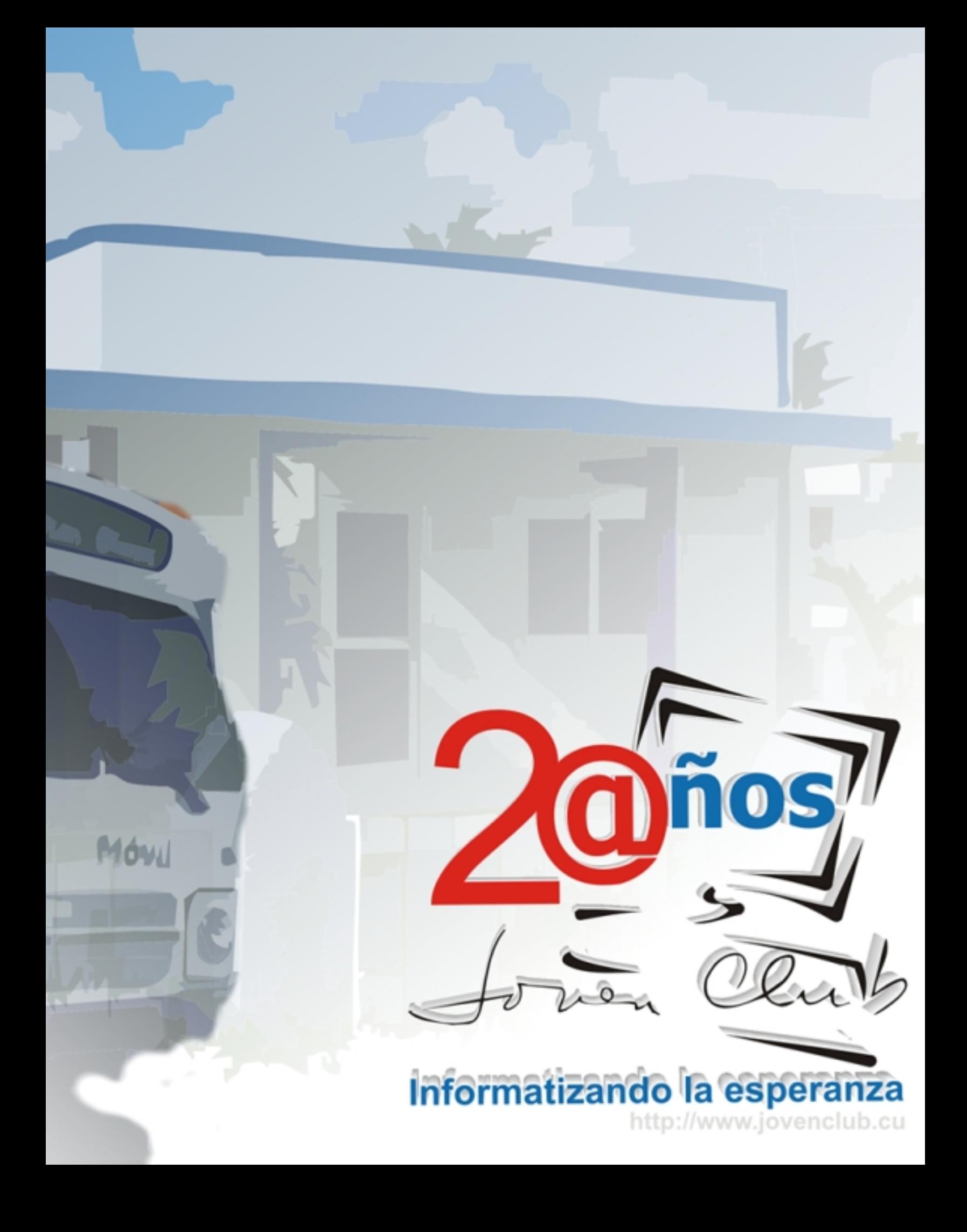

# Actividades y Eventos de los Joven Club

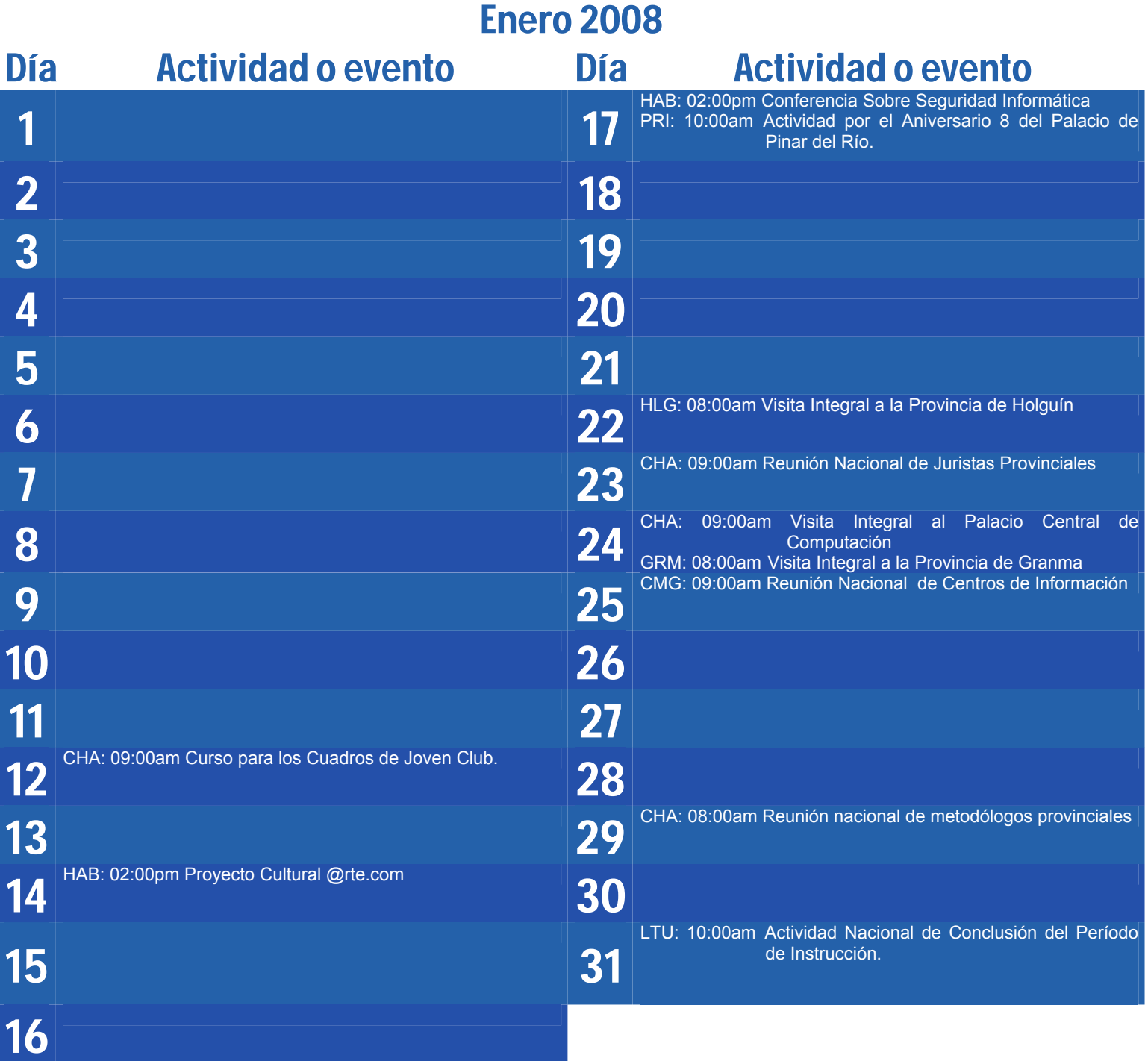

# Actividades y Eventos de los Joven Club

# Febrero 2008

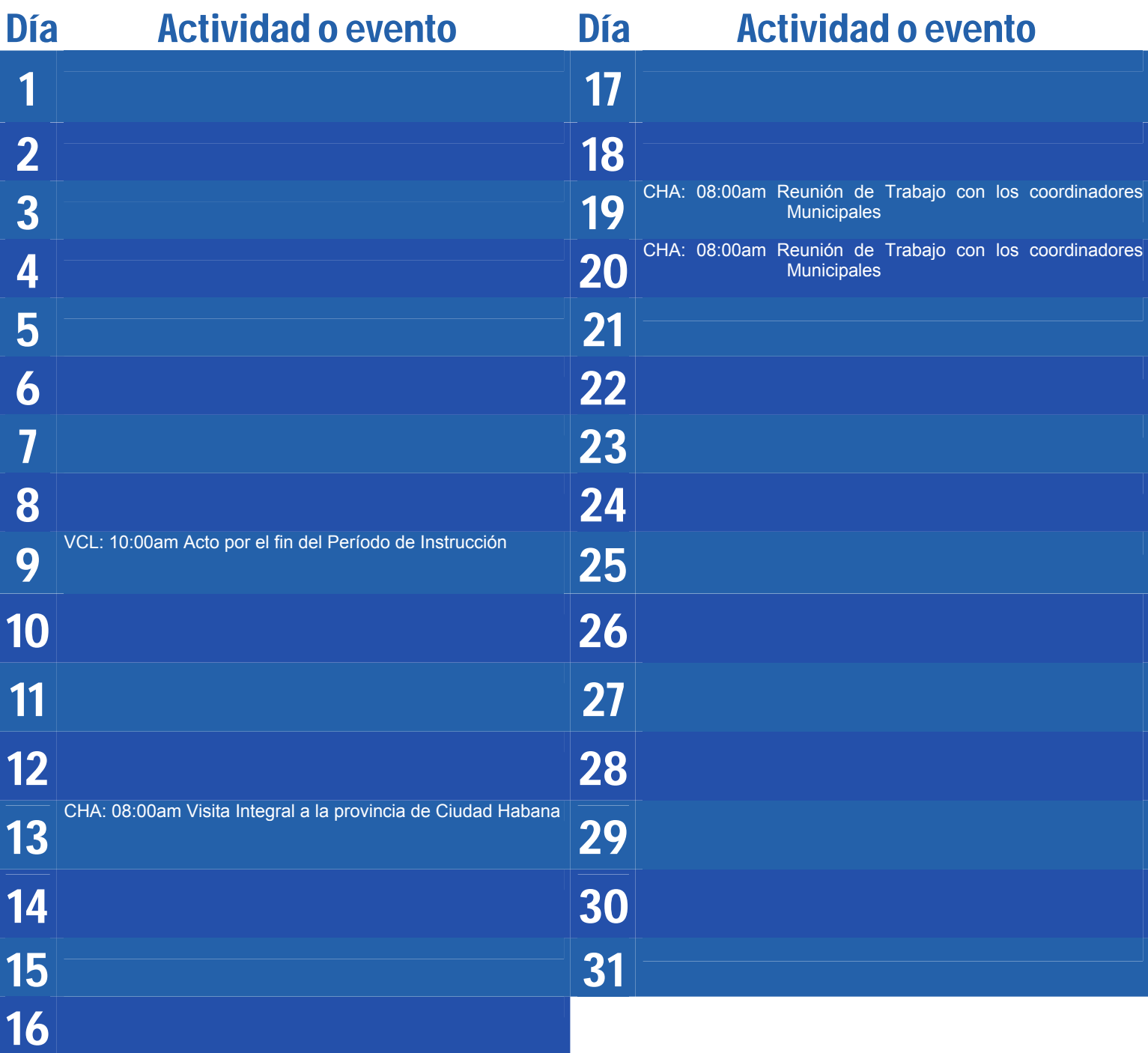

# **Fernando, Antonio, Gerardo, René, Ramón** PRISIONEROS INJUSTAMENTE EN LOS ESTADOS UNIDOS

000000

# In o.c.e.n.tes

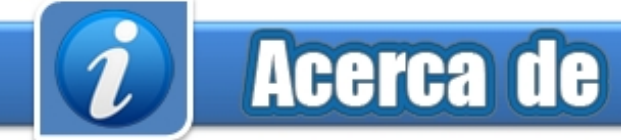

### **Sitio web Director**

Puede acceder a nuestra publicación a través del Portal Nacional de los Joven Club de Computación y Electrónica en la dirección: **Producción**

http://revista.jovenclub.cu/

Para escribir a nuestra revista puede hacerlo a través de la dirección electrónica:

revistatino@jovenclub.cu

Llámenos a los siguientes teléfonos en los horarios de 9:00am a 5:00pm, de Lunes a Viernes: **Correctora**

Producción: 53-7-8315906 **Coordinadores**

Equipo Nacional de Computación y Electrónica<br>
callo 13 Nº 456 ontro E y E Vodado calle 13 Nº 456 entre E y F, Vedado<br>
municipio Plaza da la Paughuaián municipio Plaza de la Revolución de la terra de la municipio Plaza de la Revolución de la municipio Plaza de l<br>Ciudad de la Usbana Janiet Batista Medina Ciudad de La Habana. Dunia Figal Lago Cuba Yamilé Gonzáles Borrego

### **RSPS 2163 / ISSN 1995-9419** Elmer Rodríguez Machado

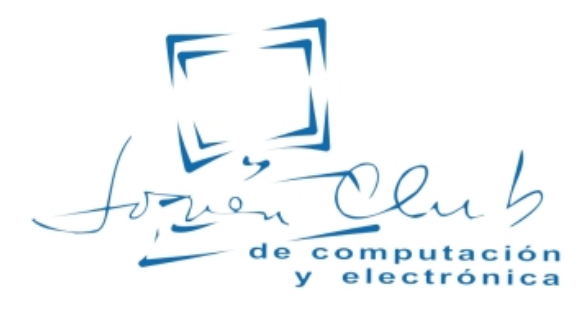

## Contáctenos Colectivo de la Revista

**Raymond J. Sutil Delgado** 

**Damiana Martínez Reyes** 

### **Redactores**

**Email Edgar Sedeño Viamonte**  edgar08015@ltu.jovenclub.cu

> **Carlos López López**  carlos09012@vcl.jovenclub.cu

> **Deniker Marín Carrazana**

### **Teléfonos Diseñador y Editor**

**Raymond J. Sutil Delgado** 

**Sady Morín González** Dirección: 53-31-625892 sady@pal.jovenclub.cu

Redacción: 53-31-693447 Amarilis Romero González Liem Aguilar Pino **Dirección Postal** Yolagny Díaz Bermúdez Issel Mayra Tandrón Echevarría Elisandri Guerra Martínez Rosa M. Douvergel Rustán Deyanira Ojeda Castañeda

### **Colaboradores**

Roberto Carlos López Saborit Yusdel Reyes Oliva Miriela Mendoza Rodríguez Nairobis Sotolongo Prado

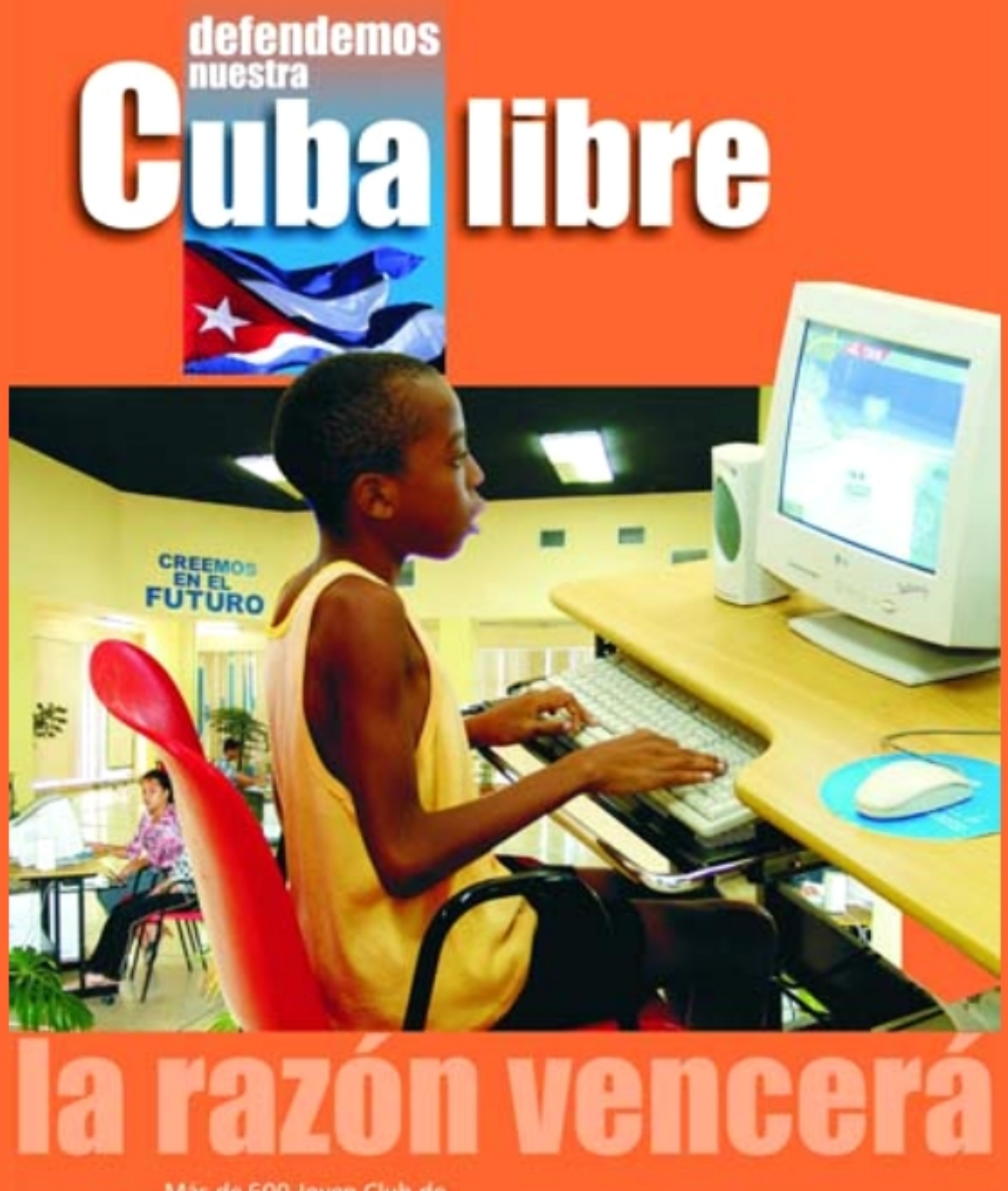

Mas de 600 Joven Club de Computación, en todo el país, han graduado ya alrededor de Más de un millón de personas. No renunciaremos a esta verdad.